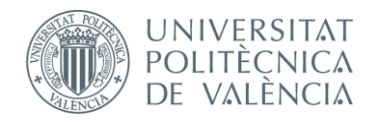

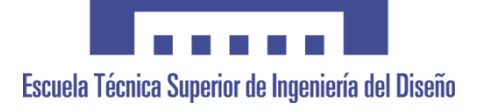

# **UNIVERSITAT POLITÈCNICA DE VALÈNCIA**

### **Escuela Técnica Superior de Ingeniería del Diseño**

### **DISEÑO Y SIMULACIÓN DE UN SISTEMA DE GESTIÓN ENERGÉTICA PARA UNA INSTALACIÓN FOTOVOLTAICA CON CONEXIÓN A RED Y ALMACENAMIENTO DE ENERGÍA**

*TRABAJO FINAL DEL* **Grado en Ingeniería Electrónica Industrial y Automática**

*REALIZADO POR*

**D. Víctor Baeschlin Sánchez**

*TUTORIZADO POR*

**Dr. D. Salvador Orts Grau**

**CURSO ACADÉMICO: 2019/2020**

**Valencia, septiembre 2020**

# ÍNDICE

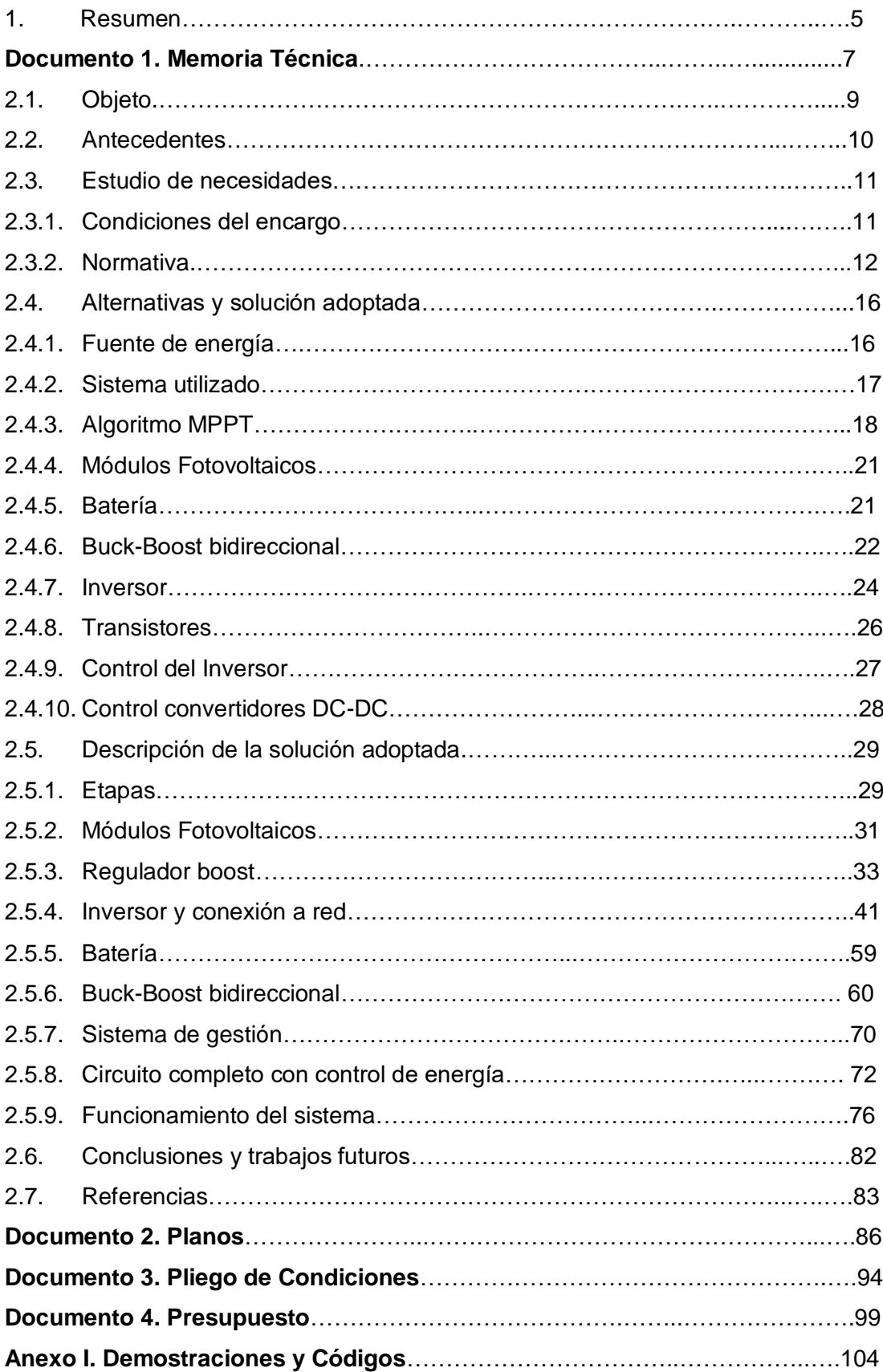

# 1. RESUMEN

 En el presente trabajo se ha planteado el pedido por parte de un cliente del diseño de una instalación de energía renovable para su vivienda. Se decide por parte del diseñador de la instalación la utilización de módulos fotovoltaicos con almacenamiento de energía mediante baterías.

Primero se analizan las condiciones del cliente y las diferentes normativas a aplicar en el proyecto para después plantear las diferentes etapas que tendrá la instalación. Conocidas las etapas ya se procede al análisis de diferentes maneras de resolver los retos eléctricos y se escoge la manera más óptima.

Después se pasa a la resolución de la solución escogida, diseñando los diferentes circuitos y escogiendo los valores de los componentes utilizados, así como el diseño y la implementación de un control de las diferentes etapas.

Por último se explica el sistema de gestión implementado para controlar el flujo de energía de la instalación y se implementa en los circuitos descritos anteriormente, analizando su comportamiento.

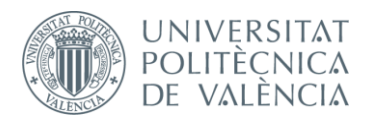

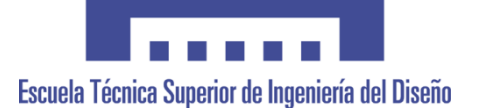

# **Documento 1. Memoria Técnica**

### **DISEÑO Y SIMULACIÓN DE UN SISTEMA DE GESTIÓN ENERGÉTICA PARA UNA INSTALACIÓN FOTOVOLTAICA CON CONEXIÓN A RED Y ALMACENAMIENTO DE ENERGÍA**

*TRABAJO FINAL DEL* **Grado en Ingeniería Electrónica Industrial y Automática**

*REALIZADO POR*

**D. Víctor Baeschlin Sánchez**

*TUTORIZADO POR*

**Dr. D. Salvador Orts Grau**

**CURSO ACADÉMICO: 2019/2020**

**Valencia, septiembre 2020**

## 2.1. OBJETO

 Se presenta una vivienda familiar de cuatro personas con acceso a red eléctrica, la cual se decide por aumentar el rendimiento de su instalación eléctrica. El cliente tiene como objetivo un consumo responsable de la energía a largo plazo, sin importar la inversión que se realice para conseguirlo. Con esta premisa se encuentra oportuno la instalación de paneles fotovoltaicos con baterías y sus respectivos reguladores e inversores de tensión.

 Con todo esto, será objeto de este trabajo escoger el modelo de paneles solares y la cantidad de estos para conseguir una tensión y corriente determinadas y tener suficiente energía para la vivienda. Pero el objetivo principal de este proyecto es diseñar un sistema de gestión de la energía, escogiendo dónde vamos a dirigir la corriente generada en los paneles solares. Primero se diseñarán todos los elementos y se simulará su funcionamiento y que el sistema sea capaz de cambiar el flujo de energía en base a variables que se analizarán posteriormente.

 No obstante, en este proyecto no se van a desarrollar los elementos para ser fabricados e instalados posteriormente ni buscar en el mercado modelos específicos que pudieran servir para la instalación. Lo que se hará, por lo tanto, es un diseño funcional por ordenador que consiga las tensiones necesarias en cada punto, teniendo en cuenta las diferentes variables y actuando en consecuencia.

## 2.2. ANTECEDENTES

 El cliente reside en una vivienda cuya instalación data del 1985, la cual cumple con todos los requisitos legales y posee un certificado energético de grado E. Por este motivo el cliente se ha decidido por una mejora de su instalación eléctrica con el objetivo de reducir el coste energético mensual y poder sacar, si cabe, un beneficio económico.

 Además desea ser más responsable con el medioambiente, cosa que consigue mediante la utilización de fuentes renovables y la mejora del rendimiento de la instalación. No se ha intentado previamente esta mejora de la instalación por parte de ninguna corporación, por lo que va a ser un primer proyecto que tendrá que ser revisado hasta elaborar un proyecto final.

 Por otro lado se han encontrado proyectos similares en el mercado, con una gran oferta de empresas que realizan trabajos de gestión de la energía. Sin embargo, muchas de estas no obtienen el máximo rendimiento. Para conseguirlo es necesaria la implantación de un sistema de gestión que escoja donde utilizar en cada momento la energía generada.

 Realizando una búsqueda por internet, podemos encontrar empresas que realizan estos trabajos de gestión. Cada vez la demanda es mayor, sobre todo por la necesidad de las empresas de cumplir con la normativa ISO 500001 [1] y la ISO 14000  $[2]$  :

 La empresa española Circutor [3], por ejemplo, se ha encontrado que utiliza Controladores Lógicos Programables (PLC de sus siglas en inglés) para leer los datos de los contadores de campings y puertos náuticos y controla el suministro de cada parcela. Con esto aseguran que puede reducirse en un 35% el consumo eléctrico debido a que a una determinada potencia se corta el suministro y que se le otorga información al consumidor del gasto que le está suponiendo.

 También encontramos multitud de empresas que realizan auditorías energéticas. Un ejemplo es la empresa Eldu [4], la cual realiza un estudio de campo en las grandes empresas a las que ofrece servicio y después implanta sistemas de gestión energética que aseguran, entre otras cosas, una mayor eficiencia, ahorro en el consumo, disminución de gases de efecto invernadero, el aprovechamiento de las energías renovables o una reducción de la dependencia energética exterior.

 Para finalizar, puede decirse que hoy en día cobra cada vez más importancia la implantación de sistemas de gestión energética y la inversión en fuentes de energías renovables. Como ha podido apreciarse cada vez los estados son más exigentes con las organizaciones para la implantación de estos. Por ello, es importante conseguir la máxima energía de los paneles solares y elaborar un buen algoritmo de gestión para no desperdiciarla.

# 2.3. ESTUDIO DE NECESIDADES

 Cuando se tiene claro cuál es el objeto principal del proyecto y se han analizado algunos trabajos similares realizados por diferentes empresas, se procede a realizar un estudio de los diferentes factores que nos pueden influir a la hora de realizar el proyecto. Se consideran tres factores importantes como son: las condiciones del cliente y la normativa vigente.

#### 2.3.1. CONDICIONES DEL ENCARGO

 Lo primero que se debe tener en cuenta son las especificaciones del cliente. Éste tiene como objetivo principal que la instalación de su vivienda tenga el mayor rendimiento posible. Con esta premisa se ha decidido para la realización del proyecto la instalación de paneles fotovoltaicos debido a que la energía que puede obtenerse del sol es ilimitada en el tiempo y no supone más gasto que la inversión inicial y el mantenimiento.

 El cliente desea un sistema que permita generar la máxima potencia eléctrica mediante fuentes renovables, evitando el consumo directo de la red eléctrica. Para ello se aportará el consumo diario medio por horas que ha tenido el cliente a lo largo del año y se instalará la potencia necesaria y los acumuladores oportunos.

 Además, sobre la celeridad del proyecto, el cliente no marca una fecha límite aunque desea que se realice el proyecto lo antes posible para que la instalación pase a tener el máximo rendimiento, evitando así un malgasto de energía y unos costes mayores. Por lo que a presupuesto respecta, el cliente confía en la experiencia de la empresa en este tipo de instalaciones y se centra más en el trabajo bien hecho que en el dinero que tenga que invertir, pero también quiere tener información sobre las horas que supone realizar el proyecto y a cuanto se va a cobrar.

#### 2.3.2. NORMATIVA

 Por otro lado la instalación deberá cumplir una serie de requisitos para que el cliente quede satisfecho y no se ponga en peligro la vida de ninguna persona y se trate de respetar al máximo el medio ambiente, incluso trabajar por encima de los requisitos mínimos que impone la normativa vigente en lo que a estos campos respecta. No obstante, se va a realizar un análisis de las principales normativas de aplicación en España que debe cumplir el proyecto:

#### • Lev 24/2013

 En esta ley [5] se trata todo lo relacionado con el Sector Eléctrico y todo lo que se debe cumplir dentro del territorio español.

 En el Artículo 9 se encuentra información relevante para este proyecto. El cliente quiere entra en modalidad de consumidor y productor, por lo que deberá estar inscrito en el registro administrativo de autoconsumo de energía eléctrica, pero no deberá estarlo en el registro administrativo de instalaciones de producción de energía eléctrica (modificado en el RDL 15/2018 [6]) por ser una instalación de menos de 100kW. La energía excedente se venderá a la distribuidora y cuando falte se pagará a ella, siendo el precio de venta mucho menor que el de compra. El objetivo de este proyecto es conseguir que en ningún momento se consuma de la red.

 La energía consumida de origen renovable está exenta de todo tipo de cargos y peajes (modificado en el RDL 15/2018) y será el Gobierno el que determine las condiciones administrativas y técnicas para la conexión a red y las condiciones económicas a la hora de vender la energía generada.

 En el Artículo 26 se encuentran los derechos y obligaciones de los consumidores de energía eléctrica. Algunas de las obligaciones que cabe destacar son: cumplir los términos previstos en su autorización y las condiciones medioambientales, evacuar la energía de acuerdo a las condiciones que pueda establecer el operador de energía y asegurar la seguridad de la instalación.

#### • RD 1955/2000

 El Artículo 47 de este Real Decreto [7] sirve para situar el tipo de instalación que se va a hacer como baja tensión, por lo que habrá que ceñirse al reglamento correspondiente. La información restante del Real Decreto es importante para que el cliente conozca la burocracia que tiene que cumplir, pero no es de utilidad para este proyecto salvo el Artículo 102 sobre la calidad del producto, el cual nos dice que tendrá que cumplir con los requisitos de la normativa UNE-EN 50.160 o modificaciones posteriores y, actualmente debe cumplirse la UNE-EN 50160:2011/A1:2015 [8].

#### UNE-EN 50160:2011/A1:2015

 Esta normativa es de vital importancia en el desarrollo de este proyecto, ya que en ella se establecen los valores normalizados de la red eléctrica y que, por tanto, deberán generarse para alimentar la vivienda e inyectar energía a la red para su venta.

 En el capítulo 3.17 nos define las variaciones de tensión rápidas como "el cambio en el valor eficaz de la tensión dentro de un ±10% del nivel de tensión acordada y que ocurre más rápido que el 0.5% del nivel de tensión por segundo acordado". Muestra la fórmula de dos valores a tener en cuenta:

$$
\%U_{steady state} = \frac{\Delta U_{steady state}}{U_{agreeed}} \cdot 100\tag{1}
$$

$$
\%U_{max} = \frac{\Delta U_{max}}{U_{agreed}} \cdot 100\tag{2}
$$

 Siendo ΔUsteadystate la variación de tensión en régimen permanente producida por una variación rápida de tensión, U<sub>agreed</sub> la tensión acordada y  $\Delta U_{\text{max}}$  la variación de tensión máxima producida por la variación rápida de tensión. En este capítulo también nos indica que se considera régimen permanente cuando el valor se encuentra entre el ±0.5% del nivel acordado.

 En capítulos posteriores se establece un máximo de 12 veces al día de variaciones de tensión rápidas con un valor de ΔU<sub>steadystate</sub> mayor del 3% y un ΔU<sub>max</sub> mayor que el 5%.

 Para sistemas con conexión síncrona a un sistema interconectado la frecuencia debe estar en un rango de 50 Hz  $\pm$  0.1% y los valores promediados en 1 minuto de la tensión nominal deberán esta dentro del ± 10% de la tensión nominal.

 Por último, la distorsión armónica total (THD) no debe exceder el 3% como valor promediado en 10 minutos y los armónicos individuales no deben exceder los valores mostrados en la Tabla 1.

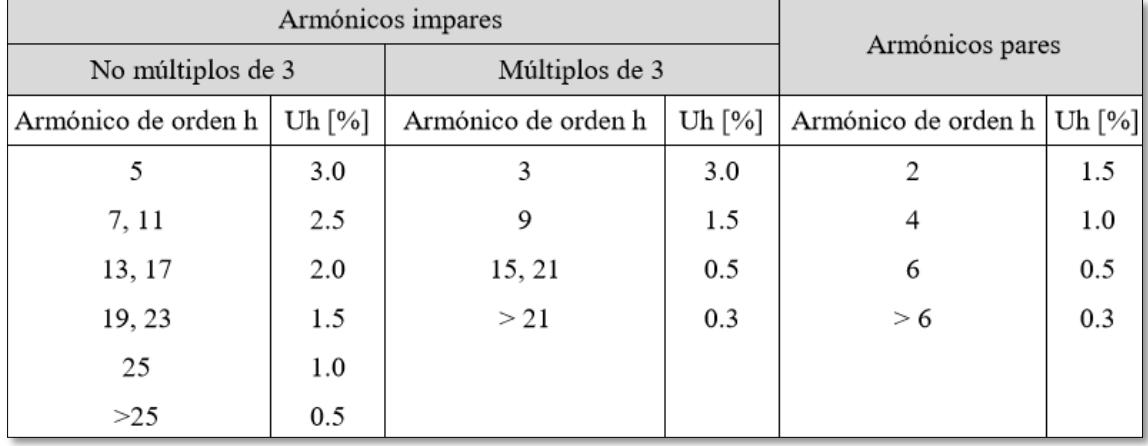

#### **Tabla 1.** Valores máximos permitidos de los armónicos de la tensión en relación con la tensión fundamental

 Cabe destacar la referencia a otra normativa (UNE 206007-1:2013 [11]) que nos indica que la corriente inyectada a red debe tener un corriente continua inferior al 0.5% de la corriente nominal.

#### RD 244/2019

 Este Real Decreto [9] tiene como objetivo regular las condiciones administrativas, técnicas y económicas del autoconsumo de energía eléctrica.

 En el Artículo 4 se definen las distintas modalidades de autoconsumo, en este caso el cliente previo contrato de autorización podrá entrar en la modalidad de autoconsumo con producción, por lo que se hará una compra y una venta de la electricidad a un precio diferente.

 El resto de artículos son de importancia para el cliente para que haga los cambios pertinentes en el resto de la instalación y cumpla todos los requisitos con la red de distribución.

RD 842/2002

 Debido a que el proyecto se va a realizar para una vivienda cualquiera debe ceñirse a este Real Decreto [10], el cual contiene el reglamento para baja tensión. Dentro de este va a servir para el desarrollo del proyecto la ITC- BT-40 sobre instalaciones generadoras.

 Se clasifica como instalación generadora interconectada, ya que la carga tiene conexión a la Red de Distribución Pública y tiene capacidad de trabajar paralelamente con el sistema de generación eléctrica. Como generador asíncrono se indica que la caída de tensión en los generadores no podrá superar el 3% de la tensión acordada y el factor de potencia no deberá ser inferior a 0.86, debiendo instalar las baterías de condensadores precisas si fuera necesario. Se deberá compensar el factor de potencia, a no ser que se sea capaz de inyectar potencia reactiva a red.

 Sobre la forma de la onda se indica para los armónicos de orden par: el de segundo orden no superará el 2% de la fundamental, el de cuarto orden el 1%, el de sexto un 0.5% y así sucesivamente reduciéndose a la mitad en cada armónico par siguiente. Los armónicos de orden 3 no deberán superar el 5% de la fundamental y los de orden impar de 5 en adelante deberán seguir la fórmula:

Amplitud del Armónico(%) = 
$$
25/n
$$
 (3)

 Siendo la amplitud del armónico el porcentaje con respecto al armónico fundamental y n el orden del armónico. De manera que el armónico 5 no deberá superar el 5% ni el armónico 50 superar el 0.5%.

#### Orden TED/749/2020

 Esta orden ministerial [31] es una de las últimas normativas que se han desarrollado para el territorio español y en ella se establecen los requisitos técnicos para la conexión a la red necesarios para la implementación de los códigos de red de conexión. Se trata de una adaptación de dos normativas europeas: el Reglamento (UE) 2016/631 [32] y el Reglamento (UE) 2016/1388 [33].

 En materia de frecuencia de la onda, ésta podrá estar en un rango entre 48.5 y 51 Hz durante un tiempo ilimitado mientras que si tiene una frecuencia entre 47.5 y 48.5 Hz o entre 51 y 51.5 Hz no puede estar conectado a red más de 30 minutos. Si se diera una frecuencia distinta a estas, la instalación generadora deberá desconectarse de la red eléctrica. Cuando vuelva a conectarse a red, la subida de potencia tendrá que limitarse con una rampa.

 La instalación debe ser capaz de funcionar ante derivadas de frecuencia de la red eléctrica de hasta 2 Hz. En el caso de este proyecto se va a modelar una red ideal, por lo que esta parte de la normativa se tendrá en cuenta para posteriores mejoras en la simulación. El resto de la normativa no aplica al tipo de instalación con la que se trabaja en este proyecto.

### 2.4. ALTERNATIVAS Y SOLUCIÓN ADOPTADA

 Previamente a la solución final que va a desarrollarse en el proyecto, se han tenido en cuenta diferentes opciones en varios apartados. Va a ser en este apartado donde se analizarán las alternativas que pueden escogerse al realizar un proyecto de estas características y se darán las razones por las que se escogen unas opciones preferentemente.

#### 2.4.1. FUENTE DE ENERGÍA

 A la hora de introducir fuentes de energía renovables para una vivienda tenemos dos claras opciones que destacan en el mercado por su amplio desarrollo y sus costes: la eólica y la fotovoltaica.

 El primer punto a favor que tiene la fotovoltaica es el de los costes, ya que la tecnología para la instalación a pequeña escala se ha desarrollado más que en el caso de los aerogeneradores domésticos, lo que genera un aumento en la oferta y una reducción del precio.

 Por otro lado tenemos el tipo de corriente generada, pues los paneles solares ofrecen corriente continua mientras que los aerogeneradores ofrecen corriente alterna. Esto es una ventaja para la energía eólica, ya que la corriente de los hogares es alterna, por lo que no va a tener que ser tratada tantas veces como la solar. Ahora bien, en el presente proyecto se requiere un sistema de almacenamiento de energía, por lo que si fuera instalado un aerogenerador debería rectificarse la corriente para poder almacenarla en baterías [12].

 Es cierto que un aerogenerador no ocupa tanto espacio como unos paneles solares, pero pueden generar ruido [13], lo cual puede causar problemas. Además de todo lo dicho, la zona donde se va a realizar la instalación destaca más por las horas de sol disponible que por el viento y, aunque el aerogenerador produce tanto de día como de noche, se ha considerado la energía solar fotovoltaica como la mejor opción para este proyecto.

#### 2.4.2. SISTEMA UTILIZADO

Existen diferentes formas de situar los diferentes elementos de la instalación. Será en función de los objetivos la implantación de uno u otro sistema y dependerá también de las horas en las que se realiza el mayor consumo en la vivienda. Para instalaciones con conexión a red se han encontrado tres tipos de sistemas de conexión:

Uno de ellos consiste en invertir la corriente generada en los paneles y alimentar las cargas, vertiendo el excedente a red o volviéndola a transformar a continua para cargar las baterías. El otro sistema consiste en permitir la carga de las baterías sin invertir la corriente en ningún momento e invertirla cuando se desee alimentar la carga o inyectar a red. El tercer y último método es de tener dos conjuntos de módulos fotovoltaicos para alimentar la carga y cargar las baterías por separado.

En este caso se ha escogido la opción de poder cargar las baterías sin haber invertido la corriente para evitar pérdidas en la conversión. Se ha decidido por la instalación de baterías debido a las horas de consumo de la vivienda que, como se muestra en la *Figura 1*, las horas de consumo son principalmente por la noche.

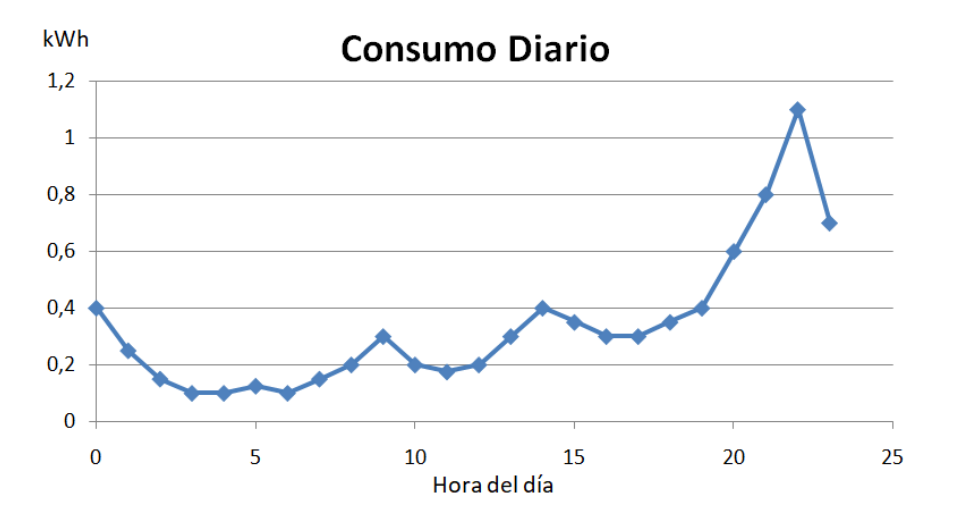

**Figura 1**. Representación gráfica del consumo que realiza el cliente a cada hora del día obteniendo la media anual.

 Como la generación eléctrica solo se produce en las horas de sol, con un máximo a las doce del mediodía, se va buscar cargar las baterías para que en las horas de consumo nocturno no se requiera de consumo de la red eléctrica. La media anual de consumo diario de energía se sitúa en 8 kWh, por lo que se diseñará todo el sistema para que no consuma corriente de la red eléctrica y sólo lo haga en momentos puntuales de pura necesidad.

#### 2.4.3. ALGORITMO MPPT

 Teniendo escogida la energía fotovoltaica como fuente, aparece un elemento importante a la hora de sacar el máximo rendimiento de los paneles solares: el seguidor del punto de máxima potencia (MPPT de sus siglas en inglés). Primero va a definirse el funcionamiento de un panel solar y el punto de máxima potencia.

 Los paneles solares ofrecen una tensión y una corriente a su salida en base a dos parámetros: la irradiancia solar y la temperatura. La irradiancia es la potencia del sol que incide en el panel por unidad de superficie y junto a la temperatura hacen que la curva de potencia de salida del panel solar cambie. Esta curva de potencia, como puede observarse en la *Figura 2* [14], tiene un punto máximo a una tensión y corriente determinadas en unas condiciones específicas de irradiancia y temperatura. Esta curva es fruto del producto de tensión y corriente en cada punto de la curva que aparece en un color verde en la.

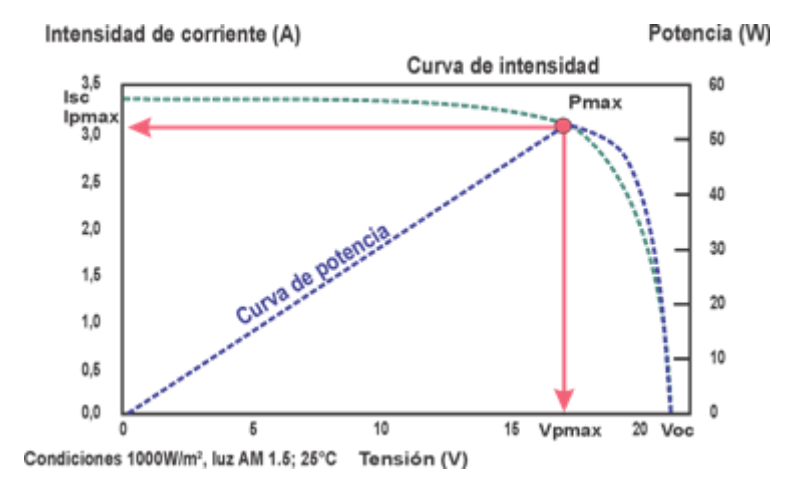

**Figura 2.** Curvas características Tensión-Corriente y Tensión-Potencia de un panel solar sobre condiciones ambientales de 1000 W/m2 y 25 °C.

 Dependiendo de la carga que haya conectada al módulo fotovoltaico, éste será capaz de ofrecer la tensión y corriente demandadas en función de la curva tensióncorriente. Como puede observarse en la *Figura 2*, para una tensión requerida menor que la tensión máxima el módulo no entregará más corriente que la corriente de cortocircuito, mientras que si la tensión es mayor que la máxima el módulo tendrá que ofrecer menos corriente. Así pues, para mantenernos en el punto de máxima potencia tendremos que evaluar la derivada de la potencia con respecto a la tensión, la cual nos ofrece la pendiente de la curva de potencia, será intención del algoritmo hacer que la pendiente sea cero o lo más cercano posible ya que es en el punto de máxima potencia donde la pendiente es nula. Ahora sí, van a analizarse las técnicas más utilizadas para lograrlo [15]:

#### Modelo matemático

 Puede intentarse aproximar las curvas a una función matemática y calcular la potencia en cada momento para ofrecer la máxima. Es muy complicado debido a la poca linealidad de la curva y a la complejidad de implementarlo digitalmente.

#### Tablas

 Se tienen tablas de tensiones y corrientes del punto de máxima potencia para diferentes condiciones atmosféricas y se trata de ajustar los valores a los de las tablas. El principal inconveniente es que requiere una alta capacidad de memoria, lo cual encarece el controlador utilizado.

#### • Corriente de cortocircuito

 La corriente de cortocircuito de un panel solar es conocida según el modelo y es la corriente máxima que puede ofrecer. Es conocido que la intensidad en el punto de máxima potencia tiene prácticamente una relación lineal, situándose entre el 78 y el 92 por ciento del valor de la corriente de cortocircuito. El problema surge al medir en cada instante la corriente de cortocircuito, ya que es algo impreciso este método.

Conductancia incremental

 Este método junto con el que veremos posteriormente, son los que se utilizan realmente a la hora de elaborar algoritmos MPPT, siempre con variaciones que mejores las prestaciones pero con los mismos fundamentos.

 La conductancia eléctrica es una medida de la facilidad que ofrece un material al paso de corriente, es decir, la inversa de la resistencia eléctrica, por lo que se calcula como el cociente de la intensidad y el voltaje. La conductancia de un panel solar es variable y depende del punto de la curva de potencia en el que se encuentre y se puede establecer una relación entre la pendiente de la curva de potencia y la conductancia:

$$
\frac{dP}{dV} = \frac{d(IV)}{dV} = I + \frac{dI}{dV} \approx I + \frac{\Delta I}{\Delta V}
$$
(4)

Siendo dP/dV la pendiente de la curva y ΔI/ΔV la conductancia incremental.

 Entonces en el punto de máxima potencia se conoce que la pendiente de la recta es nula, por lo que el valor de la conductancia incremental deberá ser igual a:

$$
\frac{\Delta I}{\Delta V} = -\frac{I}{V} \tag{5}
$$

 Por lo que midiendo la intensidad y tensión de salida del panel y el incremento de tensión y corriente respecto de la medida anterior podemos saber si nos encontramos a un lado o a otro del punto de máxima potencia. Por lo tanto se sigue el criterio:

$$
\begin{cases}\n\frac{\Delta I}{\Delta V} = -\frac{I}{V}, & \text{en el MPP} \\
\frac{\Delta I}{\Delta V} > -\frac{I}{V}, & \text{a la izq. del MPP} \\
\frac{\Delta I}{\Delta V} < -\frac{I}{V}, & \text{a la der. dek MPP}\n\end{cases}
$$
\n(6)

#### Perturbar y observar (P&O)

 Este es el algoritmo más utilizado para el MPPT debido a su sencillez de implementación. Se ha escogido éste en el desarrollo de proyecto debido a la facilidad de trabajar con él y ofrece mejores prestaciones con un algoritmo menos elaborado. Podría ser objeto de estudio en posteriores mejoras del MPPT mejorar este algoritmo y compararlo con uno de conductancia incremental pero en este proyecto bastará con un P&O simple.

 El funcionamiento básico de este algoritmo es simple, se mide la intensidad y el voltaje a la salida del panel periódicamente y se compara con el valor anterior. Se calcula la potencia y se observa si ésta ha aumentado respecto al instante anterior significará que se está desplazando hacia el MPP y si disminuye es porque se está alejando.

 Para saber si debemos incrementar la tensión o disminuirla para acercarse al punto máximo se debe medir el incremento de la tensión. Si el incremento de la tensión es positivo y el de potencia también, se aumentará la tensión mientras que si el de potencia es negativo se disminuirá. Lo contrario sucede si el incremento de tensión es negativo, si el de potencia es positivo se reduce la tensión y si es negativo se aumentará.

#### 2.4.4. MÓDULOS FOTOVOLTAICOS

 Hoy en día existen en el mercado una amplia variedad de módulos fotovoltaicos, los cuales tienen distintas características de potencia, tensión, etc. En este caso no se ha tenido en cuenta a la hora de escoger el modelo sus características eléctricas, sino porque se dispone de un módulo A-280P de Atersa para hacer pruebas, lo cual puede ser de ayuda para probar la simulación en el mundo real.

 Se desarrollará en el apartado 2.5 la cantidad de módulos que van a conectarse en serie y paralelo para alcanzar unas tensiones y corrientes óptimas, así como la potencia pico que generarán.

#### 2.4.5. BATERÍA

 La capacidad y la tensión que queremos obtener de las baterías se escogerán en el apartado 2.5. No se entrará a escoger el modelo ya que no es algo que pueda escogerse en la simulación, ni tampoco va a especificarse si se tendrá una o varias baterías. Ahora bien si que debemos escoger el tipo de batería que se va a utilizar [16].

 Por un lado están las baterías de plomo-ácido cuya tecnología es la más extendida, por lo que el precio que se puede encontrar es también el menor dentro de los distintos tipos de batería, cada celda tiene ofrece 2 V, un nivel alto para una sola celda y también puede suministrar altos picos de corriente. Como principales inconvenientes se destaca su corta vida útil (600 ciclos carga-descarga), su lenta carga y su capacidad para deteriorarse por sobredescargas y debido a los gases que genera.

 Otra de las tecnologías más establecidas son las baterías de níquel-cadmio. Como ventajas principales está su fiabilidad, su tensión constante y su vida útil (por encima de 1500 ciclos carga-descarga). En cambio, su precio es elevado y se necesita un mayor número de celdas debido a que aportan una tensión de 1.2 V aproximadamente. Luego aparecen las baterías de níquel-hidruro metálico, las cuales son menos contaminantes y consiguen una mayor energía por kilogramo pero tienen un precio muy elevado debido a su poco desarrollo y tiene una alta razón de autodescarga.

 Por último aparecen las baterías de litio-ion, la cual va a ser la escogida para este proyecto. Primero porque ofrecen 4 V por celda, por lo que no va a ser complicado alcanzar altas tensiones. Segundo por su alta energía y potencia por kilogramo, mucho más alta que las otras tecnologías. Además su razón de autodescarga es mucho menor en comparación y hoy en día se encuentran en el mercado baterías litio-ion con una vida útil de 7000 ciclos carga-descarga. Como principal inconveniente está su precio, aunque si analizamos el precio por ciclo ésta es la más rentable, y que tiene baja resistencia a abusos eléctricos, por lo que deberá conseguirse un control preciso.

#### 2.4.6. BUCK-BOOST BIDIRECCIONAL

 Tras conseguir a la salida la máxima potencia mediante el algoritmo MPPT aplicado con un regulador elevador de tensión (boost) la corriente puede ir en dos sentidos: hacia el inversor para alimentar la carga o salir a red y hacia la batería para recargarla.

 La tensión de la batería va a ser menor que la de salida del boost y que la de entrada del inversor, por lo que es necesario un dispositivo capaz de reducir la tensión en un sentido para cargar la batería a la tensión que requiere y aumentar la tensión cuando se quiere inyectar la energía de la batería en el inversor, es lo que se denomina una etapa buck-boost bidireccional. Se analizarán las posibles configuraciones que permiten conseguirlo [17][18][19].

 Primero tenemos un convertidor (*Figura 3*) que consta de ocho transistores de potencia y un transformador. Como ventajas tiene que carece de bobina y es aislado debido al transformador pero es un esquema cuyo control es complicado debido a la dificultad de hacer un modelo de la respuesta del sistema. También existen configuraciones que cambian la topología a medio puente, colocando condensadores en lugar de transistores en dos de las ramas (*Figura 4*).

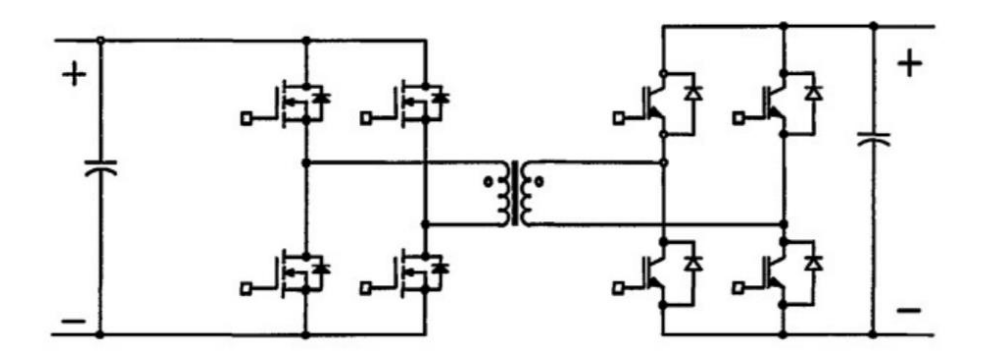

**Figura 3.** Convertidor doble puente completo bidireccional sin bobina implementado para elevar y reducir a tensión en ambos sentidos.

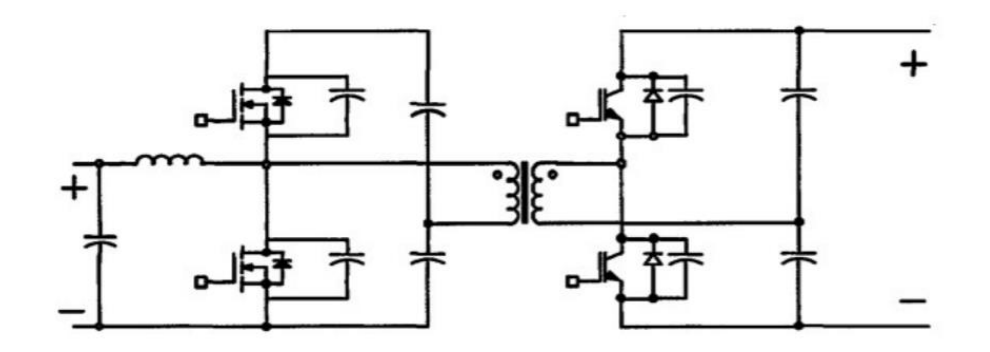

**Figura 4**. Convertidor doble medio puente bidireccional sin bobina implementado para elevar y reducir a tensión en ambos sentidos.

 Existen más topologías que trabajan con transformadores, pero por la falta un conocimiento más amplio de estos componentes y por la complejidad de control se han desestimado. Ahora bien, existen otras que utilizan menos componentes y que se estudian como posible configuración. Una de ellas es la que puede observarse en la *Figura 5*, en la que aparecen más componentes y el control es algo más complicado que en la topología que se ha terminado escogiendo.

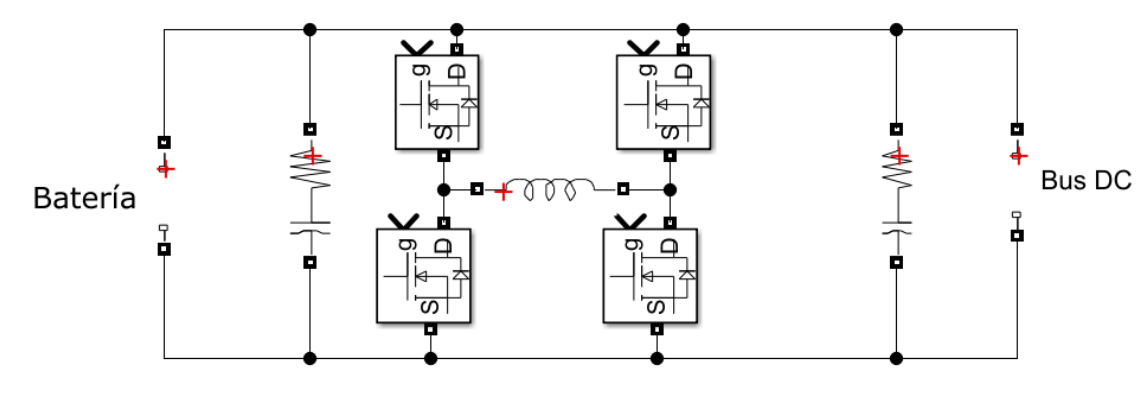

**Figura 5.** Buck-Boost Bidireccional con capacidad de reducir y elevar la tensión en ambos sentidos.

 La ventaja de ésta es que se puede configurar para que reduzca y eleve la tensión en ambos sentidos. Esto podría servir de ayuda para situaciones en las que se quisiera cargar la batería y la tensión de salida del módulo fotovoltaico sea menor que la de la batería pero por las características de ambas va a necesitarse solamente que la tensión se reduzca en el sentido de la batería y se eleve en el sentido contrario, como se consigue en la *Figura 6*.

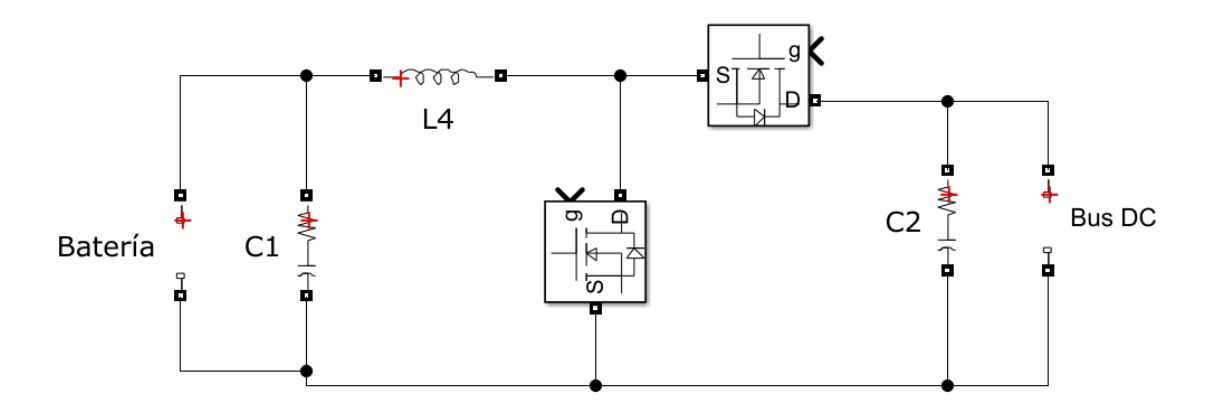

**Figura 6**. Buck-Boost Bidireccional capaz de reducir la tensión en un sentido y elevarla en el otro sentido. Es la solución adoptada para el proyecto.

 Como se ha dicho anteriormente, escogiendo esta configuración se simplifica de manera notable el control ya que dejando un transistor abierto y conmutando el otro se consigue reducir la tensión en un sentido y si se hace complementariamente permite elevarla en el otro sentido, por lo que el control se realiza por separado como un reductor y un elevador simple. El único problema es que se puede trabajar en ambas direcciones pero siempre habrá un lado reducido y el otro elevado, no podrá escogerse como con la configuración anterior.

#### 2.4.7. INVERSOR

 El inversor es una etapa de potencia a la que se conecta a su entrada corriente continua y que a su salida ofrece una onda alterna con un valor eficaz igual al nivel de continua de la entrada. Una vez conseguido esto, deberá filtrarse esa onda para que a la salida del filtro haya una tensión con el valor eficaz y la frecuencia que se quiere conseguir.

 Existen inversores trifásicos, los cuales generan tres corrientes iguales pero con desfase. Estos no van a ser estudiados debido a que la instalación que va a realizarse es monofásica, lo que significa que solo se generará una corriente a la salida. Existen varias maneras de invertir la corriente, estas son las más utilizadas [20][21]:

 Como puede observarse en la *Figura 7*, hay topologías inversoras monofásicas push-pull que utilizan transistores y un rectificador de onda completa (transformador con toma intermedia y dos diodos). No va a utilizarse debido a la complejidad del circuito y a que existen otros más simples de los que se tiene un mayor conocimiento para su control.

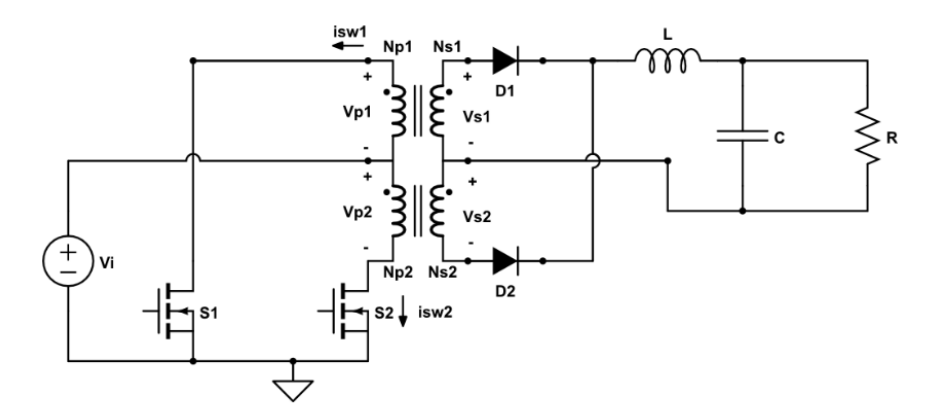

**Figura 7.** Inversor monofásico push-pull con filtro LC a su salida para el filtrado de la tensión para eliminar el rizado.

 Los dos circuitos inversores monofásicos más simples que se han podido encontrar son los de medio puente (*Figura 8*) y los de puente completo (*Figura 9*). Se ha escogido para el desarrollo del proyecto la de puente completo debido a que la amplitud de la onda cuadrada de salida es el doble que si se utilizara la de medio puente y es importante no perder nivel de tensión con los valores con los que vamos a trabajar. Por lo que respecta al control, en ambos es sencillo.

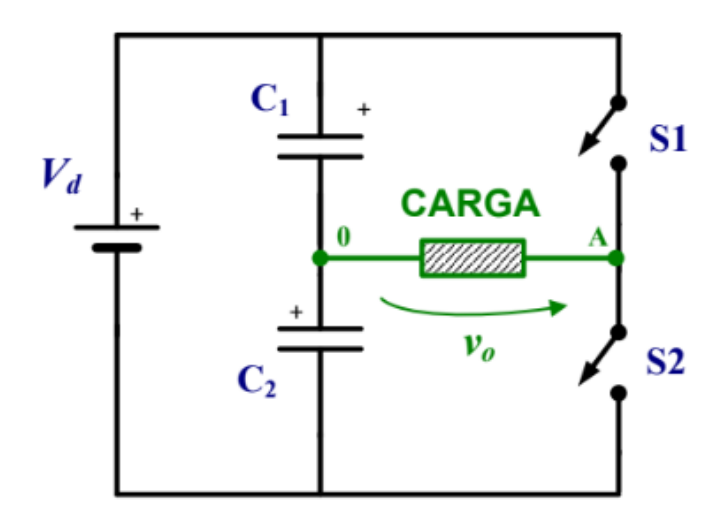

**Figura 8**. Inversor monofásico en medio puente con dos transistores controlados y dos condensadores en el que se consigue una amplitud de salida con valor de la mitad de la entrada continua.

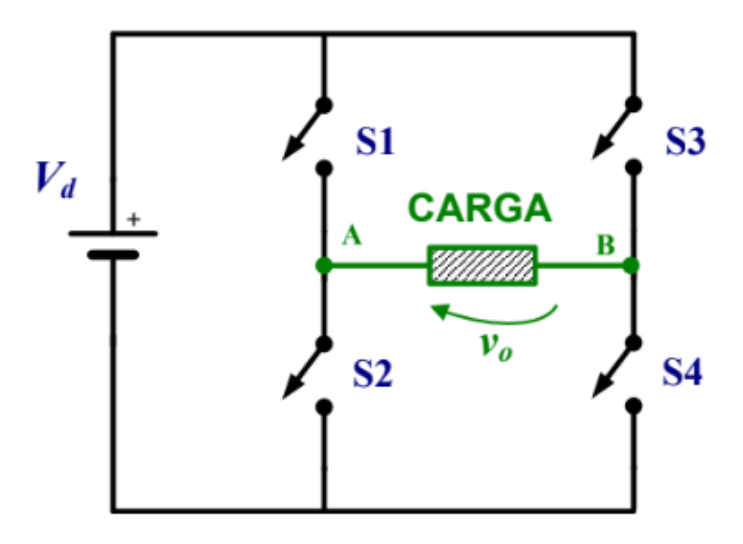

**Figura 9**. Inversor monofásico en puente completo con cuatro transistores controlados en el que se consigue una amplitud de salida con valor igual a la entrada continua.

#### 2.4.8. TRANSISTORES

 A la hora de controlar las tensiones y corrientes de salida de las distintas etapas de potencia, son necesarios transistores de potencia que permitan seleccionar las ramas que se desean que estén conectadas o no a una parte del circuito. Así, aparecen tres tipos de transistores de potencia que pueden servir [22]:

 Una tecnología que está entrando cada vez más en desuso es la de los transistores bipolares (BJT). Son los primeros que aparecieron y funcionan inyectando corriente por la base, lo que permite que circule corriente entre los otros dos terminales. Esto es un problema, ya que la corriente que necesitan es muy alta para lo que considera hoy en día y los elementos controladores no son muchas veces capaces de ofrecerla, además los tiempos de conmutación de no conducción a conducción y viceversa son muy lentos si los comparamos con las otras tecnologías. Nunca suelen ser utilizados para hacer la función de interruptores porque puede llegar a circular un corriente por el transistor que lo destruya.

 La verdadera elección surge al escoger entre los transistores de efecto de campo (MOSFET) y los transistores bipolares de puerta aislada (IGBT). Los MOSFET dejan pasar corriente cuando se le aplica una tensión y esto es una ventaja porque no consumen apenas corriente y los tiempos de conmutación son más rápidos. En este proyecto se van a utilizar los transistores IGBT, los cuales mezclan la tecnología de los dos anteriores pudiendo trabajar con tensiones y corrientes altas como los BJT pero accionándose mediante tensión. Esta elección se debe a que los MOSFET no suelen soportar tensiones de más de 300 V ni corrientes mayores que 100 A.

#### 2.4.9. CONTROL DEL INVERSOR

 Mediante un control de los transistores de potencia se puede lograr controlar la frecuencia, el valor eficaz y el espectro armónico de la corriente de salida del inversor. Los cuatro tipos de controles más habituales serán analizados desde el más simple hasta el que más prestaciones tiene [23]:

 Para comenzar puede controlarse accionando los transistores complementariamente para tener una salida con forma de onda cuadrada, lo que solo permite controlar la frecuencia de salida ya que la tensión tiene siempre un valor igual a la tensión continua de entrada.

 Otro control algo más complejo es el de desplazamiento de fase, el cual ofrece establecer la frecuencia y la tensión eficaz de salida. Esto se realiza desfasando el accionamiento de los transistores, lo que hace que cuando coinciden abiertos la tensión sea nula, por lo que variando el tiempo en el que se anula se puede variar la tensión eficaz de salida. Permite eliminar un armónico en concreto pero al variar el ancho de pulso también varía.

 Si lo que se desea es controlar ciertos armónicos, la frecuencia y la tensión eficaz, entonces puede utilizarse la modulación por eliminación programada de armónicos. Se puede hacer para tener una salida unipolar o bipolar y se juega con desfases determinados que son capaces de eliminar dos armónicos. También está el control de modulación por ancho de pulso (PWM), el cual consigue lo mismo pero elimina gran parte del espectro armónico.

 Pero para el caso en el que se trabaja estos controles no van a ser capaces de ofrecer lo que estamos buscando, que es una tensión de salida con una forma, frecuencia y valor eficaz determinados. Podría llegar a conseguirse una onda aceptable con el control PWM pero va a tener que utilizarse el PWM Senoidal (SPWM), el cual permite también controlar el espectro armónico de la señal. Dentro de los dos se elige un SPWM que genera una salida unipolar, ya que tiene menores variaciones de tensión de salida en cada conmutación y los armónicos aparecen al doble de la frecuencia que lo hacen cuando es bipolar.

#### 2.4.10. CONTROL CONVERTIDORES DC-DC

 Los convertidores DC-DC son aquellas etapas de potencia cuyo fin es elevar o reducir la tensión que les llega a la entrada. Esto se realiza elaborando un circuito con bobinas, condensadores y transistores principalmente, estos últimos con su conmutación permiten variar la tensión de salida.

 Para realizar este control se ha realizado una búsqueda de posibles técnicas de modulación y solo se ha encontrado el control PWM, en el que se genera una onda cuadrada de ciclo de trabajo variable, el cual tiene una relación directa con la tensión de salida. Ahora bien, dentro de esta técnica sí que existen varias maneras de ajustar la señal PWM [24]:

 Uno de los modos de control PWM consiste en tomar una muestra de la tensión de salida y compararla con una tensión de referencia, que es la que se desea alcanzar a la salida del convertidor. Las dos tensiones se restan y se obtiene la señal de error, la cual ahora se compara con una señal en forma de rampa de manera que la salida varía entre cero y un valor de tensión, generando así la señal moduladora. Se configura para que la señal de error regule el ciclo de trabajo y así pueda reducirla. Debe introducirse una etapa compensadora entre la señal de error y el comparador para adaptarla y se obtenga el ciclo de trabajo que reduce la señal de error.

 Otro modo es el de muestreo de corriente, el cual suele realizarse con la corriente que circula por la bobina ya que es la más propensa a sufrir cambios. El funcionamiento es el mismo que en el muestreo de tensión, solo que ahora se necesita una resistencia de valor conocido para obtener una tensión a partir de la corriente y se compara con una tensión relacionada con una corriente de referencia. Dentro del control en modo corriente existen diferentes tipos como el control de valle, el control por corriente media y el sample-and-hold.

 Por último puede utilizarse una combinación de ambas, en la que se saca una tensión de error de la tensión de salida y de la corriente por la bobina y se suman. De esta manera se está controlando tanto las variaciones de tensión como las de corriente, ganando estabilidad. También existen otro tipo de controles PWM como es el de MPPT que se ha utilizado para controlar un regulador elevador, en el que el ciclo de trabajo depende de los incrementos de tensión y potencia.

 En este proyecto se ha escogido el control en modo tensión para el control del Buck-Boost debido a la familiaridad con este tipo de control, la facilidad para medir tensión y en el diseño del lazo de control pese a que tiene inconvenientes como puede la respuesta lenta ante cambios de la tensión.

## 2.5. DESCRIPCIÓN DE LA SOLUCIÓN ADOPTADA

 En este apartado se va a proceder a detallar una por una las soluciones que se han escogido dentro de las alternativas del apartado anterior, describiendo el funcionamiento y realizando los cálculos necesarios para escoger los componentes oportunos.

 Para la realización del proyecto va a utilizarse un entorno de programación visual llamado Simulink que funciona sobre el entorno de programación Matlab R2019b. Se escoge por la familiaridad con el entorno y por su potencia de computación y se utilizará para simular los circuitos y realizar algunos cálculos para el control de las etapas de potencia. De manera externa al programa se han realizado cálculos que serán incluidos en este apartado.

#### 2.5.1. ETAPAS

 Antes de comenzar con la elección de los componentes y sus correspondientes cálculos, se debe analizar las especificaciones que se quieren lograr en cada punto. Una herramienta útil y ampliamente utilizada son los diagramas de bloques, en la *Figura 10* puede observarse una primera idea de lo que se requiere.

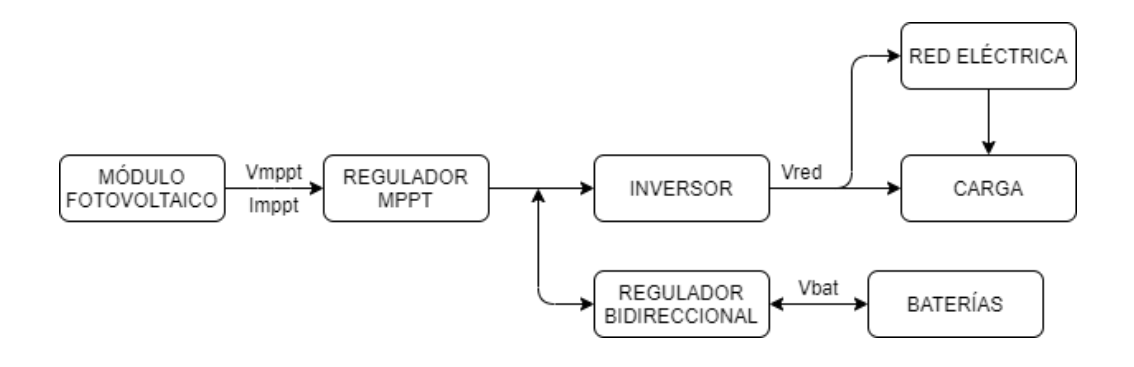

**Figura 10.** Diagrama de bloques del proyecto a realizar sin especificación de los valores a conseguir ni especificación del circuito implementado.

 Vista una idea principal de lo que se desea conseguir, ahora se debe analizar un poco más las especificaciones antes de entrar en profundidad en el desarrollo de cada etapa.

 Primero debe saberse la tensión que se debe conseguir a la salida del inversor, la cual tiene una forma de onda senoidal de 50 Hz y un valor eficaz de 230 V que significa una amplitud de 325 V en una red monofásica aproximadamente. Esto significa que la tensión continua mínima de entrada del inversor va a ser esos 325 V de amplitud de la señal.

 Para conseguirlo la etapa reguladora con MPPT que vamos a escoger va a ser del tipo Boost de manera que se consiga una tensión y corriente suficientes con los paneles solares intentando minimizar la cantidad de módulos utilizados. Por último aparece la etapa previa a la batería, la cual va a ser un Buck-Boost Bidireccional, con la que se consigue reducir la tensión elevada a la salida del Boost a la tensión de la batería que seguro deberá ser menor. En cambio en la otra dirección deberá elevarse la tensión desde la batería hasta una tensión mínimo de 325 V.

 Así pues, a falta de especificar algunos valores como la tensión y corriente de los módulos fotovoltaicos o la tensión de la batería, el diagrama de bloques quedaría como se muestra en la *Figura 11*.

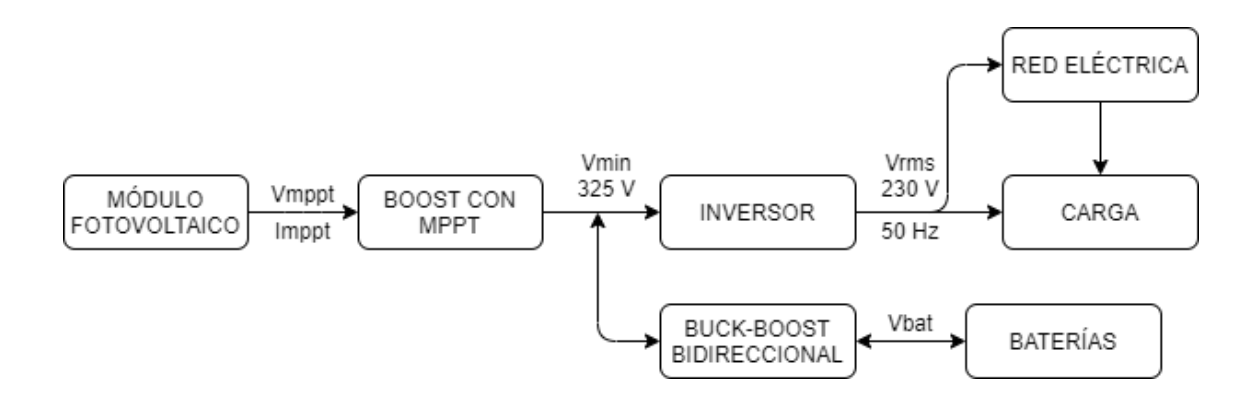

**Figura 11.** Diagrama de bloques del proyecto con mayor detalle, especificando las tensiones a alcanzar y los tipos de circuito utilizados en cada etapa.

#### 2.5.2. MÓDULOS FOTOVOLTAICOS

 Un módulo fotovoltaico es un generador de electricidad que utiliza la energía que le aporta la luz solar. La base de este comportamiento está en la utilización de materiales semiconductores, en este caso se utiliza el silicio por sus características y la facilidad de adquisición de éste.

 El principio de funcionamiento es el llamado efecto fotoeléctrico y en este caso se realiza teniendo dos caras en los módulos, una dopada con elementos, normalmente boro, con un electrón de valencia menos que el silicio (cara P) y otra dopada, normalmente con fósforo, con uno de un electrón más (cara N) formando la conocida unión P-N. Esto genera un campo eléctrico desde la cara P hacia la N pero no hay suficiente energía para que los electrones pasen de una capa a otra. Pero colocando la cara N en la parte exterior del módulo, los fotones aportan energía que permite que los electrones pasen a la cara P. Estos tienden a volver en sentido contrario pero ahora no disponen de la energía necesaria para volver pero conectando, por ejemplo, una carga entre ambas caras obtenemos una corriente eléctrica [25].

 El módulo A-280P de Atersa que va a utilizarse en este proyecto es policristalino, esto significa que está compuesto por pequeñas partículas de cristales de silicio y se caracteriza por un menor rendimiento y una mejor respuesta a la temperatura que los monocristalinos. Las características principales que se van a tener en cuenta son la potencia y la tensión y corriente en el punto de máxima potencia.

 Como ya se ha dicho en el apartado en el apartado 1.4.2 de este proyecto, la potencia que genera un panel solar en cada momento depende de la radiación solar y de la temperatura. Los valores nominales que se detallan a la hora de comprar un panel es a 25 °C y con una irradiancia incidente de 1000 W/m2. En este panel en particular la potencia nominal es de 280 W, la tensión y corriente nominales en el punto de máxima potencia son de 35.33 V y 7.93 A, respectivamente.

 A la hora de escoger la cantidad de módulos que van a utilizarse y la manera en la que se conectarán se debe tener en cuenta la tensión y la corriente que se desean conseguir. Se va a instalar una potencia de 5 kW, ya que de esta manera se conseguirá un excedente más que notable en las horas de sol y se le podrá sacar beneficio. Así se obtienen la cantidad de paneles necesarios para alcanzarlo:

$$
\frac{5000 W}{280 \frac{W}{panel}} \cong 18 \text{ panels}
$$
 (7)

 Serán entonces necesarios 18 módulos para conseguir una potencia de 5 kW. Esta potencia es en el punto máximo y para saber la energía que generan los módulos se utiliza el término "Horas solar pico" [34]. Es un término creado expresamente para esta tarea y tiene la finalidad de estimar las horas diarias en las que los paneles solares están sometidos a condiciones estándar, compensando las horas que superan los valores con las que se está por debajo.

 Con unas 4 horas de sol pico que hay de media en la ubicación de la instalación, ésta va a estar generando aproximadamente 20 kWh diarios. Como el consumo estimado ha sido de 8 kWh de media, todos los días se tendrá energía de sobra para alimentar la carga y se estarán vertiendo a red unos 12 kWh diarios y no se consumirá de la red siempre y cuando se trabaje bien con el almacenamiento de energía.

 Ahora que ya se sabe el número de módulos necesarios en cuanto a potencia se refiere, es momento de distribuirlos de manera correcta. Los módulos se pueden conectar en serie, sumándose las tensiones, o en paralelo, sumándose las intensidades. Además se deberá tener el mismo número de paneles en serie en cada rama para que al conectarlas en paralelo haya la misma tensión.

 La intensidad máxima que puede demandar la vivienda se calcula así para la potencia máxima de 400 W durante las horas de sol obtenida de los datos que ha facilitado el cliente:

$$
I = \frac{400 W}{230 V} = 1.74 A
$$
 (8)

 Se van a disponer 3 ramas con 6 paneles en cada una para conseguir una tensión adecuada y una corriente que permita alimentar la carga de la vivienda en el punto de máximo consumo y pueda verter el resto a la red. La tensión e intensidad en el punto de máxima potencia será:

$$
V_{mp} = 6 \cdot 35.33 = 211.98 \, V \tag{9}
$$

$$
I_{mp} = 3 \cdot 7.93 = 23.79A \tag{10}
$$

 En el entorno de Simulink se utiliza el bloque de la *Figura 12* y se configura para que tenga 3 ramas y 6 paneles por rama y se escoge en modelo de Atersa A-280 P. También se observa la forma de onda para la irradiancia que se ha utilizado, desde 0 W/m<sup>2</sup> hasta 1000 W/m<sup>2</sup> para que el salto no sea brusco. Esto y la temperatura de 25 ⁰C se escoge para comprobar posteriormente si se está trabajando en el punto de máxima potencia, ya que solamente se conoce los valores para esas entradas.

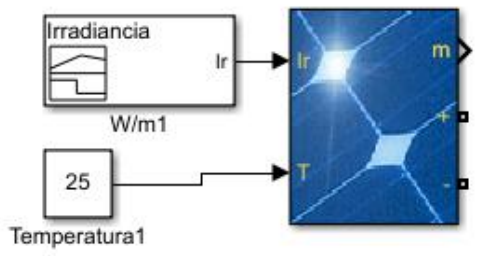

**Figura 12.** Bloque de Simulink que simula los paneles escogidos para el diseño con entrada de temperatura y de irradiancia, la cual es una señal establecida en condiciones estándar de 1000 W/m<sup>2</sup>.

#### 2.5.3. REGULADOR BOOST

#### Diseño

 Esta primera etapa por la que va a pasar la corriente generada en los módulos fotovoltaicos tiene como objetivo hacer trabajar a los módulos en su punto de máxima potencia, generando la mayor potencia posible en cada momento.

 Solo ha podido encontrarse un circuito de potencia que consigue elevar la tensión y es el que se observa en la *Figura 13*. Se modela con una resistencia a la salida del regulador, aunque en realidad no la habrá. El principio de funcionamiento se basa en la conmutación del transistor que se encuentra paralelo a los condensadores. Cuando deja conducir, la bobina almacena corriente y tiene una tensión igual a la de entrada, mientras que cuando está abierto la bobina se descarga sobre la resistencia. Ahora se detallará por qué se consigue que la tensión de salida sea mayor que la de entrada.

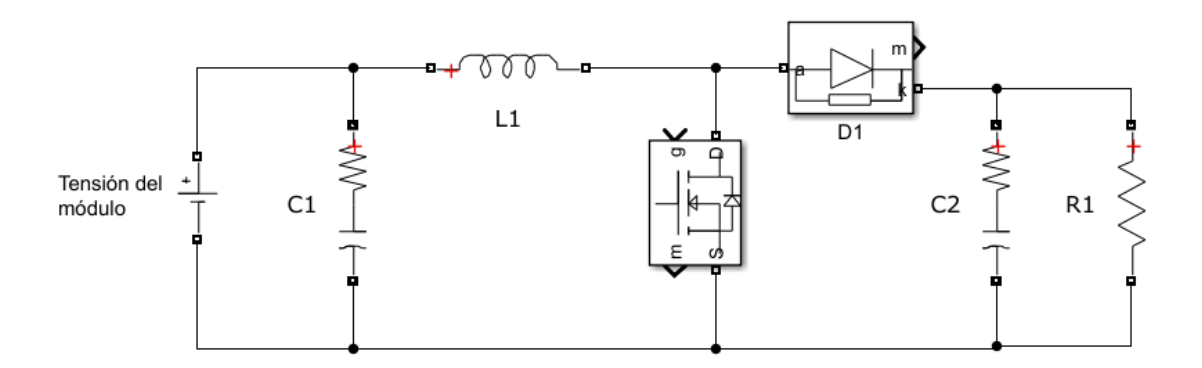

**Figura 13**. Etapa DC-DC elevadora de tensión para pasar de la tensión del módulo fotovoltaico a la entrada del inversor. El transistor estará controlado por una señal generada para conseguir buscar el punto de máxima potencia.

Primero, la función del condensador  $C_1$  es eliminar las posibles variaciones rápidas de tensión que se dieran en el módulo debido a cambios repentinos de la radiación. Se escoge un valor elevado de capacidad ya que la tensión es continua y cuanto mayor sea conseguirá suavizar más esos cambios de tensión.

 Para sacar la relación entre la tensión de salida y la de entrada se utiliza la tensión de la bobina, ya que se conoce que la tensión media a lo largo del tiempo es nula. En este caso debido a la conmutación del transistor tenemos, obviando la caída de tensión del diodo, un valor de tensión cuando está conduciendo:

$$
V_L = V_I \tag{11}
$$

Y tiene otro valor cuando el transistor abierto:

$$
V_L = V_I - V_O \tag{12}
$$

Siendo  $V_L$  la tensión en la bobina, VI la de entrada y  $V_O$  la de salida. Ahora con la fórmula de tensión media ( $V_{L(AV)}$ ) y sabiendo que es igual a cero en régimen estacionario con un periodo concreto (T) y que primero el transistor está en conducción y en un instante determinado  $(t_1)$  pasa a corte, sacamos la relación (cálculos en *Anexo I*) :

$$
V_O = \frac{V_I}{(1 - D)}\tag{13}
$$

 Se denomina D al ciclo de trabajo de la señal de activación del transistor y se expresa como:

$$
D = \frac{t_1}{T} \tag{14}
$$

 Esa relación entre la entrada y la salida se dará siempre y cuando el convertidor este trabajando en modo continuo, en el que la intensidad por la bobina nunca es menor que cero en su descarga. Cuando esto sucede la corriente por la bobina se anula mientras el transistor siga abierto debido al diodo y trabajará en modo discontinuo. Puede apreciarse la diferencia en la *Figura 14*.

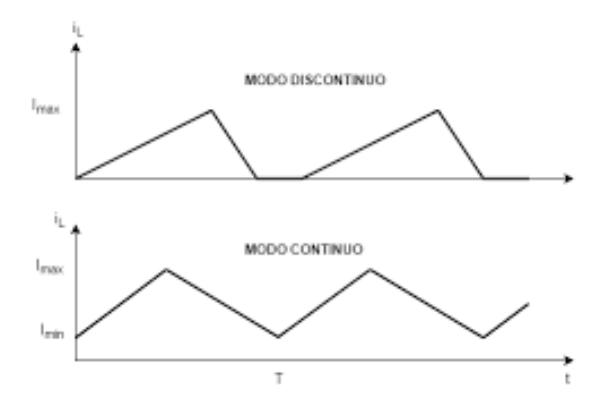

**Figura 14**. Diferencia entre la corriente por la bobina de un circuito elevador cuando se está trabajando en modo continuo y en discontinuo.

La media de la corriente por la bobina es la corriente de carga  $(I<sub>O</sub>)$ , por lo que va a depender de ésta para que sea más o menos complicado entrar en modo discontinuo. Habrá una corriente de carga mínima que viene dada por la expresión:

$$
I_{Lmin} = I_O - \frac{I_{Lriz}}{2} \tag{15}
$$

Donde I<sub>Lmin</sub> es la el valor mínimo que alcanza la corriente por la bobina y I<sub>Lriz</sub> el rizado, que es la resta entre el valor máximo y mínimo. Entonces se debe saber el valor de ILriz , que mediante unos cálculos detallados en el *Anexo I* queda así:

$$
I_{Lriz} = \frac{V_I \cdot D}{L \cdot f} \tag{16}
$$

 Con esto se aprecia que a mayor frecuencia de conmutación de la señal de control (f) y a mayor inductancia se escoja (L) menor será el rizado y, por tanto, más complicado será pasar a modo discontinuo. Escogiendo una frecuencia de 40 kHz , una inductancia de 1.2 mH , una tensión de entrada máxima que serán 220 V y el valor del ciclo de trabajo máximo que se limitará a 0.7 para evitar grandes tensiones a la salida se obtiene un rizado de corriente de 3.2 A.

 Entonces, aplicando el valor de rizado a la *Ecuación 15*, tendrá que evitarse que la tensión de la carga sea menor a 1.6 A para que la corriente mínima no sea menor que cero.

 El transistor IGBT que se escoja va a soportar las tensiones y corrientes máximas, ya que la tensión de salida máxima con el ciclo de trabajo limitado a 0.7 será, con la máxima entrada, de 700 V y la corriente máxima no será mayor que 24 A que puede generar el módulo por sí solo. Estos son valores que cualquier transistor de este tipo en el mercado puede soportar.

Por último, el condensador  $C_2$  tiene la función de almacenar energía para alimentar la carga cuando el transistor está conduciendo. Sabiendo que la tensión por el condensador  $(v_c)$  depende de la capacidad (C) y de la corriente del condensador (i<sub>L</sub>) según la expresión:

$$
v_c = \frac{1}{c} \int i_c \cdot dt \tag{17}
$$

 Puede deducirse que las variaciones de tensión en el tiempo serán menores en la carga cuanto mayor sea la capacidad del condensador. Como se desea a la salida una tensión lo más continua posible se va a escoger es un valor suficiente para que las variaciones de corriente por la bobina no afecte a la tensión de salida. Así pues, los valores importantes para el diseño del Boost quedan así y posteriormente se analizará sus prestaciones:

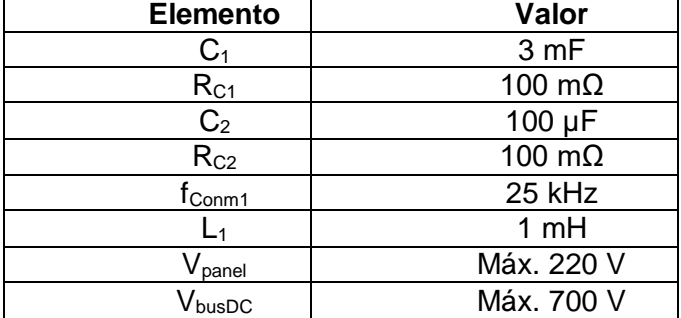

**Tabla 2.** Valores importantes en el diseño del convertidor Boost

#### **CONTROL**

 Como ya se detalló en el apartado 1.4 del presente proyecto, el control de esta etapa tiene como objetivo obtener la máxima potencia de los módulos fotovoltaicos, para ello se utilizan los algoritmos MPPT, en este caso concreto el de perturbar y observar (P&O). Se detallará el principio de control simple y las posibles modificaciones que pueden hacerse para mejorar las prestaciones [15].

 El funcionamiento de este algoritmo consiste en perturbar la tensión del módulo fotovoltaico mediante la variación del ciclo de trabajo del convertidor y observar la potencia que está ofreciendo. Si se representa en una gráfica la potencia en función de la tensión que ofrece el módulo, se observa el comportamiento de la *Figura 15*.

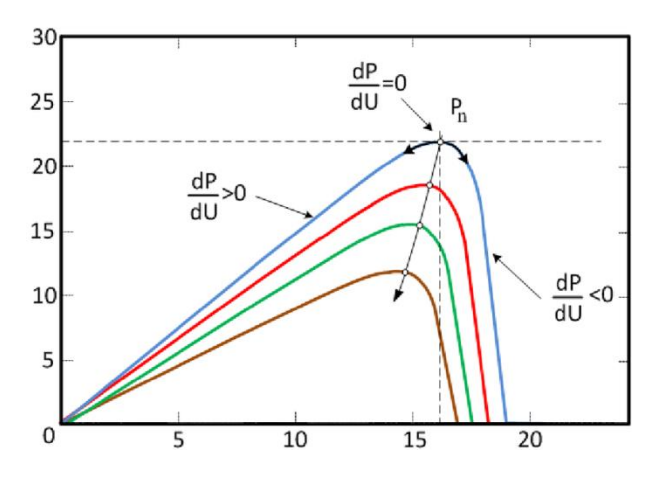

**Figura 15.** Comportamiento típico de la potencia de un panel solar en función de la tensión que genera con distintas curvas en función de la irradiancia.

 Estas curvas de comportamiento de la potencia siempre tienen la misma forma y se debe a la capacidad del módulo para generar corriente a partir de una determinada tensión. En todas existe un punto máximo en el que la pendiente de la curva es cero y será en ese punto en el que el algoritmo deberá situar la tensión.
Lo interesante de este algoritmo es que funciona para cualquier curva, con independencia de las condiciones atmosféricas. Para conseguirlo lo que se hace es muestrear la tensión y la corriente de salida del módulo y calcular la potencia, de manera que se conozca si se encuentra funcionando a la izquierda o a la derecha del punto de máxima potencia (MPP).

 Como se observa en la *Figura 16*, lo primero a realizar es comparar la potencia actual con la del instante anterior, si el valor no es cercano a cero se tendrá que comparar la tensión respecto al instante anterior, ya que éste indicará si se está desplazando hacia izquierda o hacia derecha y se variará el ciclo de trabajo para disminuir o aumentar la tensión de salida.

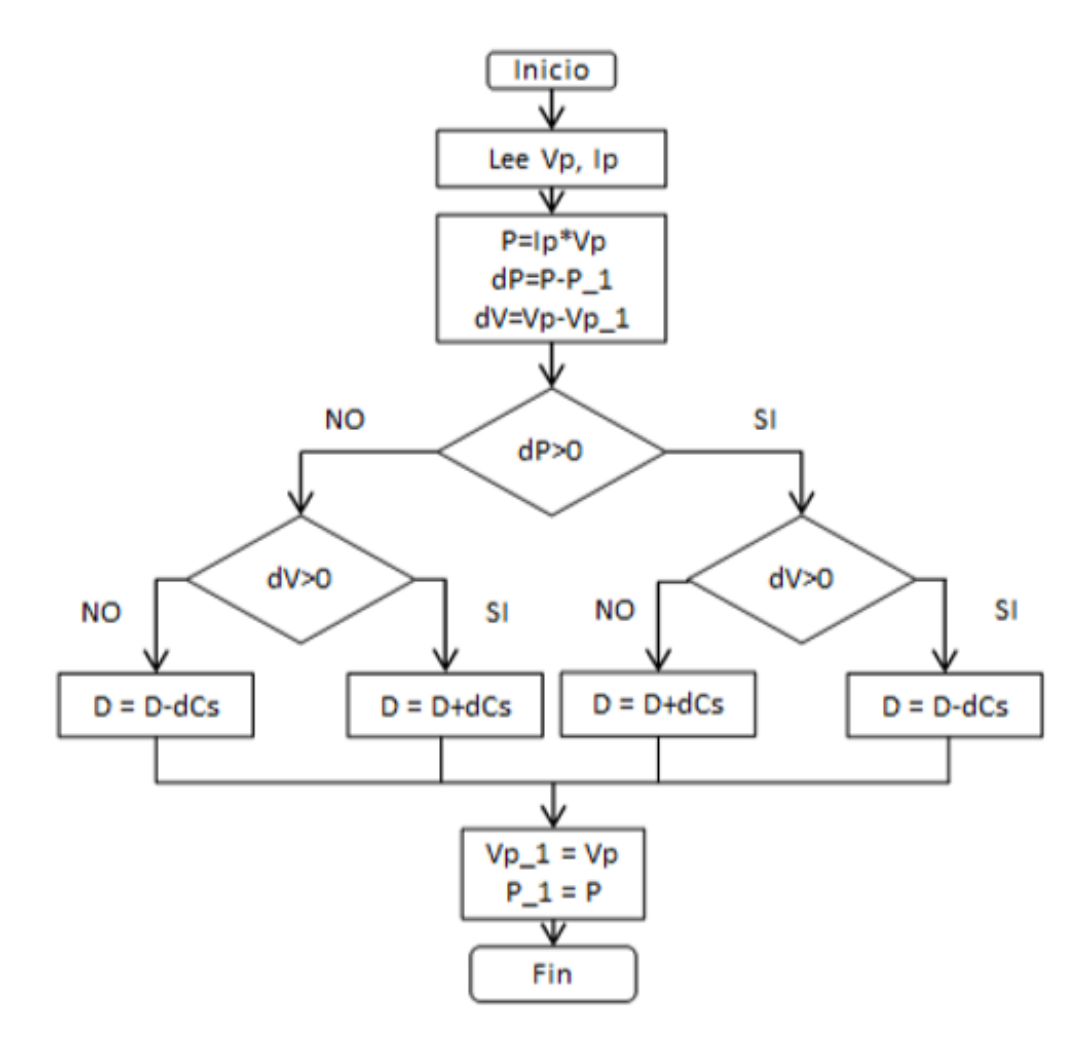

**Figura 16**. Algoritmo de Control P&O simple para la búsqueda del punto de máxima potencia.

 Será importante escoger bien el amento del ciclo de trabajo en cada muestreo para evitar variaciones bruscas o una respuesta lenta. En Simulink se ha utilizado un bloque como el que se observa en la *Figura 17*, en el que se puede introducir una función mediante código, obteniendo un ciclo de trabajo en función de la tensión y la corriente de salida de los módulos ( $V_P$  e  $I_P$  respectivamente).

 Este ciclo de trabajo se introduce en un bloque que su salida ofrece una señal cuadrada con el ciclo de trabajo de la entrada y una frecuencia que se le indica, en este caso los 25 kHz escogidos anteriormente. Podría generarse de manera analógica de manera sencilla, pero se ha visto oportuno utilizar este bloque para reducir la potencia de cálculo del programa.

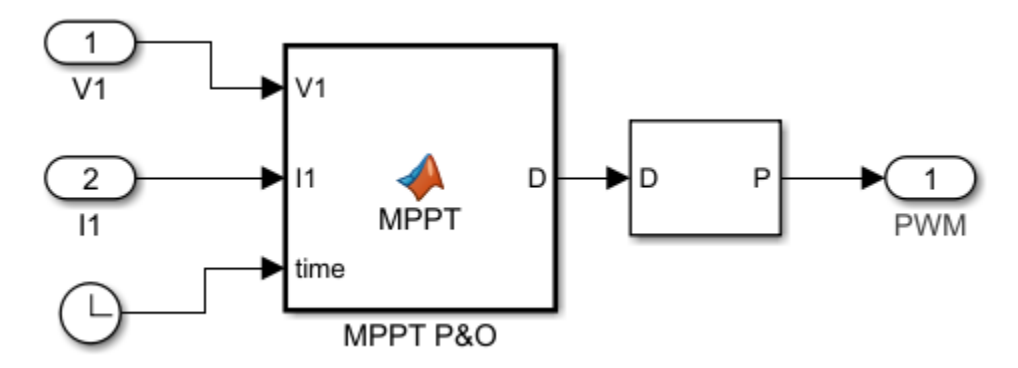

**Figura 17**. Bloques del entorno Simulink para la generación de la señal PWM de control del regulador de tensión. El bloque MPPT contiene un código de Matlab para la búsqueda del punto de máxima potencia.

 La función implementada dentro del bloque se muestra en el Anexo I, así como la explicación del código, y puede plasmarse en un algoritmo como el de la *Figura 18*. Podría mejorarse sus prestaciones pero no se ha encontrado oportuno para este proyecto, aunque no se descarta el desarrollo de uno mejor para proyectos posteriores.

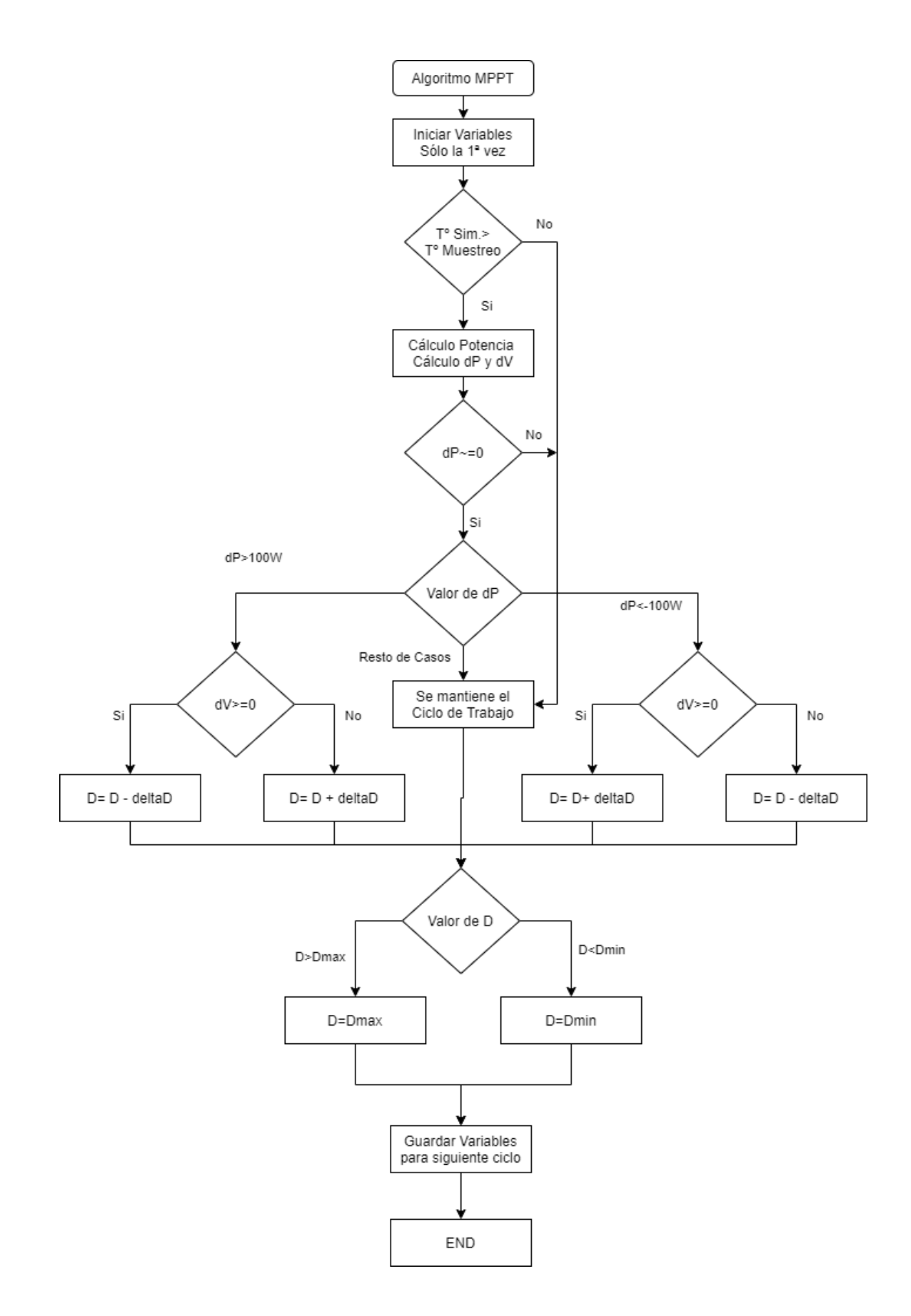

**Figura 18.** Algoritmo P&O implementado en el proyecto para establecer el ciclo de trabajo que controla la etapa reguladora y seguir el punto de máxima potencia.

 Se ha realizado el montaje de los diferentes bloques descritos anteriormente y queda como en la *Figura 19*. Posteriormente, con el resto del circuito completo, se procederá a utilizar diferentes irradiancias y observar que el algoritmo consigue situar al sistema en el punto de máxima potencia.

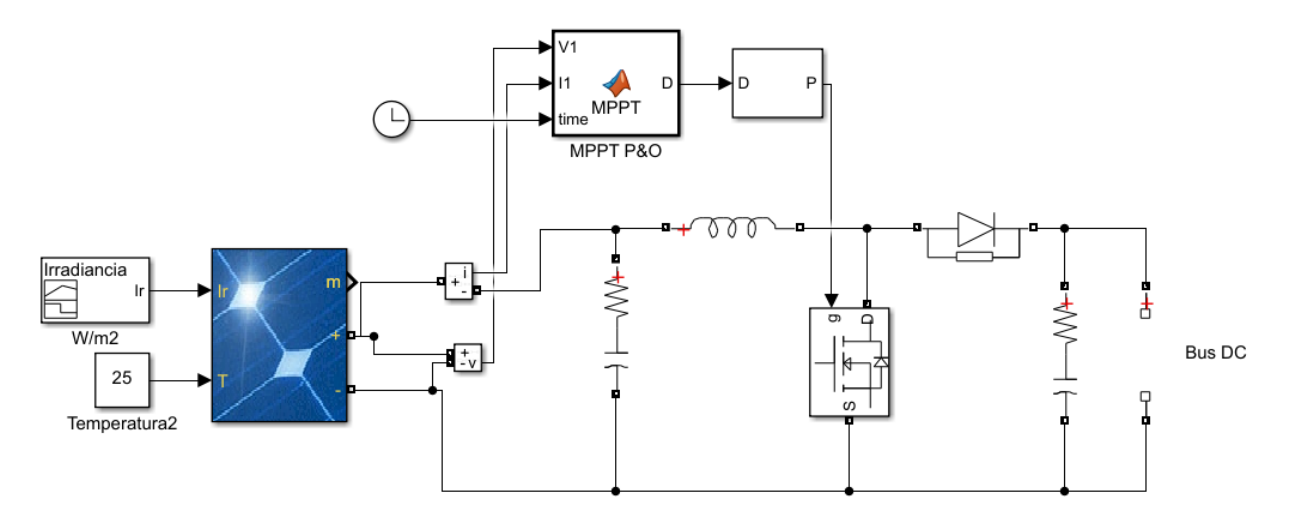

**Figura 19.** Montaje en Simulink del módulo fotovoltaico junto con el regulador Boost y su control de búsqueda del punto de máxima potencia.

### 2.5.4. INVERSOR Y CONEXIÓN A RED

### **CIRCUITO**

 La etapa inversora permite adaptar la tensión continua que viene desde las baterías o generada por los módulos a la tensión de red y con la que funcionan las viviendas conectadas a éstas. A tensión de red tiene una forma de onda senoidal con una frecuencia de 50 Hz y un valor eficaz de 230 V, además en este caso es una red monofásica. El circuito que se había escogido era el de la *Figura 20*.

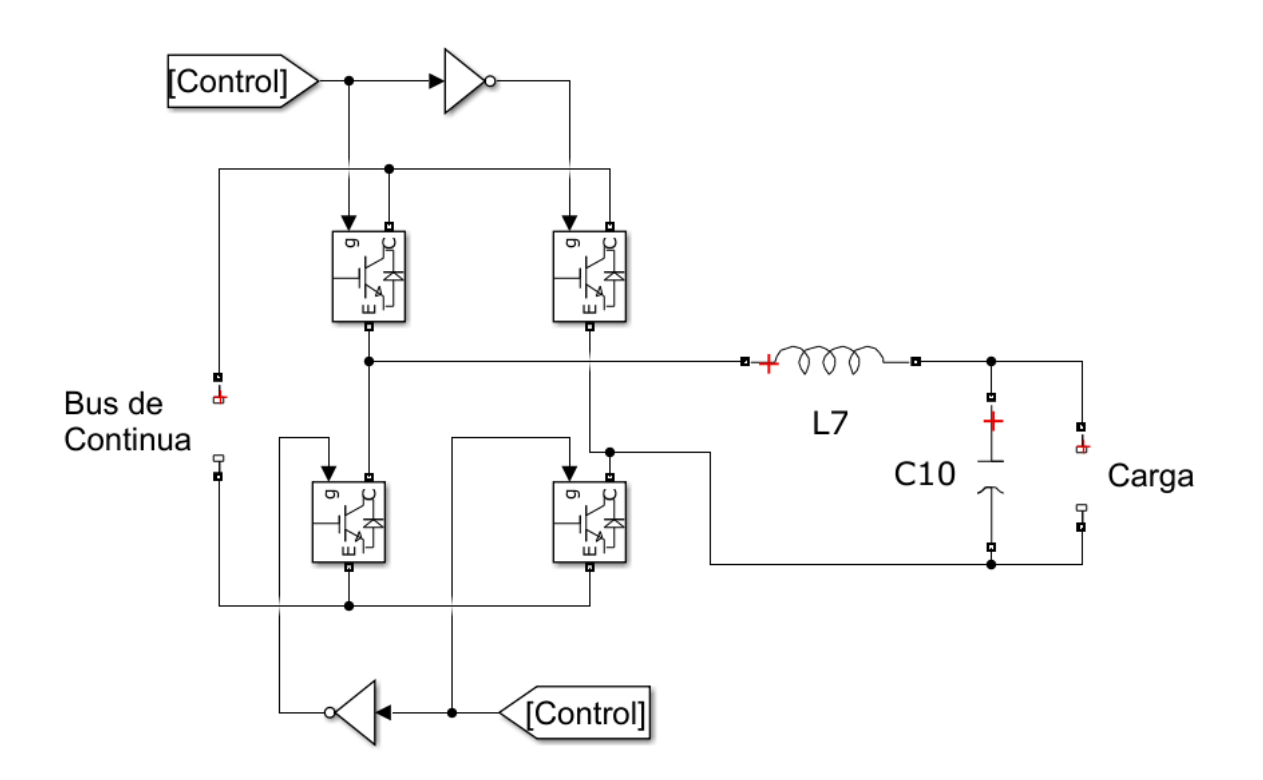

**Figura 20.** Montaje en Simulink del circuito inversor de tensión con filtro LC a la salida alimentando una carga resistiva.

 Este circuito consigue invertir la tensión continua utilizando dos señales de control PWM complementarias una de la otra. Una señal controlará el transistor T1 y el T4 mientras que la complementaria lo hará con T2 y T3, por lo tanto la tensión en la carga variará entre el valor de entrada positivo y negativo.

 Previo a la carga se observa un filtro LC, cuya tarea principal es el filtrado de los armónicos de la señal, ya que se quieren eliminar al máximo y que no aparezcan desigualdades en la tensión de salida.

## MODULACIÓN PARA EL CONTROL

 El control del circuito juega un papel fundamental, ya que va a permitir establecer la frecuencia de la señal de salida y la amplitud de la señal. La modulación escogida es la SPWM Unipolar por las razones explicadas en el apartado 1.4. Con él se consigue una tensión de salida antes del filtro como la de la *Figura 21*, en la que los valores van entre cero y la tensión de entrada en un semiperiodo y entre cero y la tensión de entrada negativa en el otro.

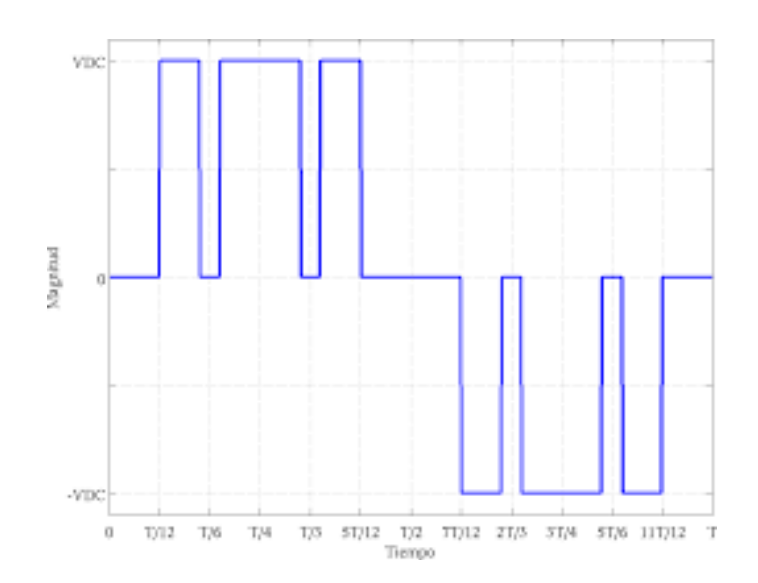

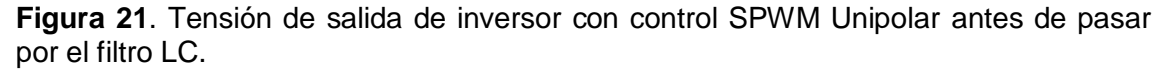

 La materialización de este control se realiza mediante la comparación de una señal de referencia senoidal con una señal triangular portadora de mayor frecuencia. Al hacerlo se cumplen dos cosas fundamentales: la frecuencia de la señal de referencia será la frecuencia fundamental de la de la señal de salida y la de la portadora será la frecuencia de conmutación.

 Por lo tanto se utiliza una frecuencia de la señal de referencia de 50 Hz, mientras que la señal triangular será de 20 kHz, valor suficiente para cumplir las especificaciones [23].

 Otro elemento que se cumple es que la amplitud de la componente fundamental de salida ( $V_{o1m}$ ) sale de la expresión:

$$
V_{o1m} = m_a \cdot V_I \tag{18}
$$

Siendo  $V_1$  la tensión continua de entrada al inversor y m<sub>a</sub> el índice de modulación de amplitud que se calcula así:

$$
m_a = \frac{A_S}{A_T} \tag{19}
$$

Donde As es la amplitud de la señal senoidal y  $A<sub>T</sub>$  la de la triangular. Se utilizará una amplitud de la triangular de 1 V para que sea la amplitud de la senoidal la que marque el índice de modulación de amplitud. En este caso se sitúa en 0.75 V para obtener un índice menor que 1 y no reducir en gran medida la tensión de entrada.

#### FILTRO LC

 Antes de diseñar los lazos de control del inversor se deben escoger los valores del filtro LC, ya que forman parte de la planta y para el modelado se debe conocer la respuesta en frecuencia de ésta.

 Estos filtros pueden estar compuestos por componentes pasivos como inductores y condensadores y activos como amplificadores operacionales. En este caso se van a utilizar componentes pasivos en una configuración simple como es un condensador en paralelo a la carga y un inductor en serie. Existen diferentes configuraciones dependiendo de lo que se quiere conseguir con el filtro y su comportamiento se debe a que la reactancia de estos componentes depende de la frecuencia cumpliendo:

$$
X_C = \frac{1}{j\omega C} = \frac{-j}{\omega C} \tag{20}
$$

 Siendo j el término imaginario con valor √−1 , C el valor de la capacidad del condensador y  $X_c$  de la reactancia capacitiva. El símbolo  $\omega$  es la pulsación angular medida en rad/s y cumple la relación:

$$
\omega = 2\pi f \tag{21}
$$

 Con f igual a la frecuencia de la señal que circula por el componente. La reactancia inductiva  $(X<sub>C</sub>)$  quedará así, donde L es el valor de la inductancia:

$$
X_L = j\omega C \tag{22}
$$

 Observando estas fórmulas se observa que la reactancia capacitiva disminuye con el aumento de la frecuencia y la inductiva aumenta. Por lo tanto a bajas frecuencias el condensador se comportará como un circuito abierto y la inductancia como un cable sin apenas caída de tensión, mientras que a altas frecuencias sucede lo contrario.

 Entonces con la disposición elegida de los componentes se da el comportamiento que a bajas frecuencias no afecta ningún componente a la salida del circuito pero a altas frecuencias ambos componentes impiden que la señal llegue a la carga. La función de transferencia entre la señal de entrada del filtro y la de salida se calcula con las impedancias del filtro y la de la carga (Anexo I) y queda así:

$$
\frac{v_S}{v_o}(j\omega) = \frac{R}{j\omega L - RCL\omega^2 + R}
$$
(23)

Siendo R la carga resistiva conectada a la salida y  $v_s$ ,  $v_o$  las tensiones de salida y de entrada respectivamente. Es un sistema de segundo orden y la respuesta de la ganancia en función de la frecuencia en forma asintótica representada en un gráfico quedaría como en la *Figura 22* [20].

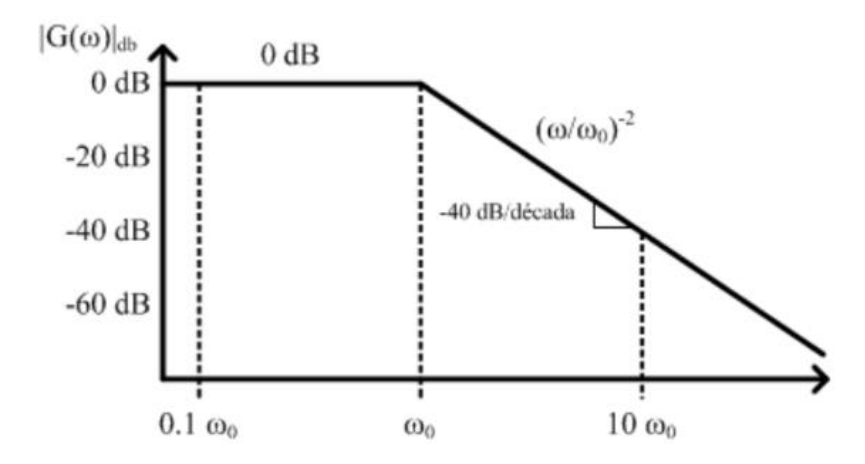

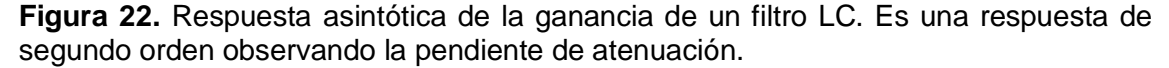

 Se utilizan los diagramas de Bode, los cuales utilizan escalas logarítmicas debido a las magnitudes de la frecuencia. La ganancia se expresa en decibelios, por lo que 0 dB implica que la salida es igual a la entrada y los negativos que la salida es menor.

El valor ω<sub>0</sub> que se observa en la *Figura 22* es la llamada frecuencia de resonancia y se da en el momento que el denominador de la *Ecuación 23* solamente tiene parte imaginaria. A frecuencias mayores la parte real crecerá en negativo y la ganancia se verá reducida. El valor de la frecuencia de resonancia puede sacarse así:

$$
\omega_0 = \frac{1}{\sqrt{LC}}\tag{24}
$$

 Por último debe decirse que la función de transferencia real va a depender de los componentes. Puede observarse en la *Figura 23* diferentes representaciones de funciones de transferencia en función del factor de calidad (Q), que es un valor que se calcula del siguiente modo:

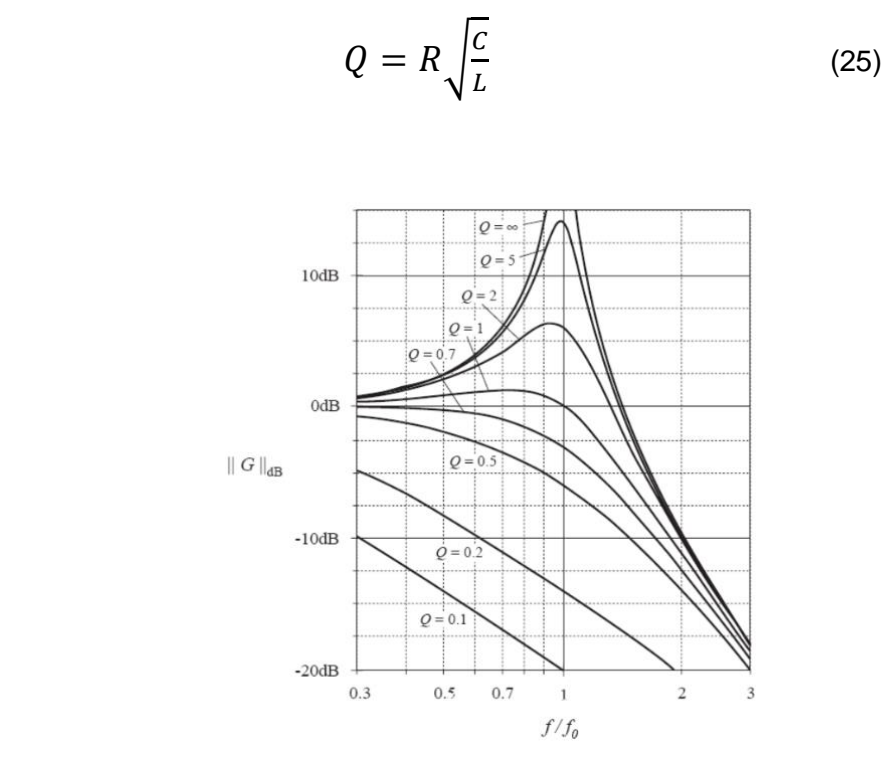

**Figura 23.** Respuesta real de la ganancia de un filtro LC de segundo orden ante diferentes valores de Q, que depende de la carga, la bobina y el condensador.

 Para escoger los componentes del filtro se establecen dos objetivos principales: eliminar las componentes de alta frecuencia y mantener la amplitud de la componente fundamental. Por lo tanto se van a seguir los criterios [20] para una PWM Unipolar de escoger una frecuencia de resonancia menor que la quinta parte de la de conmutación y que sea mayor que la frecuencia fundamental que queremos mantener. Para no aumentar la tensión de la componente fundamental situaremos el factor de calidad entre 0.7 y 1.25.

 En la siguiente tabla van a mostrarse los valores que se han escogido para las componentes del filtro, las magnitudes que se derivan de éstos y lo mismo para otros valores que van a servir a la hora de diseñar el lazo de control del inversor.

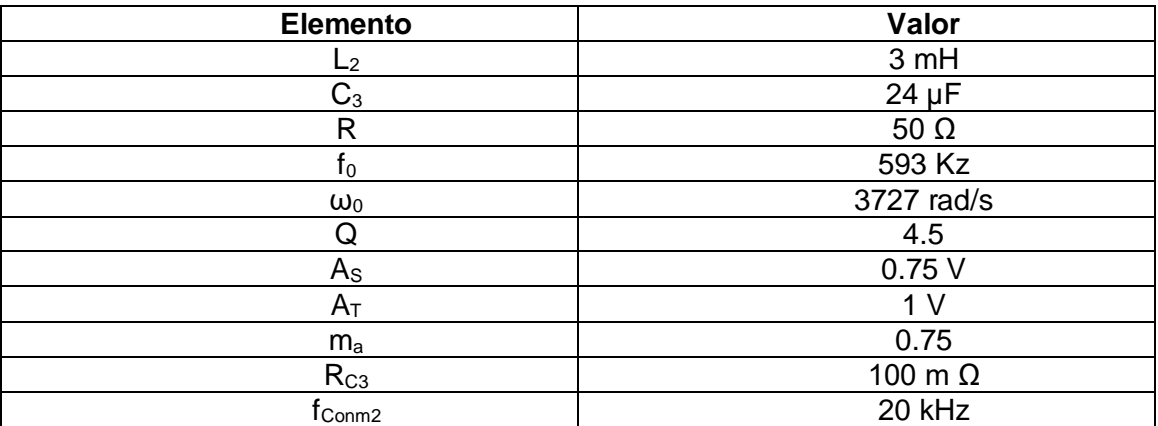

**Tabla 3**. Valores de los componentes de la planta y características importantes para el control

 El elemento R se utiliza para la simulación, considerando que la carga resultante del consumo de la vivienda no tendrá parte inductiva ni capacitiva, pese a que no va a ser así. Se escoge ese valor y que puede considerarse una carga media a lo largo del dia. R<sub>C3</sub> es la resistencia que tiene el condensador y se va a tener en cuenta.

 En el Anexo I se encuentra el código utilizado en Matlab para facilitar el diseño del control y poder analizar las respuestas en frecuencia y si se consigue lo que se busca. En la *Figura 24* puede observarse la respuesta en frecuencia del filtro con los valores escogidos.

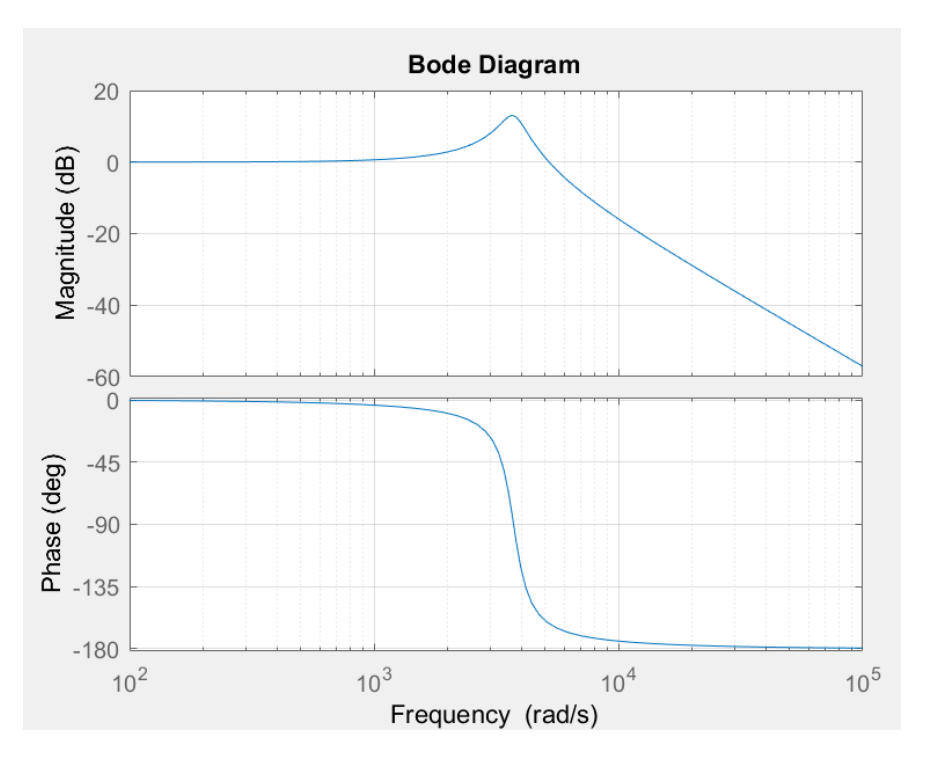

**Figura 24**. Respuesta en frecuencia de la ganancia y la fase del filtro LC utilizado en el proyecto. Se obtiene mediante herramientas de Matlab.

### **CONTROL**

 Una vez calculados los valores importantes que van a formar parte de la planta, la modulación escogida y con ella magnitudes utilizadas en el control, ahora va a pasar a elaborarse un control que permita obtener a la salida la señal deseada [26].

 El control escogido es el de corriente media (ACC) ya que es del que se tiene más información y con el que mejor se ha trabajado anteriormente. Se consigue elaborando dos lazos de control, uno midiendo la corriente por la bobina y otro la tensión de salida. En la *Figura 25* puede observarse como quedará formado incluyendo la resistencia de la bobina  $(R_L)$  y la resistencia del condensador  $(R_C)$ .

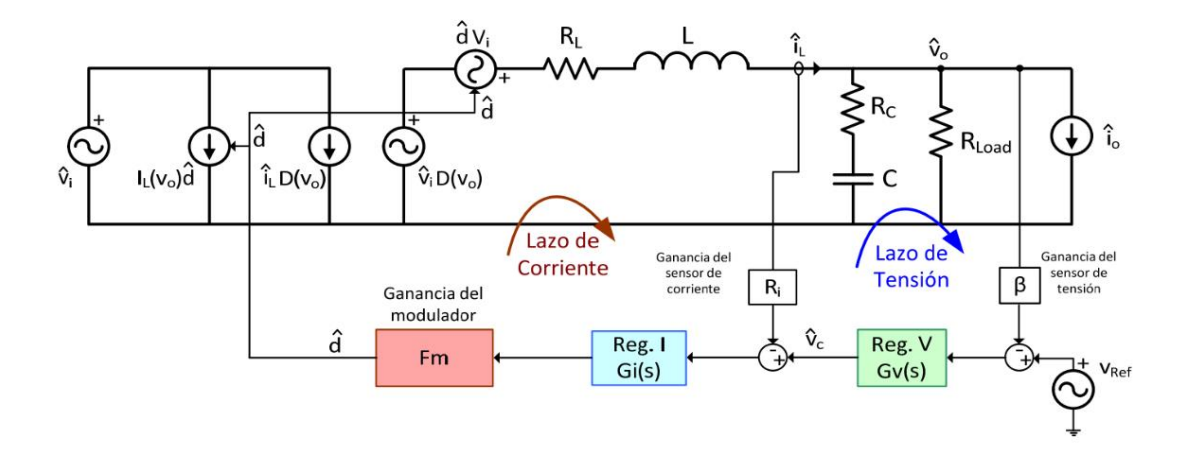

**Figura 25.** Modelo en pequeña señal del inversor con los lazos para el control en modo ACC teniendo en cuenta que  $V<sub>O</sub>$  es variable.

 En las siguientes páginas va a pasar a diseñarse los reguladores de ambos lazos. Para ello se modelará la planta del lazo de corriente y la del lazo de tensión en ese orden.

#### LAZO DE CORRIENTE

Para el diseño del lazo de corriente se debe conocer la función de transferencia (G<sub>id</sub>) entre el ciclo de trabajo que se aplica en los transistores y la corriente por la bobina. Para calcularla se utiliza el circuito equivalente que queda la *Figura 26*, donde se anulan las fuentes tachadas porque las variables de las que dependen se consideran nulas en este lazo.

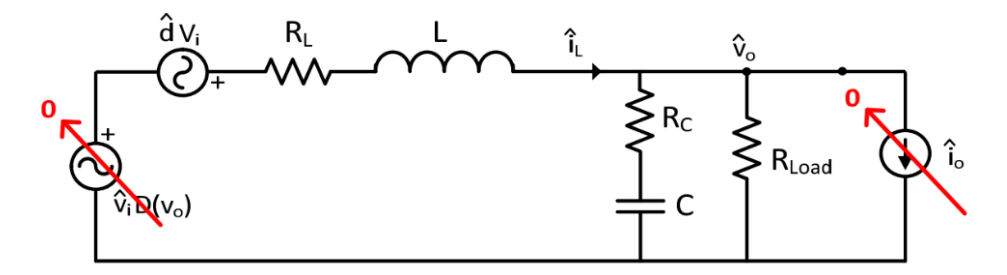

**Figura 26**. Circuito equivalente para calcular la ganancia Gid del lazo de corriente de control del inversor.

 Ahora puede calcularse con las impedancias del filtro y la carga la función de transferencia, la cual queda así, siendo la variable s equivalente al producto de j y ω (demostración en el Anexo I):

$$
G_{id}(s) = \frac{\hat{\iota}_L(s)}{\hat{d}(s)}\bigg|_{\hat{v}i = \hat{\iota}_0 = 0} = \frac{V_i}{R_{Load}} \cdot \frac{1 + s \cdot R_{Load}C}{s^2 LC + s \cdot \left(\frac{L}{R_{Load}} + R_cC\right) + 1}
$$
(26)

 Con C, L y RLoad los valores de los componentes del filtro y la carga. Esta fórmula sale de considerar la resistencia de la bobina nula y la resistencia de carga varios órdenes de magnitud por encima de la del condensador. En la *Figura 27* se muestra en un diagrama de Bode la función de transferencia generada en Matlab con los valores utilizados.

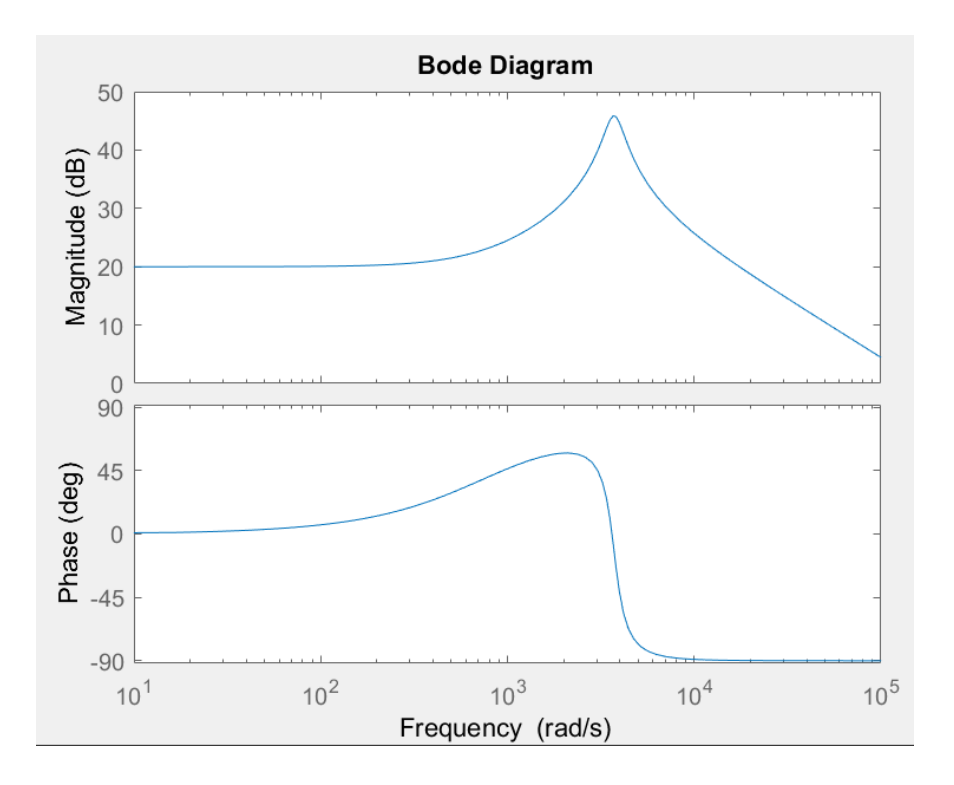

**Figura 27.** Respuesta en frecuencia de ganancia y fase de la función de transferencia G<sub>id</sub> de la etapa inversora utilizada. Se representa utilizando una herramienta de Matlab.

Esta ganancia, como el filtro, tiene una frecuencia de resonancia  $(f_n)$ , un factor de calidad  $(Q_1)$  y la frecuencia del cero de la etapa de potencia  $(f_z)$ . Estas son las fórmulas para sacar su valor:

$$
f_n = \frac{1}{2\pi \sqrt{LC \left(\frac{R_{Load} + R_C}{R_{Load}}\right)}}\tag{27}
$$

$$
f_Z = \frac{1}{2\pi C (R_{Load} + R_C)}
$$
(28)

$$
Q = \frac{1}{2\pi f_n \left(\frac{L}{R_{Load}}\right) + R_C \cdot C} \tag{29}
$$

Con los componentes escogidos, f<sub>n</sub> valdrá 593 Hz, fz valdrá 132 Hz y Q se situará en 4.47 . Estos valores servirán para elegir algunas de características que debe cumplir el regulador.

 Otra función de transferencia que hay que tener muy en cuenta es la ganancia del lazo de corriente  $(T_i)$ , que se calcula:

$$
T_i(s) = F_m \cdot R_i \cdot G_i(s) \cdot G_{id}(s) \tag{30}
$$

Donde  $F_m$  es la ganancia del modulador. R<sub>i</sub> es una resistencia que tiene como objetivo pasar la corriente por la bobina a tensión y G<sup>i</sup> es la función de transferencia del regulador de corriente.

 $F<sub>m</sub>$  es la inversa de la amplitud de la triangular con la que se compara la señal de control del regulador y se va a situar en valor 1 para que el ciclo de trabajo sea igual a la señal de control. Mientras que la R<sub>i</sub> que se va a escoger es de 0.1 Ω.

 El objetivo del diseño del regulador de corriente es que la respuesta de la ganancia del lazo de tensión cumpla estos requisitos: tener una ganancia elevada para la frecuencia fundamental, tener una buena atenuación a la frecuencia de conmutación para evitar ruidos y un margen de fase estable a la frecuencia de corte  $(\omega_{ci})$ .

 Estos objetivos se consiguen, según lo consultado en bibliografía [26]: situando el cero del regulador  $(\omega_{\overline{z}})$  por debajo del cero de la etapa de potencia  $(\omega z)$ , el polo del regulador  $(\omega_{\text{o}})$  por debajo de la frecuencia de conmutación, ajustar la ganancia del regulador para que la frecuencia de corte sea mayor que dos veces la frecuencia de resonancia  $(\omega_n)$  y menor que la quinta parte que la de conmutación y, además, que el margen de fase a la frecuencia de corte sea mayor que 50<sup>°</sup>. La ganancia del lazo de corriente debe quedar similar a lo mostrado en la *Figura 28*.

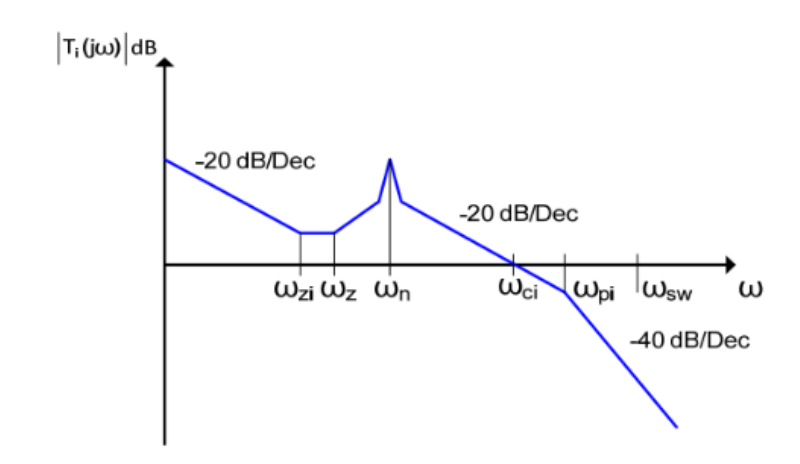

**Figura 28**. Respuesta en frecuencia de la ganancia de la función de transferencia del lazo de coriente (Ti) de la etapa inversora utilizada en el proyecto.

 El método utilizado para el diseño del regulador es el que se denomina en la bibliografía consultada "Método del factor K". Para hacerlo se debe trabajar de manera inversa, estableciendo el margen de fase que se quiere conseguir a la frecuencia de corte y la frecuencia de cruce en sí, verificando posteriormente que se consigue con el regulador diseñado. La frecuencia de corte escogida es de 3500 Hz y el margen de fase se quiere dejar en 75<sup>°</sup>.

Ahora se debe calcular la ganancia y la fase de  $G_{id}$  a la frecuencia de cruce y en base a la fase que se obtenga escogeremos un regulador tipo 2 o tipo 3. El tipo 2 consta de un integrador, un cero y un polo simple, mientras que en el tipo 3 el polo y el cero es doble. Al analizar la respuesta en frecuencia de ambos reguladores se observa que la ganancia del tipo 3 sufre una oscilación entre la frecuencia del cero y el polo y el margen de fase en este mismo intervalo alcanza un mayor pico.

 El pico de la fase que se alcanza es lo que va interesar. Se sigue el criterio en el que si la fase de Gid a la frecuencia de corte se encuentra entre -90 ° y -180 ° se utilizará el tipo 3 y en el caso que se encuentre entre -30  $\degree$  y -90  $\degree$  el tipo 2. Se utilizará un comando de Matlab para conocer la fase y la ganancia de  $G<sub>id</sub>$  a la frecuencia de cruce escogida.

La ganancia es de 7.8, mientras que la fase se encuentra a -89.8 <sup>o</sup> por lo que el regulador utilizado es de tipo 2 y quedará así:

$$
G_i(s) = \frac{K_i}{s} \cdot \frac{1 + \frac{s}{\omega_{zi}}}{1 + \frac{s}{\omega_{pi}}}
$$
(31)

Donde K<sub>i</sub> es la ganancia del compensador. Lo siguiente a realizar es el cálculo del factor K  $(K_1)$ , el cual depende del aumento de fase (AUFA) que se quiere conseguir y se relacionan así:

$$
K_1 = \tan\left(\frac{AUFA}{2} + 45\degree\right) \tag{32}
$$

Y el valor de AUFA se calcula teniendo en cuenta la fase de  $G_{id}$  a la frecuencia de cruce, la reducción de fase producida por el integrador y la fase deseada de Ti (F<sub>objetivo</sub>), que sale de restar 180<sup>°</sup> al margen de fase objetivo:

$$
AUFA = \left| -90^{\circ} + F_{Gid} - F_{objetivo} \right| \tag{33}
$$

Con K<sub>1</sub> calculado ya se pueden sacar las frecuencias del cero y el polo del regulador y con éstas la ganancia del regulador, que dependerá entre otras cosas de la ganancia de Gid a la frecuencia de cruce  $(|G_{id}(\omega_{ci})|)$ :

$$
\omega_{zi} = \frac{\omega_{ci}}{K_1} \tag{34}
$$

$$
\omega_{pi} = \omega_{ci} \cdot K_1 \tag{35}
$$

 $\ddot{\phantom{a}}$ 

$$
K_i = \frac{\omega_{ci}}{|G_{id}(\omega_{ci})| \cdot R_i \cdot F_m} \cdot \frac{1 + \frac{\omega_{ci}}{\omega_{pi}}}{1 + \frac{\omega_{ci}}{\omega_{zi}}}
$$
(36)

Así pues, los valores diseñados para el regulador quedan como en la siguiente tabla:

**Tabla 4.** Valores importantes calculados para el regulador de corriente

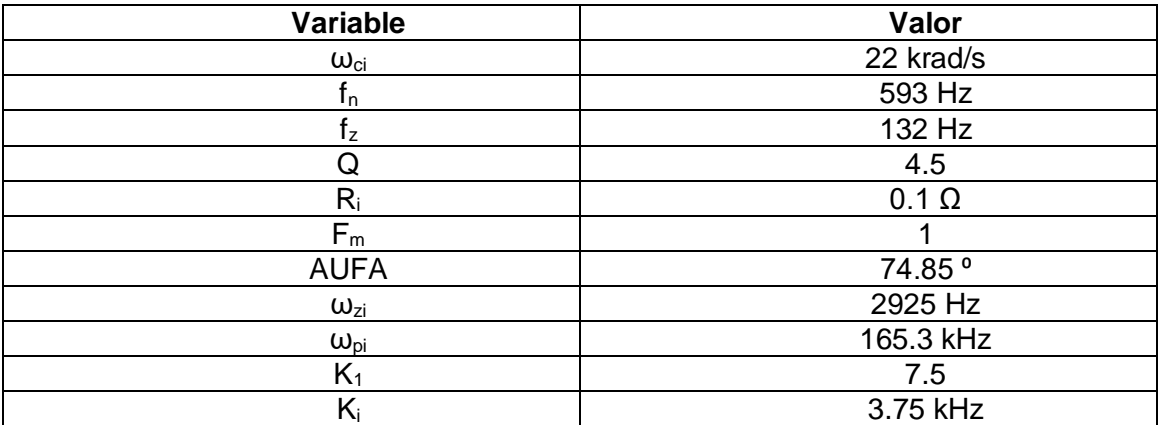

 Con esto ya solo queda comprobar en un diagrama de Bode la función de transferencia de la ganancia del lazo de corriente y que la frecuencia de cruce y el margen de fase sean los deseados. En la *Figura 29* se muestra este diagrama generado en Matlab.

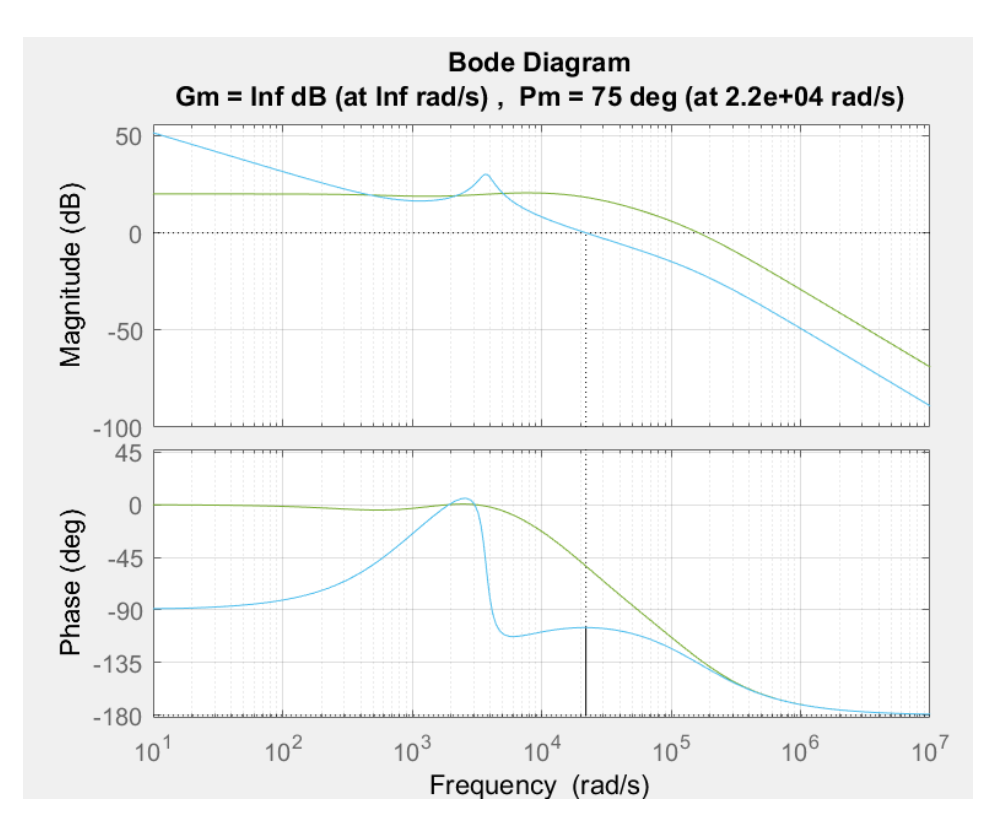

**Figura 29.** Respuesta en frecuencia de la ganancia y la fase de las funciones de transferencia en lazo abierto de corriente  $(T_i)$  y en lazo cerrado de corriente  $(T_i)_{i\in\mathbb{C}}$  de la etapa inversora del proyecto. Se representa en Matlab y se marcan los márgenes de fase y de ganancia a la frecuencia de cruce.

### LAZO DE TENSIÓN

 Como se ha hecho con el lazo de corriente, primero se debe sacar la función de transferencia de la planta del lazo de tensión  $(G_{\nu})$  que relaciona la tensión de salida con la corriente por la bobina (demostración en Anexo I):

$$
G_{vi}(s) = \frac{\hat{v}_o(s)}{\hat{\iota}_L(s)}\bigg|_{\hat{v} = \hat{\iota}_o = 0} = \frac{R_{Load}(1 + s \cdot R_c C)}{1 + s \cdot (R_{Load} + R_c)C}
$$
(37)

Ahora para sacar la ganancia del lazo de tensión hay que tener en cuenta que el

diagrama de bloques equivalente queda como en la *Figura 30* quitando los bloques que aparecen en color rojizo que no se van a tener en cuenta en estos cálculos.

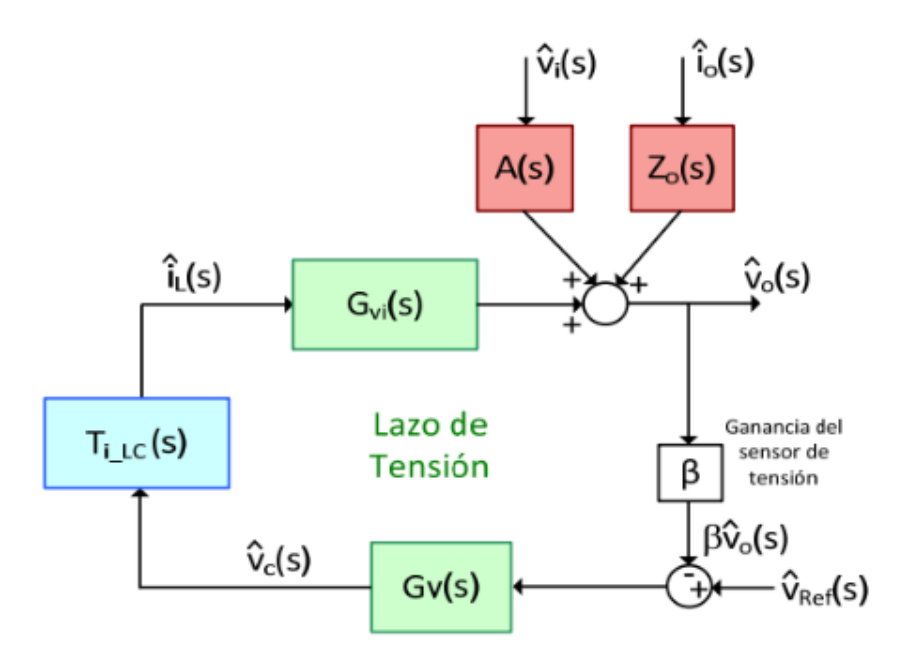

**Figura 30.** Diagrama de bloques equivalente del lazo de tensión de la etapa inversora de tensión del proyecto incluyendo el bloque equivalente del lazo de corriente.

El bloque T<sub>i\_LC</sub> es la función de transferencia en lazo cerrado del lazo de corriente y, como se observa en la figura, es la relación entre la corriente de referencia y la corriente por la bobina y se calcula fácilmente para un lazo cerrado de estas características:

$$
T_{i\_{LC}}(s) = \frac{\hat{\iota}_{L}(s)}{\hat{\iota}_{L\_{ref}}(s)} = \frac{F_m \cdot G_{id}(s) \cdot G_i(s)}{1 + R_i \cdot F_m \cdot G_{id}(s) \cdot G_i(s)} = \frac{1}{R_i} \cdot \frac{T_i(s)}{1 + T_i(s)}
$$
(38)

 Pero a la hora de calcular el regulador con el método escogido se debe utilizar la función de transferencia relaciona la salida del regulador con la tensión de salida, ésta se denomina G<sub>vc</sub> y se calcula de la siguiente manera:

$$
G_{vc}(s) = \frac{\hat{v}_o(s)}{\hat{v}_c(s)}\bigg|_{\hat{v} = \hat{v}_o = 0} = T_{i\_{LC}}(s) \cdot G_{vi}(s) = \frac{1}{R_i} \cdot \frac{T_i(s)}{1 + T_i(s)} \cdot \frac{R_{Load}(1 + s \cdot R_c C)}{1 + s \cdot (R_{Load} + R_c)C}
$$
(39)

La ganancia del lazo de tensión  $(T<sub>v</sub>)$  queda así:

$$
T_{\nu}(s) = \beta \cdot G_{\nu c}(s) \cdot G_{\nu}(s) \tag{40}
$$

Siendo β la ganancia del sensor de tensión,  $G_v$  la función de transferencia del regulador del lazo de tensión.

 Igual que en el lazo de corriente, va a utilizarse el Método del factor K y se va a escoger la frecuencia de cruce del lazo de tensión  $(f_{cv})$  que se quiere conseguir y el margen de fase. Esta frecuencia deberá ser menor que la mitad que la frecuencia de corte del lazo de corriente. Se estima oportuno elegir una  $f_{\rm cv}$  de 1750 Hz y un margen de fase objetivo de 75<sup>°</sup>.

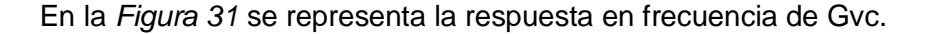

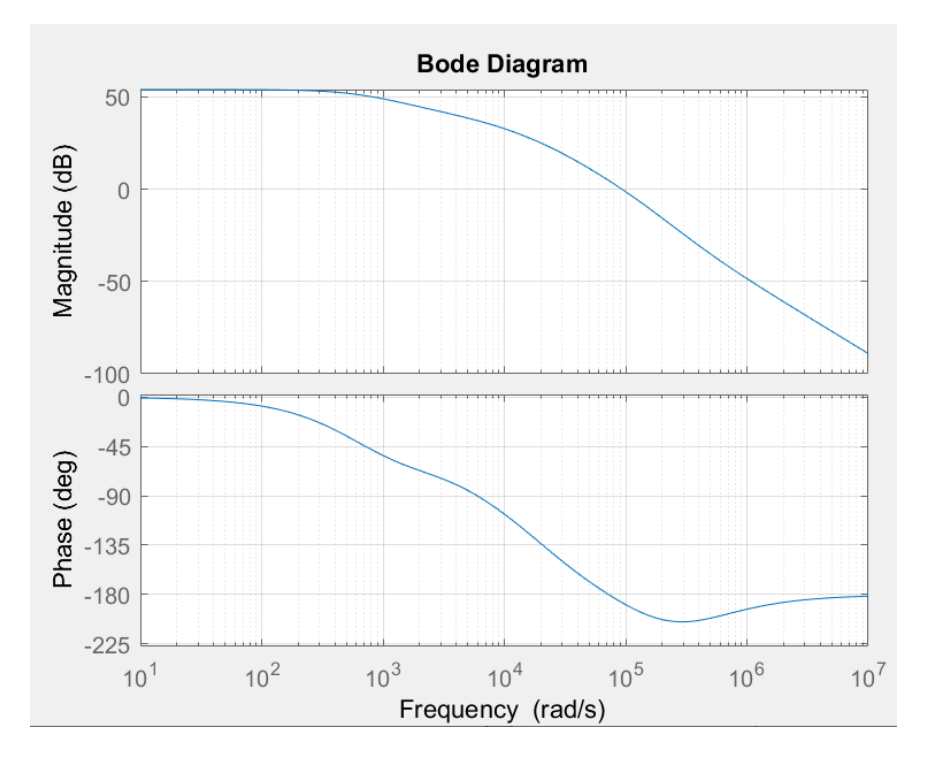

**Figura 31**. Respuesta en frecuencia de la ganancia y la fase de la función de transferencia G<sub>vd</sub> de la etapa inversora del proyecto. Se representa utilizando un herramienta de Matlab.

Se sitúa en -110<sup>°</sup>, por lo que se deberá diseñar un regulador tipo 3 (en el caso de que fuera de tipo 2 se debe seguir el diseño utilizado para el lazo de corriente) cuya ganancia (Gv) queda de la forma:

$$
G_{\nu}(s) = \frac{K_{\nu}}{s} \cdot \frac{\left(1 + \frac{s}{\omega_{Z\nu}}\right)^2}{\left(1 + \frac{s}{\omega_{\nu\nu}}\right)^2}
$$
(41)

Siendo K<sub>v</sub> la ganancia del regulador y  $\omega_{zv}$  y  $\omega_{pv}$  el cero y el polo del regulador, respectivamente. Ahora se procede a calcular el factor K.

 Para obtenerlo se debe obtener el AUFA de este regulador, el cual se calcula con la fórmula de la *Ecuación 33* pero esta vez con la fase de G<sub>vc</sub> a la frecuencia de cruce y la fase objetivo de este lazo y se obtiene un valor de 72.65 °. El factor K se calcula de diferente forma en este tipo de reguladores:

$$
K_2 = \left(\tan\left(\frac{AUFA}{4} + 45^\circ\right)\right)^2\tag{42}
$$

 Como para el lazo de corriente, ahora ya se puede obtener el cero y el polo del regulador, que en este caso serán dobles, y la ganancia del regulador:

$$
\omega_{Z\mathcal{V}} = \frac{\omega_{cv}}{\sqrt{K_2}}\tag{43}
$$

$$
\omega_{pv} = \omega_{cv} \cdot \sqrt{K_2} \tag{44}
$$

$$
K_{\nu} = \frac{\omega_{cv}}{|G_{\nu c}(\omega_{cv})| \cdot \beta} \cdot \frac{\left(1 + \frac{\omega_{cv}}{\omega_{pv}}\right)^2}{\left(1 + \frac{\omega_{cv}}{\omega_{zv}}\right)^2}
$$
(45)

En la Tabla 5 pasan a representarse los valores más importantes del lazo de tensión:

**Tabla 5.** Valores importantes calculados para el regulador de tensión

| Variable          | Valor              |
|-------------------|--------------------|
| $\omega_{\rm cv}$ | 11 krad/s          |
|                   | 0.0023             |
| <b>AUFA</b>       | 72.65 <sup>°</sup> |
| $\omega_{zv}$     | 4270 rad/s         |
| $\omega_{\rm pv}$ | 28.3 krad/s        |
| $K_2$             | 6.63               |
| Κ,                | 18316              |

 Falta observar la respuesta en frecuencia de la ganancia del lazo de tensión con el regulador diseñado (*Figura 32*) y observar que se cumple el margen de fase a la frecuencia de cruce escogida. El margen de ganancia obtenido no llega a 15 dB, lo cual no es recomendable. Podría mejorarse las prestaciones reduciendo la frecuencia de cruce del lazo de tensión pero no se ha estimado oportuno para este proyecto.

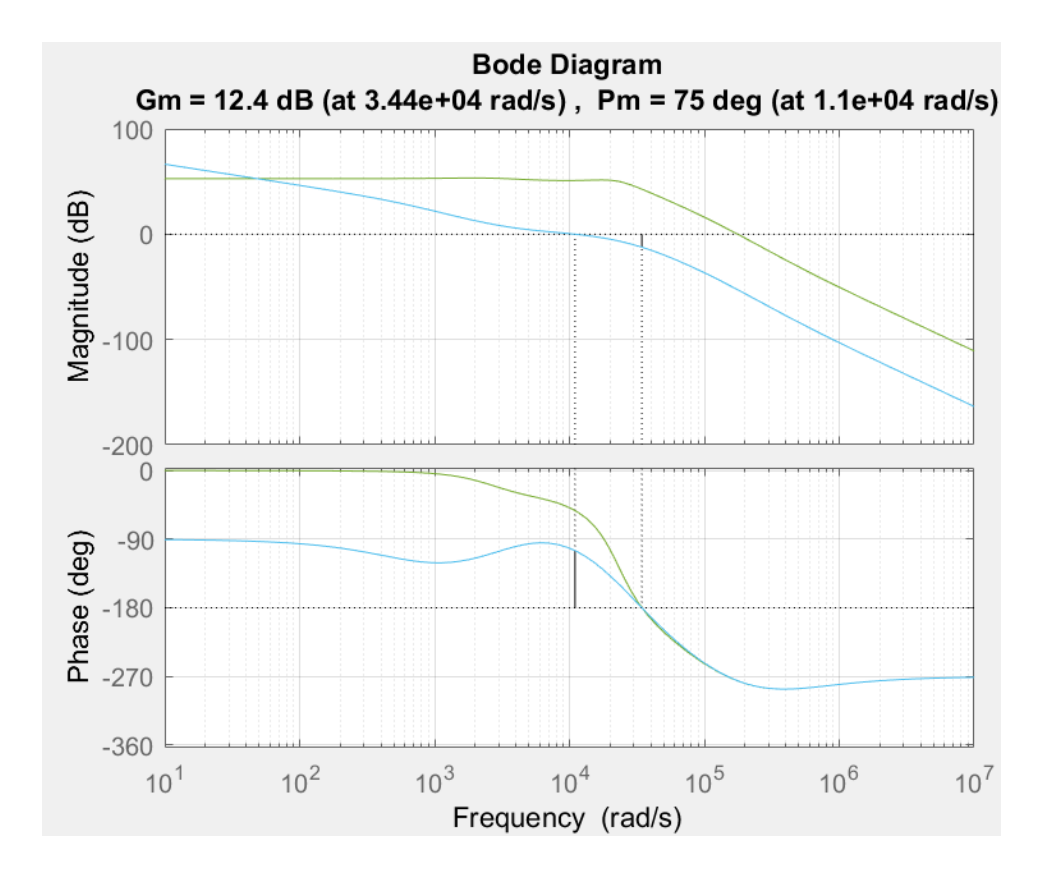

**Figura 32**. Respuesta en frecuencia de la ganancia y la fase de las funciones de transferencia en lazo abierto de tensión  $(T_v)$  y en lazo cerrado de tensión  $(T_{v\,LC})$  de la etapa inversora del proyecto. Se representa en Matlab y se marcan los márgenes de fase y de ganancia a la frecuencia de cruce.

 Una vez con todo el control calculado se procede a implementar el circuito con su respectivo control en el entorno Simulink. En apartados posteriores se detallará la forma de actuar para que la carga esté conectada a red o no, por ello ahora van a plasmarse ambos casos por separado, quedando los circuitos y su control como se observa en la *Figura 33* y la *Figura 34*, respectivamente.

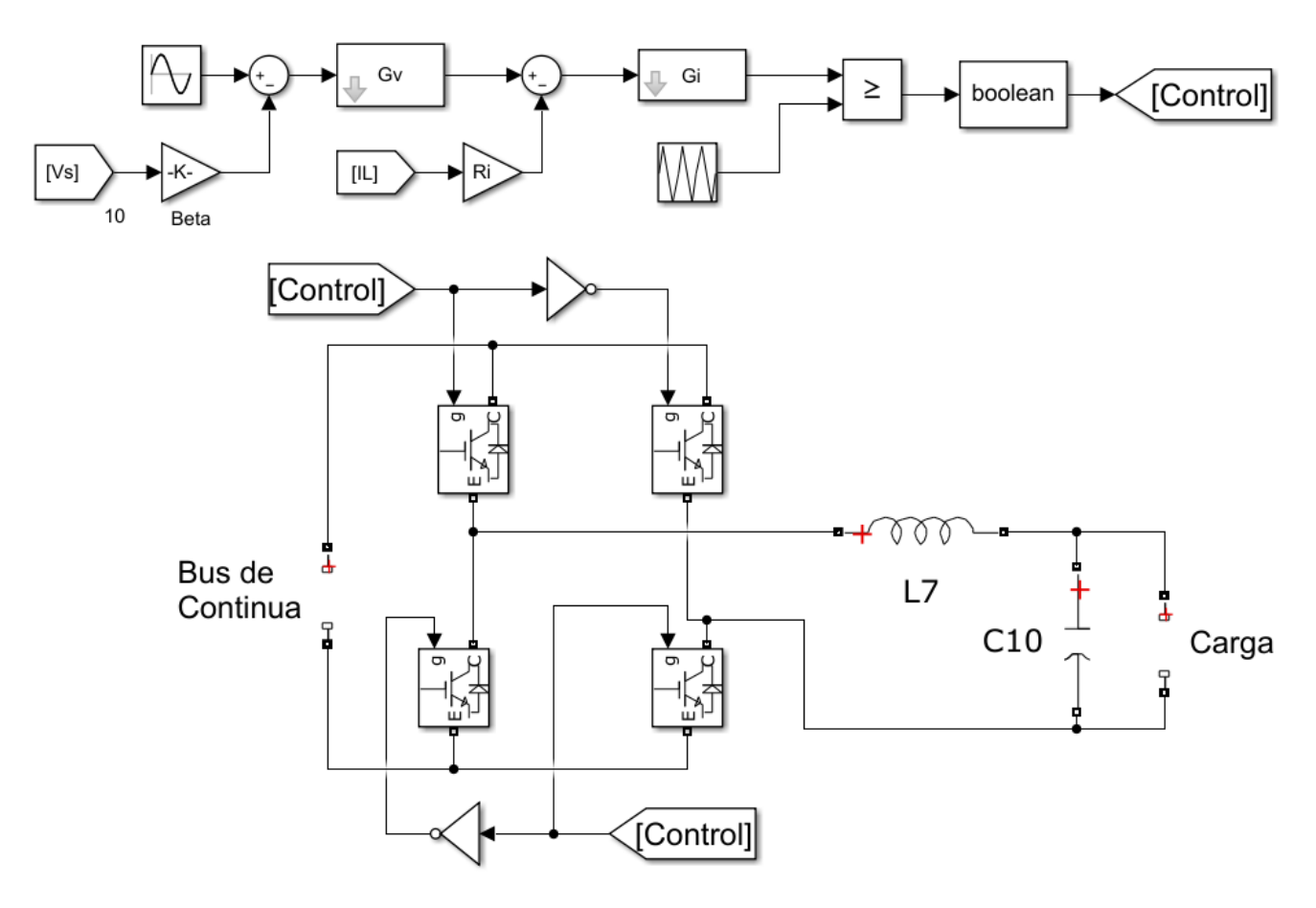

**Figura 33**. Circuito inversor y control con lazo de tensión y corriente para situación sin conexión a red en el entorno Simulink.

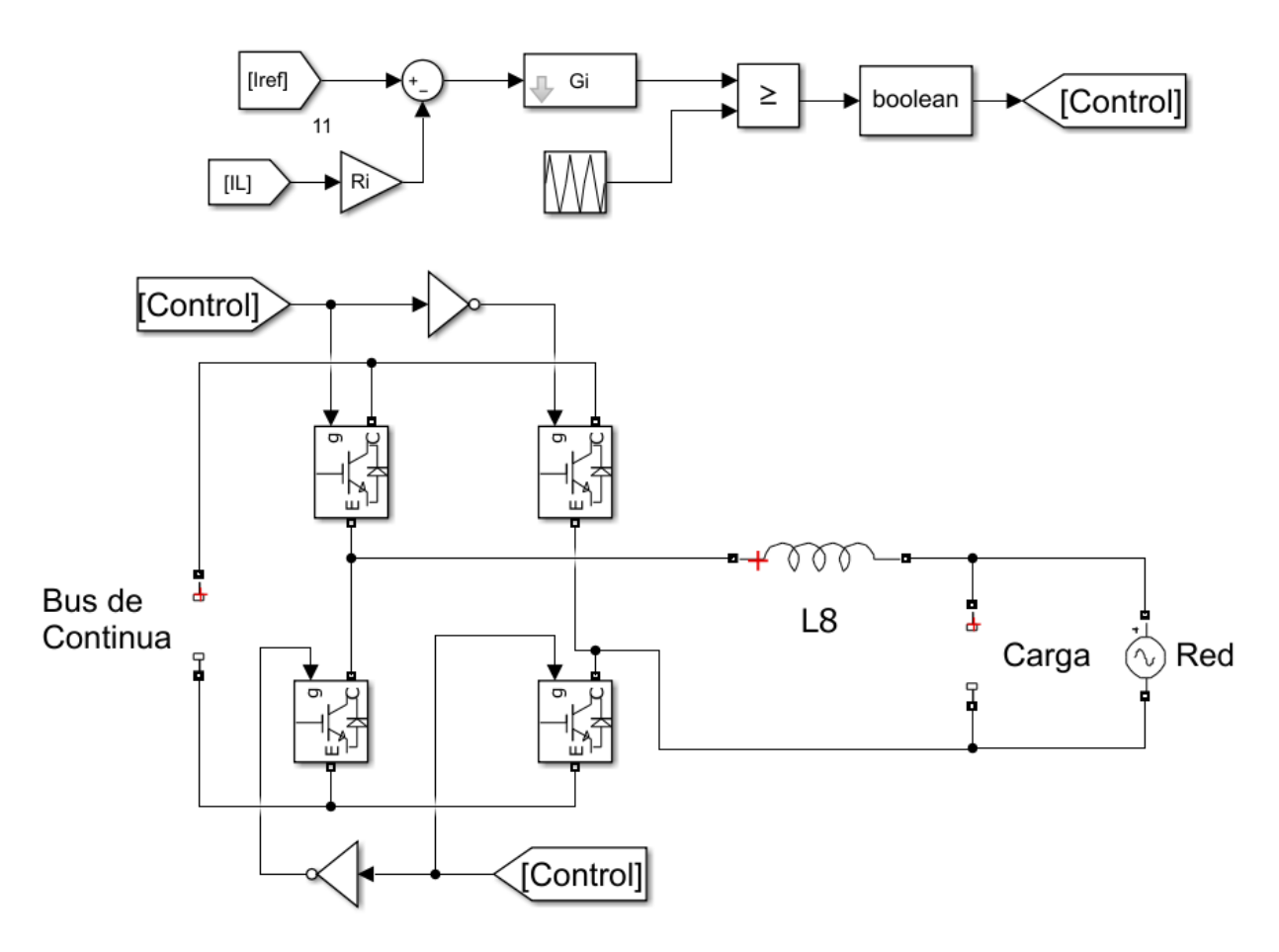

**Figura 34.** Circuito inversor y control con lazo corriente para situación con conexión a red en el entorno Simulink.

 Observar que para el control de corriente en el circuito con conexión a red se utiliza el mismo lazo de corriente del otro circuito, solo que se utiliza como referencia la corriente calculada en el lazo de tensión del control del Buck-Boost que se detallará posteriormente. En este caso solo es necesario el control de corriente porque la tensión en la carga va a ser la de la red, por tanto tampoco es necesario el condensador para filtrar.

## 2.5.5. BATERÍA

 Previamente al diseño del circuito de carga y descarga de la batería deben conocerse las características de la batería, que funcionan con la tecnología ion litio.

 El bloque utilizado para simular la batería en Simulink será el que se muestra en la *Figura 35*, el cual se especifica que será de ion litio sin entrar en profundidad en el ion que se utilizará con el litio. Como se comentó en el apartado 1.4 de este proyecto, estas tienen unas características que la hacen ser una buena opción para instalaciones de autoconsumo como es su vida útil y su capacidad de descarga. Para la simulación y el diseño de la etapa anterior a la batería debe escogerse la tensión nominal de la batería y su capacidad.

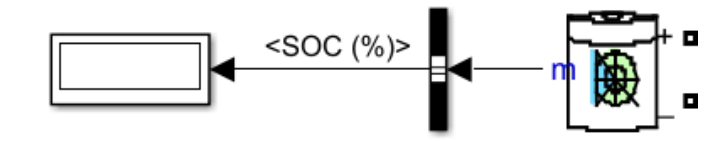

Estado de la Batería

**Figura 35.** Bloque utilizado en Simulink para simular la batería y leer el estado de carga.

 Primero, la tensión nominal de la batería que va a escogerse es de 72 V. Se ha escogido este valor para que la etapa buck-boost no tenga que trabajar en valores de ciclo de trabajo muy reducidos o muy altos en ninguno de los sentidos.

 Segundo, para la elección de la capacidad de la batería se debe tener en cuenta el tiempo que se necesita que la batería esté en funcionamiento cuando no se disponga de energía del generador para evitar el consumo directo de la red. Esto no va a poder asegurarse debido a las fluctuaciones en las horas de sol y en el consumo, pero si se basa el cálculo en el consumo medio y se escogen unas franjas de horario nocturno desde las 7 de la tarde a las 8 de la mañana se obtiene un consumo de 5.2 kWh. Por lo tanto se puede calcular la capacidad necesaria de la batería sin tener en cuenta las pérdidas en la inversión de la tensión ni los límites de carga o descarga de la batería que se implementarán en el algoritmo:

$$
Capacidad(Ah) = \frac{consumo (Wh)}{Tension Nominal (V)}
$$
\n(46)

 Así la capacidad escogida redondeando el valor calculado será de 73 Ah. Falta destacar que la tensión de carga de la batería es mayor a la nominal y la que ofrece a la salida la batería. Consultando las opciones del mercado se llega a la conclusión que va a tener que utilizarse dos baterías de 40 Ah y 72 V en paralelo. Por ejemplo el modelo BLR-ANT7240 de Samsung cumple estas características.

# 2.5.6. BUCK-BOOST BIDIRECCIONAL

# **CIRCUITO**

 Esta etapa es la última que se requiere implementar y es la necesaria para cargar y descargar la batería. Lo que se requiere es una reducción de la tensión para cargar la batería, ya que en el elevador implementado para el MPPT ya se establece una tensión mínima de 325 V y la tensión de carga de la batería es de 78 V. Por otro lado cuando la batería se utilice como generadora dará una tensión de 72 V, por lo que debe elevar la tensión hasta un valor mínimo de 325 V.

 Para lograrlo se ha escogido un circuito como el de la *Figura 36*, en el que se utilizan dos transistores con sus diodos de potencia en paralelo, una bobina y dos condensadores. Se jugará con el estado de los transistores para conseguir los objetivos.

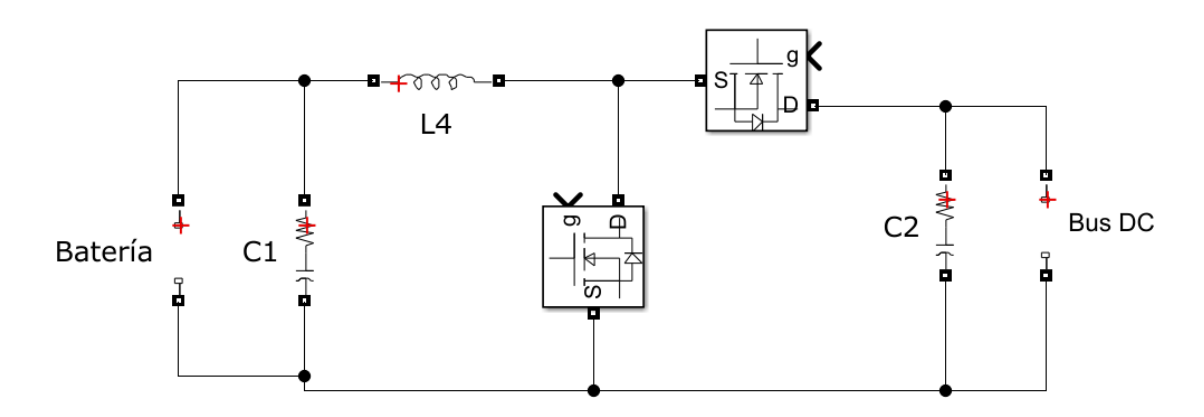

**Figura 36**. Circuito Buck-Boost Bidireccional implementado en el entorno Simulink para la carga y descarga de la batería.

 El funcionamiento es simple, cuando se quiere descargar la batería para su consumo o venta el transistor T7 queda inactivo, por lo que pasa a actuar el diodo y el circuito queda como un Boost simple en el que se controla el transistor T6. En cambio cuando se quiere cargar la batería es el T6 el que queda inactivo y el circuito restante queda como un Buck que se controla con T7.

 Por lo tanto se deberá diseñar un lazo de control para cada circuito y dejar inactivo el transistor que proceda en función del sentido de trabajo. El diseño de los reguladores se hará por separado teniendo en cuenta que la bobina debe ser la misma. Como se ha hecho con el control del inversor, se utiliza Matlab para obtener los parámetros del regulador.

### ANÁLISIS DEL BOOST

 El circuito que queda cuando se desea elevar la tensión de la batería para su descarga es el mismo que el utilizado en la etapa elevadora para el MPPT, por lo que la explicación del circuito y su comportamiento ya se ha detallado en el apartado correspondiente.

 Primero se tiene que asegurar que el circuito trabaje en modo discontinuo, para ello se debe calcular el rizado de la corriente por la bobina y la corriente de carga no podrá ser inferior a ese valor. Como se observa en la Ecuación 16 del apartado 1.5.3 de este proyecto, el rizado depende del ciclo de trabajo, la tensión de entrada, el valor de la inductancia y la frecuencia de conmutación.

 Se va a establecer una frecuencia de conmutación de 50 kHz y un inductor de 600 µH, el cual se establece de este valor tras probar varios que lograran un buen control. Con esto, falta saber la tensión de entrada, que serán los 72 V de la batería y el valor más elevado del ciclo de trabajo, que valdrá 0.86 para obtener una tensión de salida máxima de 500 V aproximadamente. Así pues la corriente de carga mínima para no pasar a modo discontinuo será de 1.032 A.

 El condensador (C5 de la Figura 34) de salida deberá tener un valor elevado para que la salida sea lo más continua posible y que sitúe los polos y los ceros de la respuesta del sistema en unos valores correctos. Tras probar varios valores se escoge un valor del condensador de 600 µF con una resistencia interna (Rc) de 100 mΩ. En la tabla 5 se observan los elementos importantes para el diseño del regulador, incluyendo la carga (R) que en este caso se escoge ese valor para la simulación aunque no se vaya a dar en la realidad.

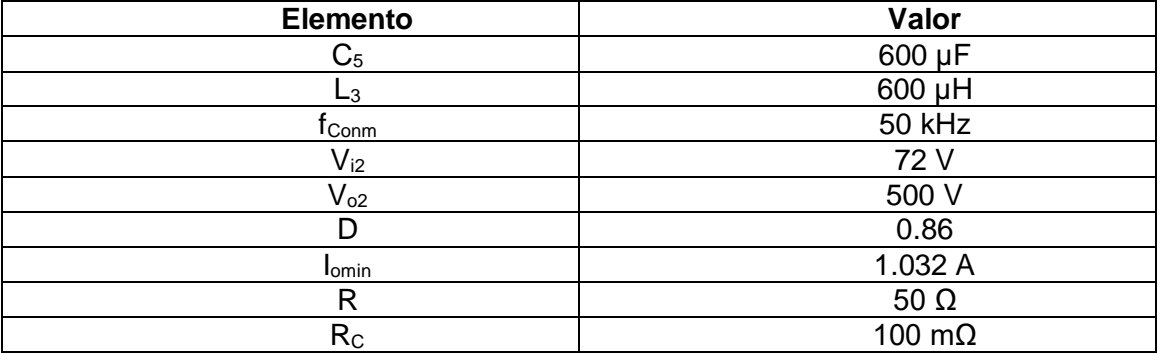

**Tabla 6.** Elementos importantes para el diseño del regulador del elevador de la etapa Buck-Boost

#### ANÁLISIS DEL BUCK

 Cuando se desea cargar la batería desde la tensión que proviene de los módulos solares, se debe reducir la tensión. Para ello, como ya se ha comentado anteriormente, se debe dejar inactivo el transistor T6 y controlar con T7 de la *Figura 36*. El circuito resultante es el de la *Figura 37*, el cual se modela como un Buck simple.

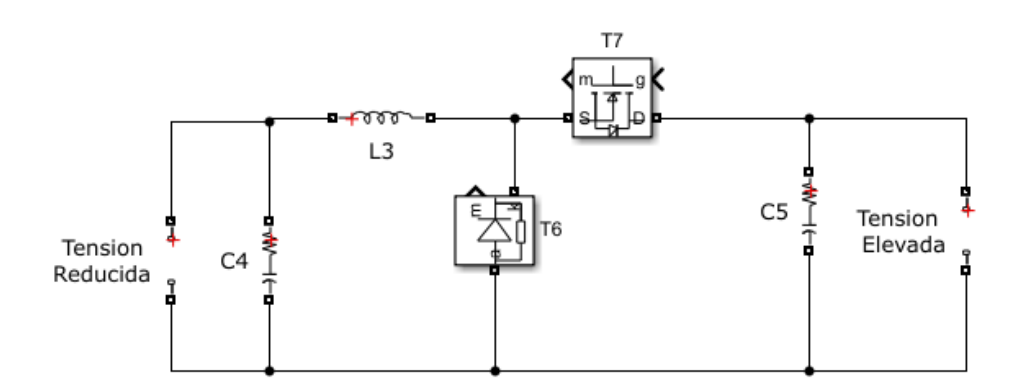

**Figura 37.** Circuito Buck equivalente al dejar T6 inactivo en el Buck-Boost bidireccional utilizado en el proyecto para carga y descarga de la batería.

 Para conocer la relación entre el ciclo de trabajo y las tensiones del circuito se va a proceder de manera similar que con el análisis del Boost. Primero hay que analizar que la tensión en la bobina  $(v_1)$  cuando el transistor conduce es:

$$
v_L = V_i - V_o \tag{47}
$$

Y que cuando no conduce es:

$$
v_L = -V_o \tag{48}
$$

Siendo V<sub>i</sub> la tensión de entrada alta y V<sub>o</sub> la tensión de salida reducida. Teniendo estos valores en cuenta y sabiendo la premisa que la tensión media en una bobina en régimen permanente es nula, la relación queda así (demostración en Anexo I):

$$
V_i = D \cdot V_o \tag{49}
$$

 Pero, igual que en el Boost, estas fórmulas solo son correctas cuando se trabaja en modo continuo, es decir, que la corriente por la bobina siempre es mayor que cero. Para asegurarlo se deben escoger los componentes necesarios para que el rizado de corriente por la bobina sea el menor posible y establecer el valor mínimo de corriente de carga para no pasar a modo discontinuo, que es la mitad del rizado. El rizado se calcula así (demostración en Anexo I):

$$
i_{Lriz} = \frac{(V_I - V_O) \cdot D}{L \cdot f} \tag{50}
$$

 Siendo f la frecuencia de conmutación de los transistores, L el valor del inductor, cuyo valor será el escogido en el diseño del Boost, Vi la tensión de entrada y Vo la de salida.

 La tensión de salida es la tensión de carga de la batería que se sitúa por encima de la tensión nominal en 78 V, mientras que la tensión de entrada variará según el MPPT. En este caso se escoge el valor máximo de 700 V para obtener el rizado más elevado posible. Para estas magnitudes se obtiene un ciclo de trabajo de 0.112. Por último la frecuencia de conmutación escogida es la misma que para el Boost 50 kHz para obtener un rizado de corriente por la bobina de 2.34 A.

 Por lo tanto se debe intentar que la corriente de carga no sea inferior a los 1.17 A, ya que haría que el circuito trabajase en modo discontinuo y el control no conseguiría trabajar correctamente.

 Conocido el valor del inductor y cogiendo un valor de Rc de 100 mΩ como valor típico, solo falta escoger un valor del condensador. Se escoge uno de 600 µF para tener un rizado de tensión a la salida reducido. La resistencia de carga será la que posea internamente la batería, idealmente sería nula pero suele tener un valor inferior al ohmio y varía según la edad de la batería y el estado de carga. Suele escogerse un valor de típico de 1  $Ω$ .

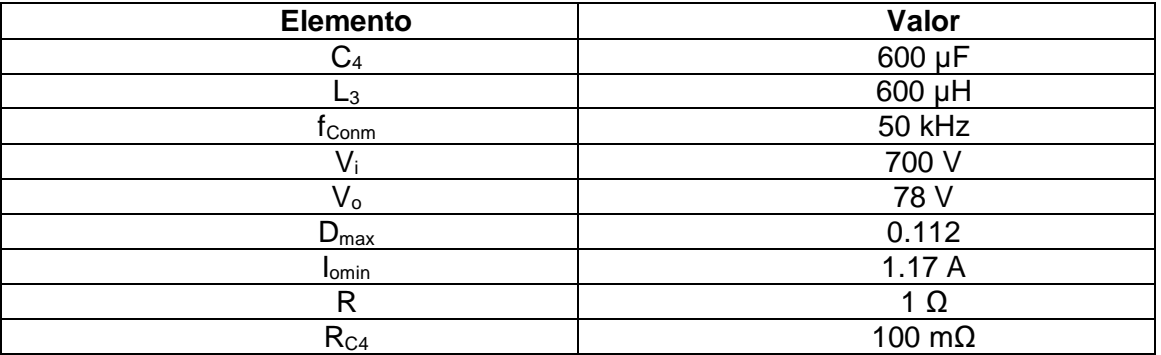

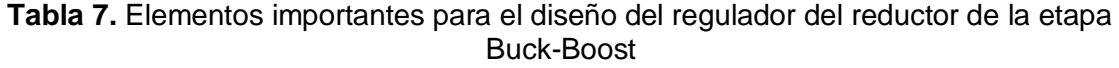

# CONTROL DEL BUCK BOOST

 Para el control de la etapa de carga y descarga de la batería se va a optar por un control de corriente y de tensión como el de la *Figura 38* similar al desarrollado en la etapa inversora. Para modelarlo se va a escoger modelarlo en sentido boost ya que la tensión de la batería se encuentra siempre en valores cercanos al nominal e interesa más controlar la elevación de tensión al descargarla. Se trabajará de manera similar que en el control de la etapa inversora, buscando diseñar el regulador de tensión (G<sub>v</sub>) y de corriente (Gi) que consigan unas buenas prestaciones de la etapa.

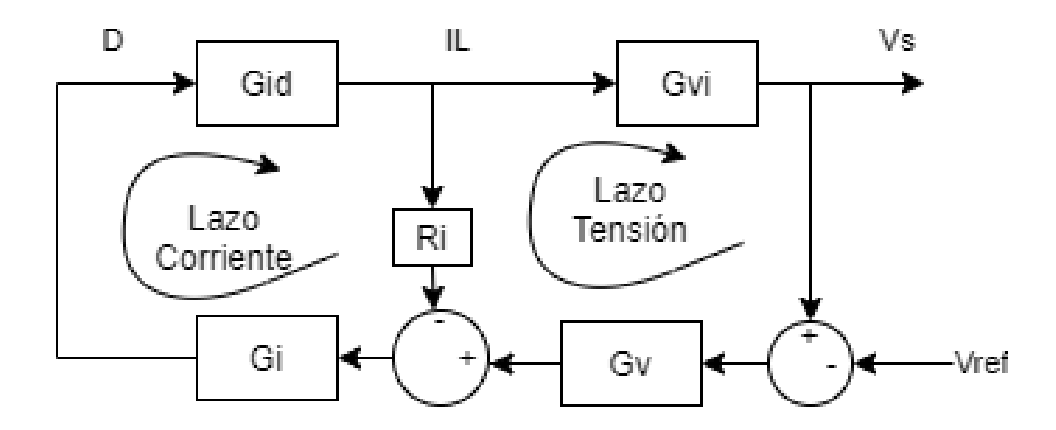

**Figura 38**. Diagrama de bloques a tener en cuenta para el diseño del control de la etapa Buck-Boost de carga y descarga de la batería.

 El regulador de corriente se diseña para que a su salida ofrezca el ciclo de trabajo (D), por ello se necesita tener la función de transferencia  $(G_{id})$  del ciclo de trabajo a corriente por la bobina (IL) y posteriormente para el diseño del regulador de tensión necesitamos la relación  $(G_{\nu})$  entre corriente por la bobina y tensión de salida (V<sub>s</sub>).

 Al tratarse de un control en lazo cerrado se tienen dos realimentaciones con su respectivo comparador pero cabe destacar un par de detalles importantes en el planteamiento que distan de los controles de etapas de potencia comunes: la señal de error de tensión se calcula restando la señal de referencia a la de salida y la corriente de la bobina es positiva cuando está entrando corriente a la batería. De esta forma se consigue que se controle la tensión del bus de continua y que el control actúe en función de la dirección de la corriente.

#### LAZO DE CORRIENTE

 Como en los otros controles, se utilizará el "Método factor k" para el cálculo de los reguladores. Para ellos, lo primero que se necesita es modelar la planta del circuito y obtener la función de transferencia  $G_{id}$  para un circuito boost [27]:

$$
G_{id}(s) = \frac{2V_i}{(1-D)^3 \cdot R} \cdot \frac{1 + \frac{SRC}{2}}{\left(\frac{\sqrt{LC}}{1-D}\right) s^2 + \left(\frac{\frac{L}{R} + (1-D)^2 \cdot R_C \cdot C}{(1-D)^2}\right) s + 1}
$$
(51)

 Conocida está función, se representa en Matlab y se escoge una frecuencia de cruce  $(\omega_{ci})$  de 1000 Hz. Esta vez se ha escogido por iteración, va que no se ha encontrado ningún criterio específico. Con esta frecuencia y un margen de fase objetivo (MF) de 75<sup>°</sup> ya se puede proceder a diseñar el regulador de corriente.

Primero se obtiene la ganancia ( $M_{\text{wci}}$ ) y la fase ( $F_{\text{wci}}$ ) de la función de transferencia a la frecuencia de cruce escogida, obteniéndose 132.8 V/V y -90.2 °, respectivamente. Por lo tanto el regulador a calcular será de tipo 3. Ahora se calcula el AUFA, el factor K y las frecuencias del cero doble  $(\omega_{zi})$  y el polo doble  $(\omega_{yi})$  del regulador, utilizando la *Ecuación 33, 42, 43 y 44*, respectivamente.

 Obtenido esto, solamente falta obtener la ganancia del regulador con la siguiente fórmula y se implementa el regulador G<sup>i</sup> con la forma del plasmado en la *Ecuación 53*. Se representa el diagrama de Bode obtenido en Matlab de esta función de transferencia en la *Figura 39*.

$$
K_{i} = \frac{\omega_{ci}}{|G_{id}(\omega_{ci})| \cdot Ri} \cdot \frac{\left(1 + \frac{\omega_{ci}}{\omega_{pi}}\right)^{2}}{\left(1 + \frac{\omega_{ci}}{\omega_{zi}}\right)^{2}}
$$
(52)

$$
G_i(s) = \frac{K_i}{s} \cdot \frac{\left(1 + \frac{s}{\omega_{zi}}\right)^2}{\left(1 + \frac{s}{\omega_{pi}}\right)^2}
$$
(53)

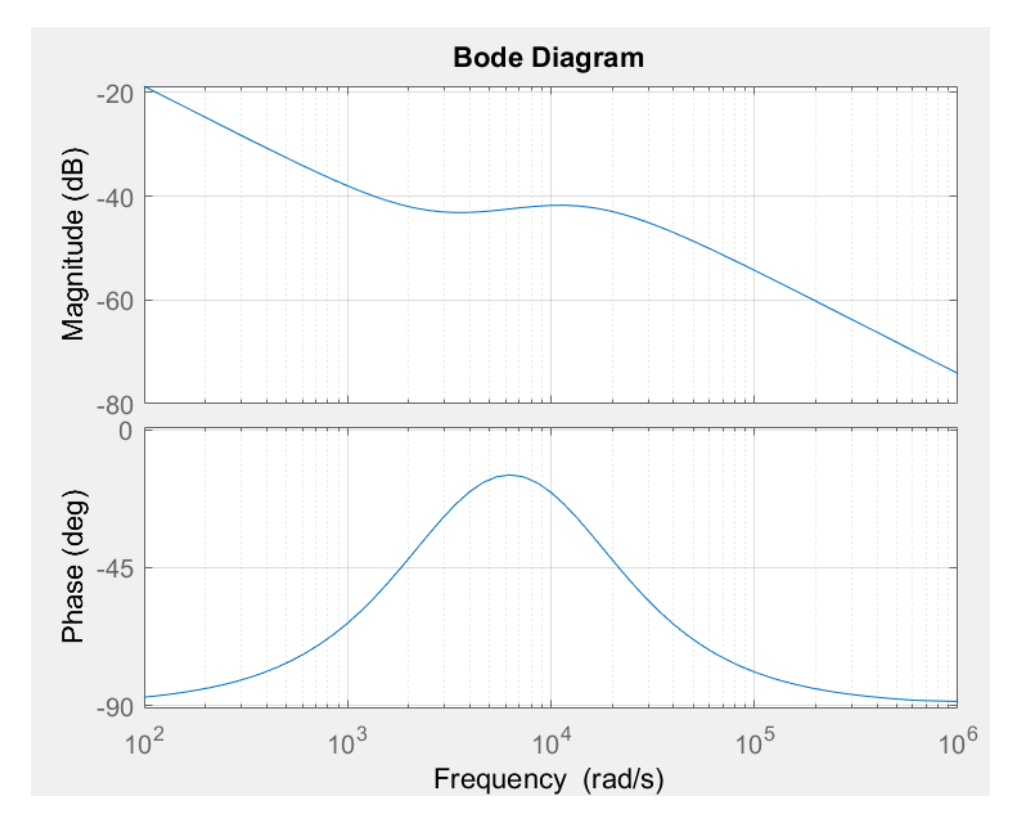

**Figura 39.** Respuesta en frecuencia de ganancia y fase de la función de transferencia del regulador de corriente calculado en Matlab para el control de la etapa Buck-Boost.

 Por último antes de pasar al lazo de tensión, verificar si se ha conseguido situar la frecuencia de cruce de la ganancia de lazo de corriente en el valor objetivo y si se cumplen los valores de margen de fase y de ganancia objetivos. Para ello se calcula la ganancia del lazo de corriente  $(T_i)$  y la ganancia en lazo cerrado  $(T_i)_{i\in\mathbb{C}}$  que se utilizará para el diseño del regulador de tensión con la Ecuación 30 y 38. Como puede observarse en la *Figura 40*, se ha conseguido un buen diseño del regulador de corriente.

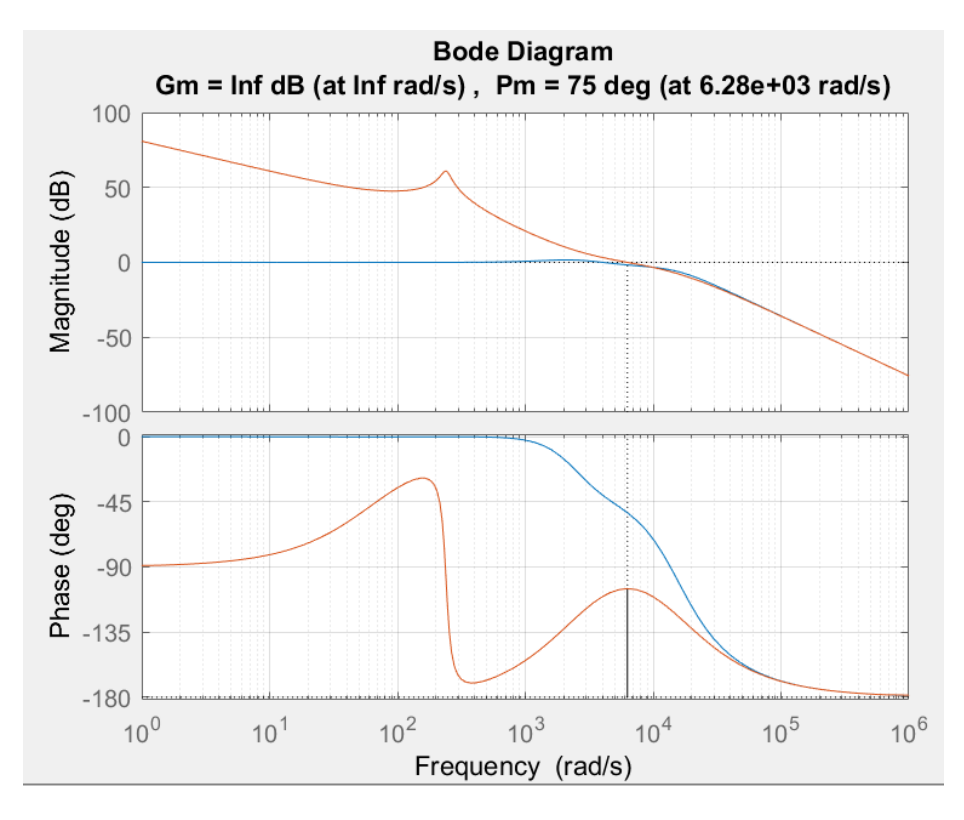

**Figura 40**. Respuesta en frecuencia de la ganancia y la fase de las funciones de transferencia en lazo abierto de corriente  $(T_i)$  y en lazo cerrado de corriente  $(T_i)_{LC}$  de la etapa inversora del proyecto. Se representa en Matlab y se marcan los márgenes de fase y de ganancia a la frecuencia de cruce.

Así quedan los valores más relevantes del diseño del regulador del lazo de corriente:

| <b>Elemento</b> | Valor                |
|-----------------|----------------------|
| ωci             | 6283.18 rad/s        |
| <b>MF</b>       | 75                   |
| $M_{\omega ci}$ | 132.8 V/V            |
| $F_{\omega ci}$ | $-90.2$ <sup>o</sup> |
| <b>AUFA</b>     | 75.27 <sup>°</sup>   |
| Κ               | 4.14                 |
| ωzi             | 3090 rad/s           |
| ωpi             | 12780 rad/s          |
| Ki              | 11.44                |

**Tabla 8.** Variables importantes del regulador de corriente.

# LAZO DE TENSIÓN

 Para diseñar el regulador de tensión hay que tener en cuenta que el diagrama de bloques equivalente del lazo de tensión incluye la función  $T_{iLC}$  como se muestra en la *Figura 30*, solo que esta vez no hay ganancia de realimentación de tensión.

 En el diseño del regulador de tensión utilizando el "Método factor k" se necesita la ganancia del lazo de tensión  $(T<sub>v</sub>)$  que se obtiene así:

$$
T_{\nu}(s) = G_{\nu c}(s) \cdot G_{\nu}(s) \tag{53}
$$

Siendo  $G_v$  la ganancia del regulador y  $G_v$  la función de transferencia entre la señal de control del regulador y la tensión de salida. No es más que el producto de  $T_{i\text{ LC}}$  con  $G_{\text{vi}}$  (la relación entre la corriente por la bobina y la tensión de salida).  $G_{\text{vc}}$  se calcula con la misma fórmula de la *Ecuación 39*.

Ahora ya se puede calcular el regulador, escogiendo una frecuencia de cruce  $(\omega_{\rm cv})$ cuatro veces menor a la del lazo de tensión. También hay que escoger el margen de fase objetivo (MF) y a partir de ahí diseñar en función de la fase ( $F_{\text{wc}}$ ) y la ganancia de  $G_{\text{vc}}$  ( $M_{\text{wc}}$ ) a la frecuencia de cruce. Como la fase es de -92 $\degree$ , el regulador a diseñar será de tipo 3, por lo que el proceso para el diseño del regulador será el mismo que en el diseño del lazo de tensión de la etapa inversora y los valores importantes quedan:

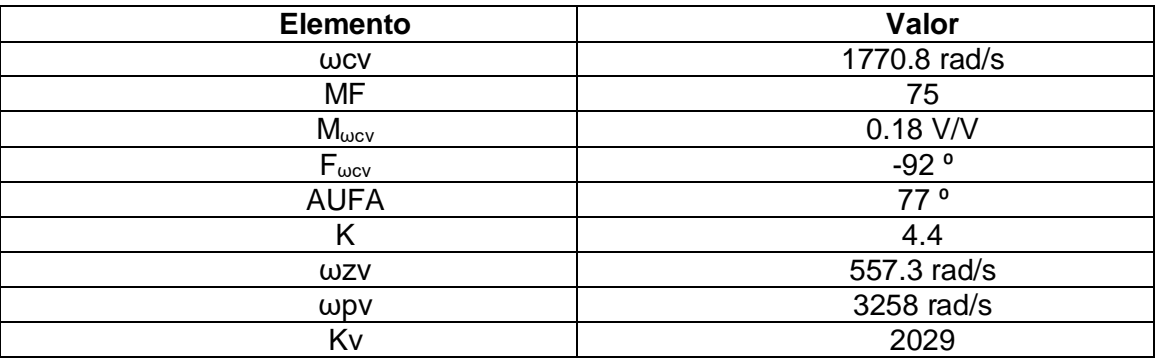

**Tabla 9.** Variables importantes del regulador de corriente.

En la Figura 41 se representa la ganancia y la fase del regulador calculado.

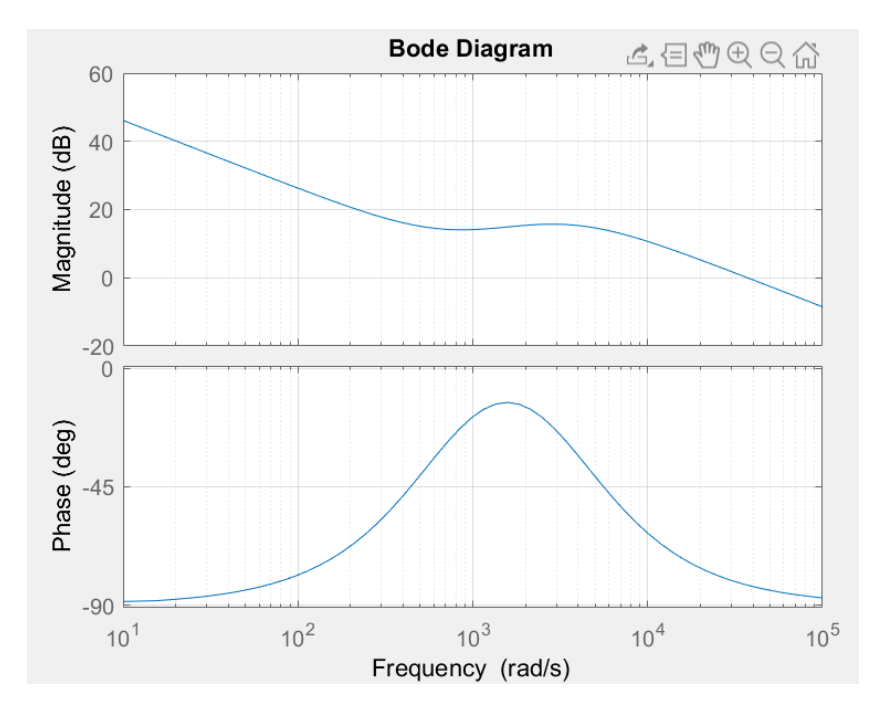

**Figura 41**. Respuesta en frecuencia de ganancia y fase de la función de transferencia del regulador G<sup>v</sup> diseñado en Matlab para el control de la etapa Buck-Boost.

 Por último falta representar la ganancia de lazo de tensión y la ganancia en lazo cerrado del lazo de tensión  $(T_{v\perp c})$  y comprobar que se cumplen los objetivos para los que se ha calculado el regulador. En la *Figura 42* pueden observarse ambas y ver que se han conseguido los objetivos.

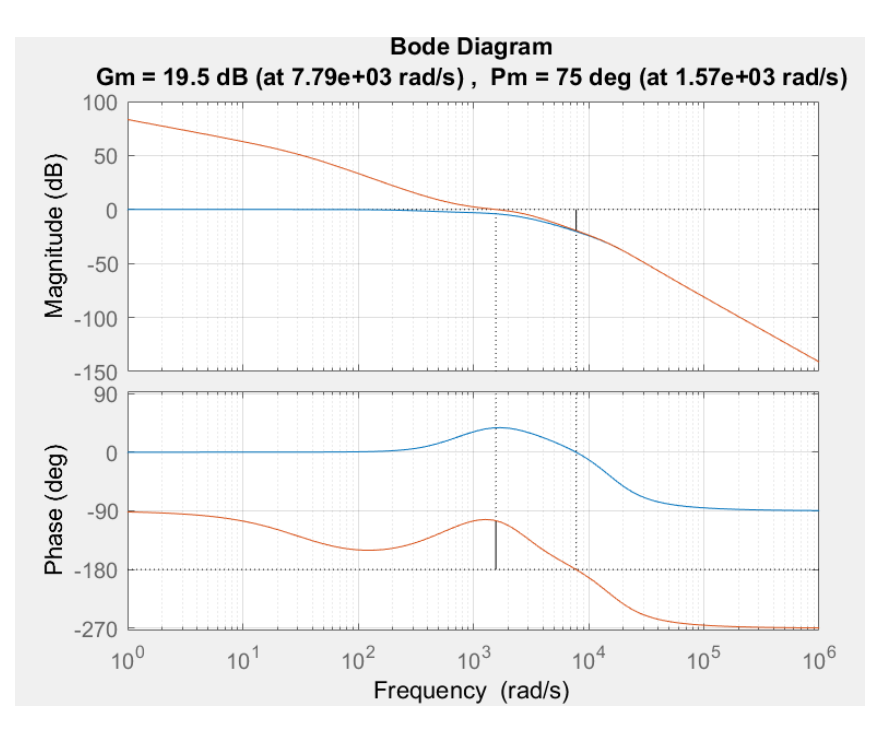

**Figura 42**. Respuesta en frecuencia de la ganancia y la fase de las funciones de transferencia en lazo abierto de tensión ( $T_v$ ) y en lazo cerrado de tensión ( $T_v$ <sub>LC</sub>) de la etapa inversora del proyecto. Se representa en Matlab y se marcan los márgenes de fase y de ganancia a la frecuencia de cruce.

 Para el diseño de ambos reguladores se ha utilizado un script en Matlab cuyo código se escuentra en el Anexo I y en la *Figura 43* se muestra la implementación en Simulink del circuito con su control. Se utilizan a la salida de ambos reguladores unos limitadores para que el control funcione correctamente, situando la señal de salida del regulador de tensión en el rango [-80,80] y para que el ciclo de trabajo se encuentre en el rango [0.1,0.9].

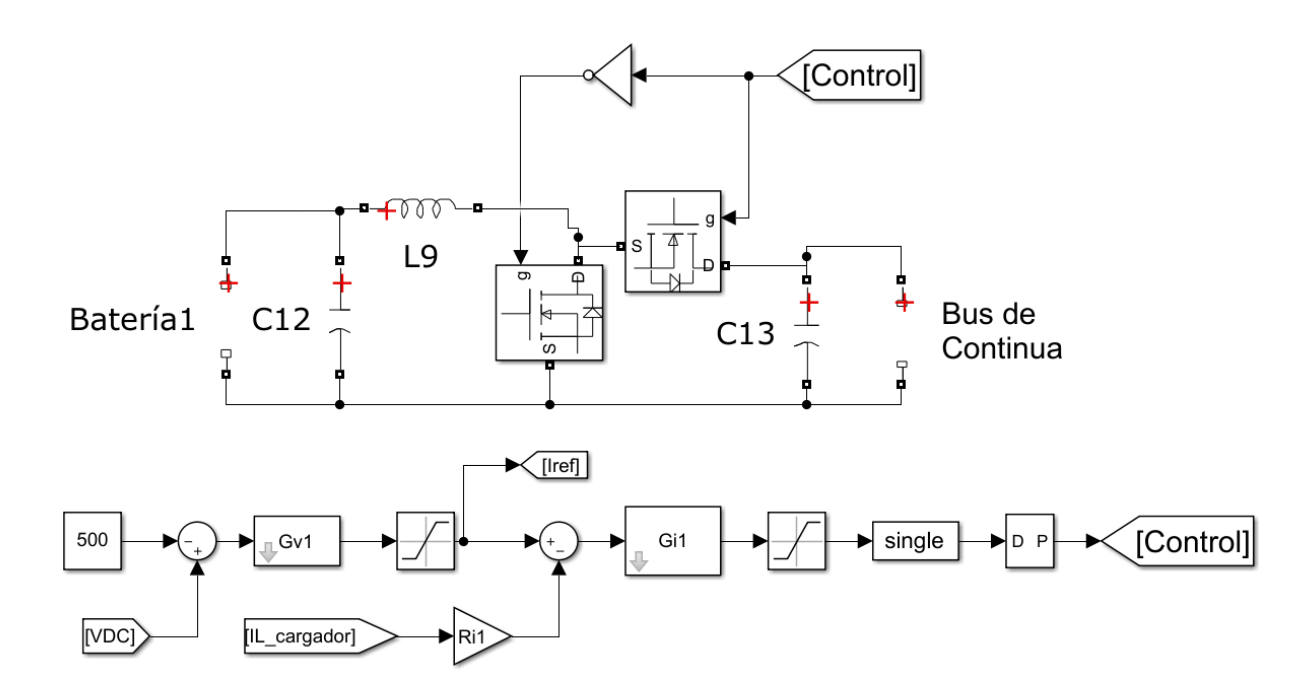

**Figura 43**. Implementación del circuito Buck-boost con su control en el entorno Simulink para la carga y descarga de la batería del proyecto.

# 2.5.7. SISTEMA DE GESTIÓN

 Una vez diseñadas todas las etapas por separado, solo falta unirlas todas y comprobar que funcione correctamente. Pero antes de juntar todas la etapas hay que tener en cuenta las diferentes situaciones que se pueden dar a los largo del día para que las diferentes etapas se conecten de una manera u otra. El algoritmo que va a seguirse va a ser el que se observa en la Figura 44.

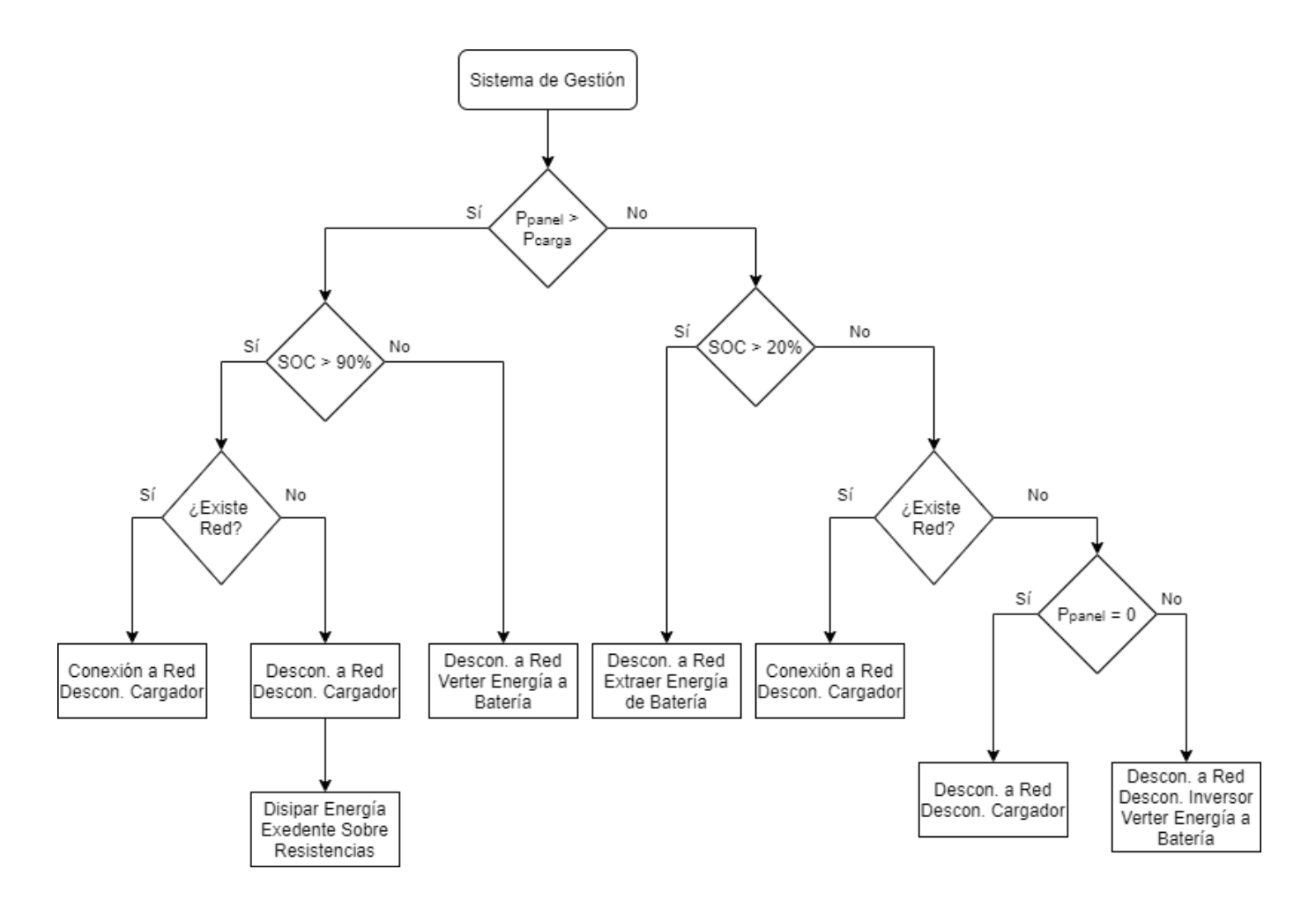

**Figura 44.** Algoritmo de control a implementar en el entorno Simulink para el control del flujo de energía en diferentes circunstancias.

Con este algoritmo se pretenden varias cosas:

 La primera es que solamente se actuará sobre el circuito cuando el nivel de batería superes el 90% de carga o esté por debajo del 20%. Esto se hace para que la batería sufra lo menos posible, ya que trabajar fuera de esos valores reduce su ciclo útil. Por lo tanto el circuito se diseñará de tal manera que, en funcionamiento normal, no estará conectado a red y la batería estará conectada a la carga.

 Lo segundo que se busca, por lo tanto, es conectar la carga a la red eléctrica y desconectar la etapa buck-boost para que no haya acceso a las baterías. Con esto se pretende verter a red la energía sobrante cuando la batería esté cargada en lugar de seguir cargándola o alimentar la carga con energía de la red si la batería está demasiado descargada.

Por último se ha tenido en cuenta el caso en el que la red eléctrica no esté disponible por algún motivo externo a la instalación. En tal caso, si la energía generada es suficiente para alimentar la carga se verterá la corriente estante a unas resistencias de disipación mediante un control de corriente. Si la energía fuera insuficiente para alimentar la carga, ésta dejaría de recibir corriente y se cargaría la batería en caso que en los módulos se estuviera generando algo de energía.

# 2.5.8. CIRCUITO COMPLETO CON GESTIÓN DE ENERGÍA

 El primer paso a la hora de implementar el algoritmo de gestión planteado en el entorno Simulink es obtener los diferentes estados para hacer que los circuitos funcionen de una manera u otra, éstos serían:

- Batería cargada
- Batería descargada
- Existe red
- Generación nula
- Generación insuficiente

 Así pues, se utilizarán bloques de comparación y etiquetas para cada uno de los estados, de manera que se tomarán las decisiones en base al valor de esas etiquetas, que será 1 en caso de que sea cierto el estado y 0 en caso de que sea falso. Los estados se generan en Simulink como se muestra en la Figura 45.

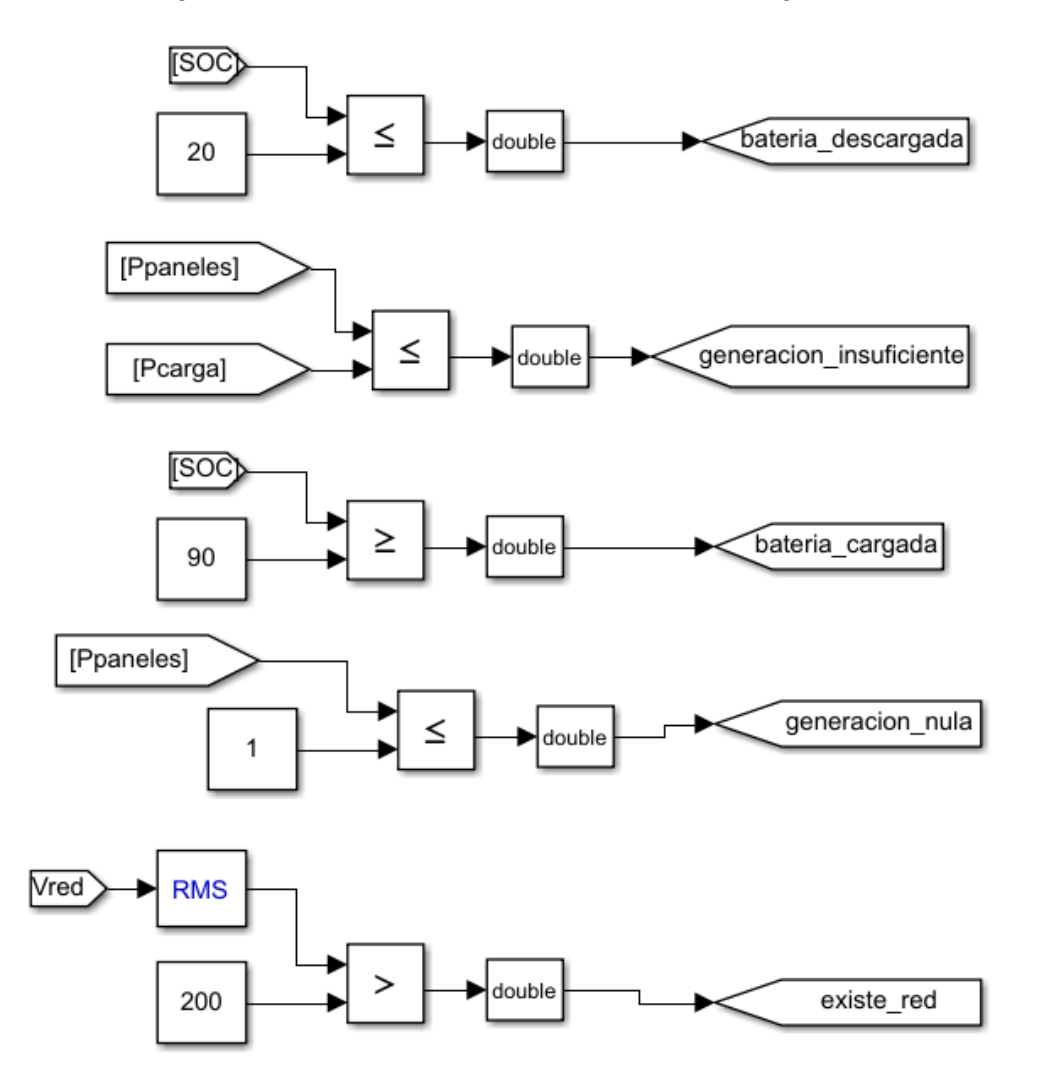

**Figura 45.** Implementación en Simulink de los diferentes estados del sistema necesarios para tomar las decisiones en el flujo de energía del circuito.
Como ya se ha comentado en apartados anteriores, el SOC es el estado de carga de la batería y se utiliza un valor eficaz mínimo de la red de 200 V para la simulación, aunque en la instalación real existen otras formas de saber que no hay acceso a la red eléctrica.

 Ahora que se tienen los estados del sistema, pasa a elaborarse el algoritmo en base a los estados. Como se muestra en la *Figura 46* se utilizan etiquetas que en caso de tener valor 1 activarán componentes del circuito que se mostrará posteriormente para cambiar el flujo de energía.

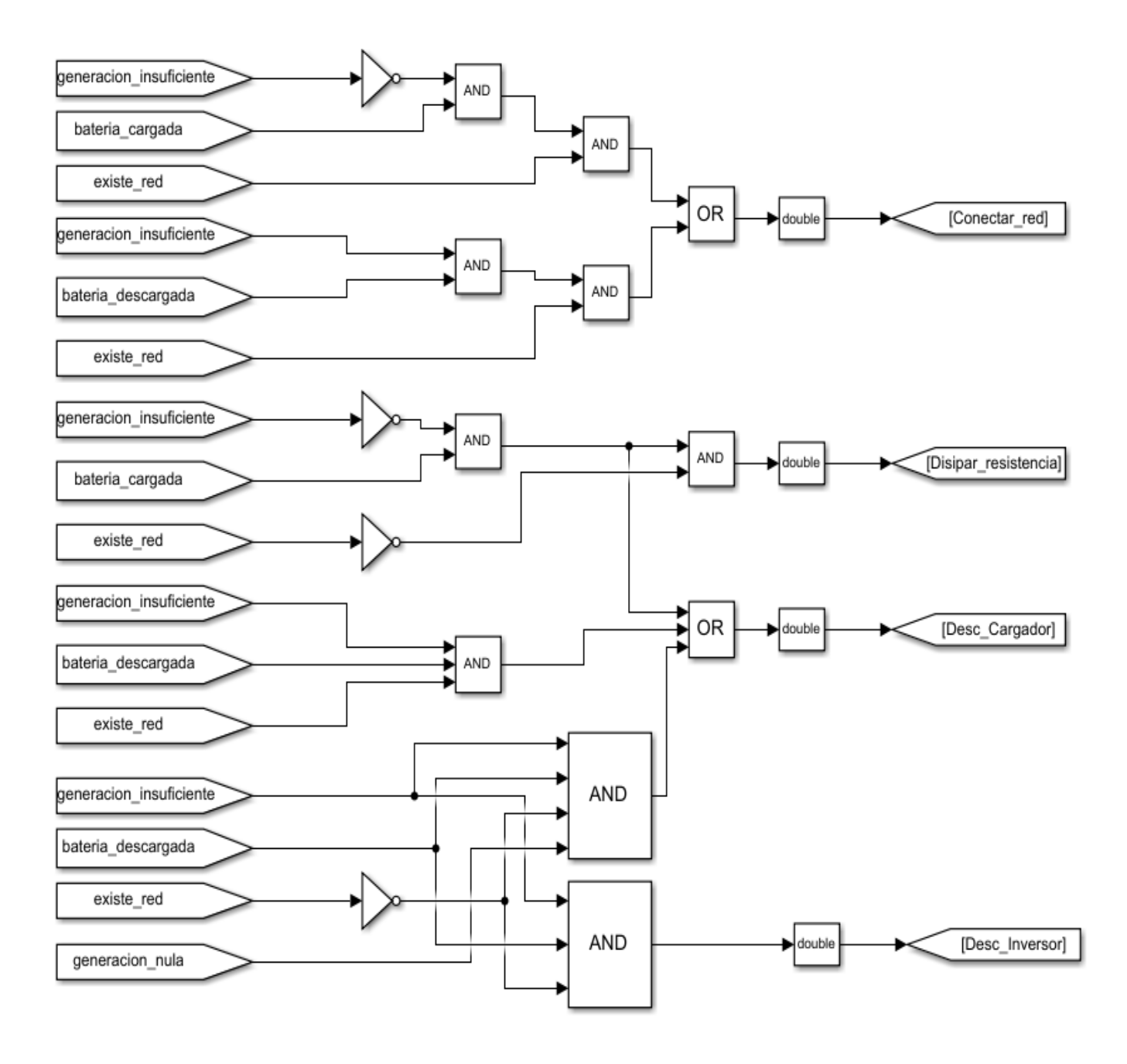

**Figura 46**. Algoritmo de gestión implementado en Simulink para variar el flujo de energía del circuito conmutando diferentes interruptores que cambian la topología del circuito.

 Con todo el algoritmo ya implementado solamente queda unir las diferentes etapas del circuito, tomar las medidas pertinentes para que el algoritmo pueda establecer los distintos estados del sistema y utilizar diferentes dispositivos de control por tensión para variar el circuito y, con ello, el flujo de energía. Debido al tamaño del circuito completo se va a ir mostrando por partes y analizando el objetivo buscado (en el apartado *Planos* puede encontrarse al completo).

 En la etapa elevadora de tensión para el MPPT no es necesario actuar en ninguna situación, por lo que quedará como se ha mostrado en el diseño de apartados anteriores. Para la etapa buck-boost de las baterías, en el propio circuito no se ha implementado nada pero el control se implementa como en la *Figura 47*, con lo que se consigue un ciclo de trabajo del 0% cuando en el algoritmo se establece la desconexión del cargador. Por tanto cuando suceda el circuito quedará aislado de las otras etapas.

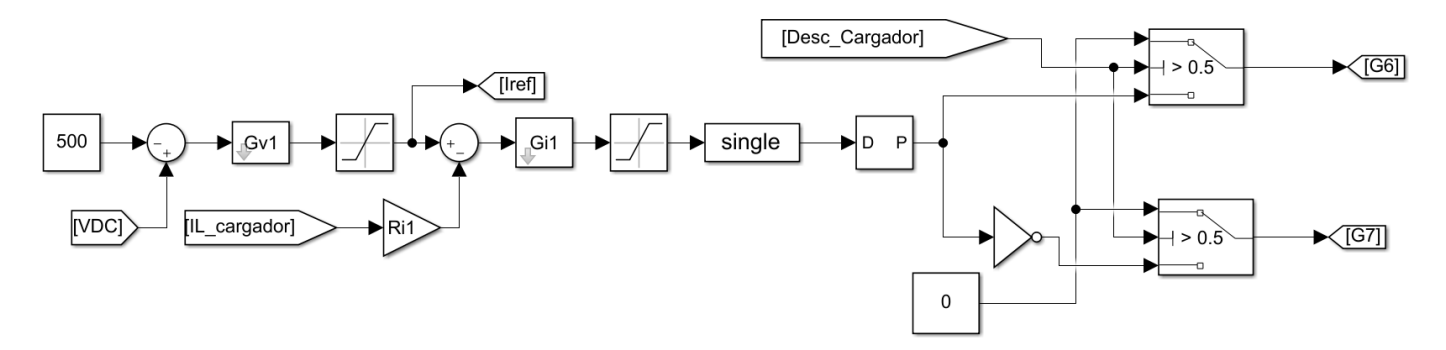

**Figura 47**. Control en Simulink de la etapa buck-boost implementando el algoritmo de gestión para desconectar la etapa del resto cuando proceda.

 El circuito inversor, así como las conexiones a la carga y a la red sí que se va a implementar con *breakers*, los cuales cierran el circuito cuando la señal de control tiene valor 1. En la *Figura 48* se muestra la etapa inversora con la carga, la red y la resistencia disipadora.

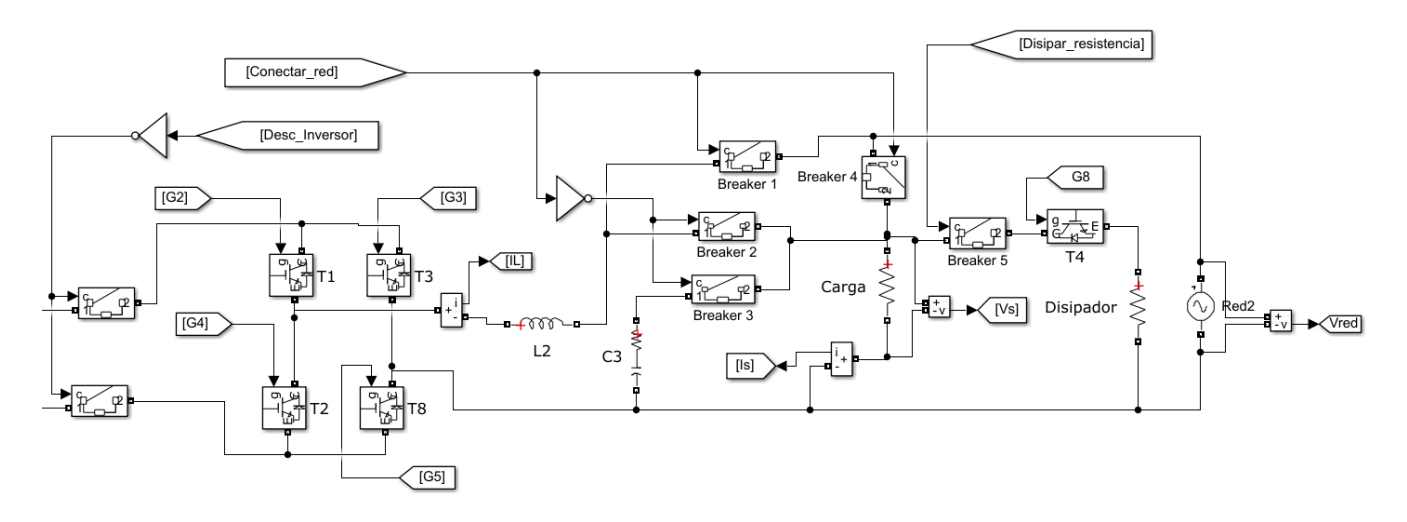

**Figura 48.** Etapa inversora de tensión alimentando carga con dispositivos de desconexión de la etapa, conexión a red y a resistencia disipadora.

 Se puede observar en el circuito que normalmente el inversor estará conectado a las otras etapas, ya que el *breaker* estará activo salvo que el algoritmo marque desconectar la etapa. Por otro lado se añade una resistencia disipadora en paralelo que se conectará cuando se cierre el *breaker*, en cuyo caso se hará un control de corriente cuya señal controlará el transistor T4 que se observa en la *Figura 48*.

 Para la conexión a red hay que tener en cuenta que cuando se realice se debe desconectar el condensador en paralelo a la carga, ya que la tensión de red no es necesario filtrarla. Se utilizan cuatro *breakers* para tener una conexión de la carga con condenador cuando no haya red y otra conexión sin condensador cuando sí esté conectada a ésta. El control de la etapa también será diferente cuando haya red o no, ya que no se necesita el lazo de tensión para generar la forma de onda porque la red ya alimenta a esa tensión. Quedará implementado como en la *Figura 49*.

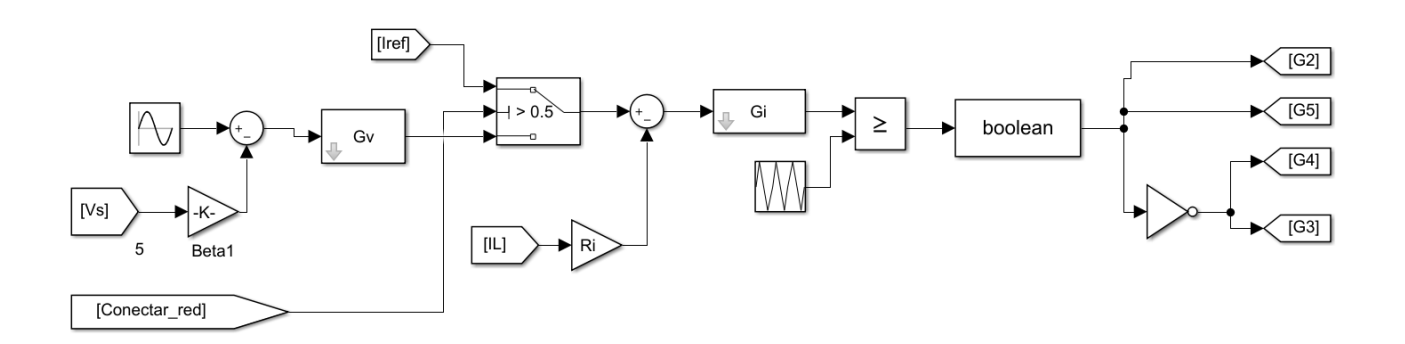

**Figura 49.** Control de la etapa inversora con opción para pasar a control por corriente en caso que la carga tenga conexión a red.

 Se implementa así de manera que, con conexión de la carga a red, el lazo de tensión de tensión deja de funcionar, pasando a ser la corriente de referencia del lazo de corriente la que genera el lazo de tensión de la etapa buck-boost.

#### 2.5.9. FUNCIONAMIENTO DEL SISTEMA

 Como último apartado de la memoria del proyecto se ha visto conveniente analizar las tensiones de entrada y de salida del sistema ante diferentes situaciones mostrando las señales utilizando bloques de Simulink como en la *Figura 50*. También se muestran bloques para observar la potencia y verificar que se está trabajando en el punto de máxima potencia y ver si el THD de salida es óptimo.

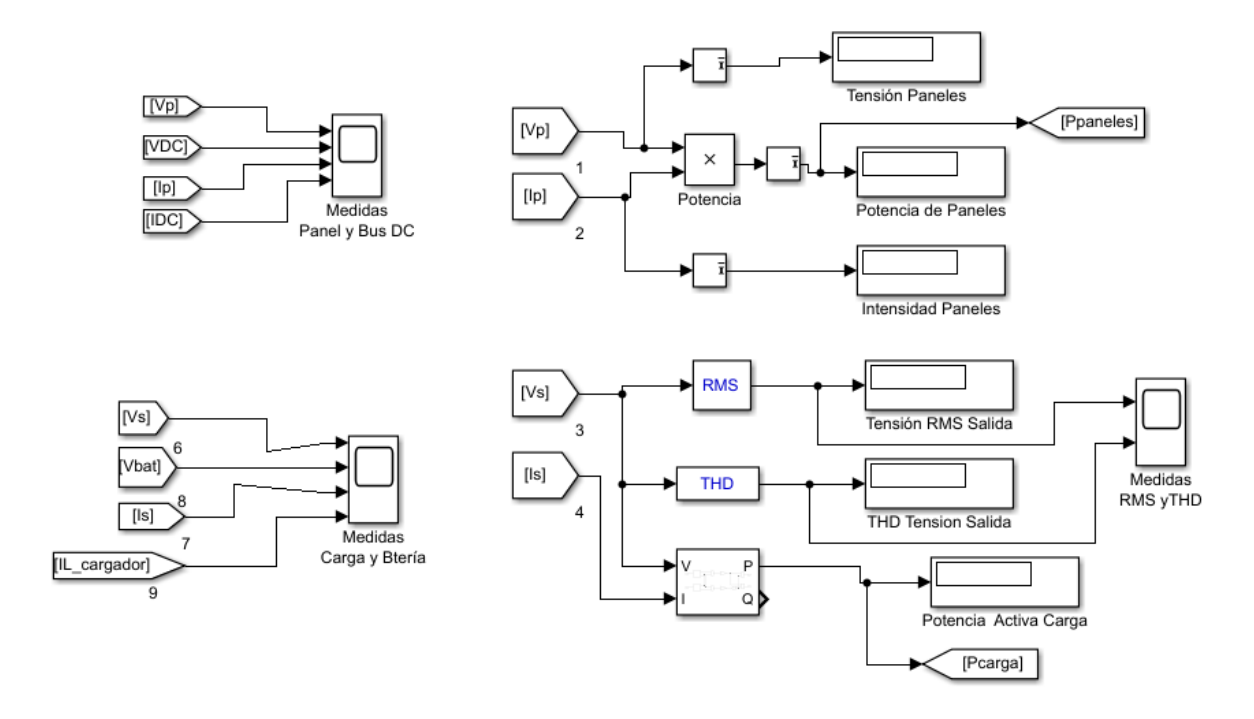

**Figura 50.** Bloques de medida en Simulink para la verificación del correcto funcionamiento del sistema mediante la representación de señales, medidas de potencia, tensión de eficaz y THD de salida.

 Se va a analizar el correcto funcionamiento del sistema cuando se tiene una irradiancia de entrada de 1000 W/m<sup>2</sup> a una temperatura ambiente de 25 °C, de esta manera verificaremos si se está trabajando en el punto de máxima potencia. La batería se iniciará al 50% de carga y la irradiancia de entrada se establece como en la *Figura 51* para un arranque suave y poder observar que la batería es capaz de dar energía a la carga hasta que la generación es suficiente.

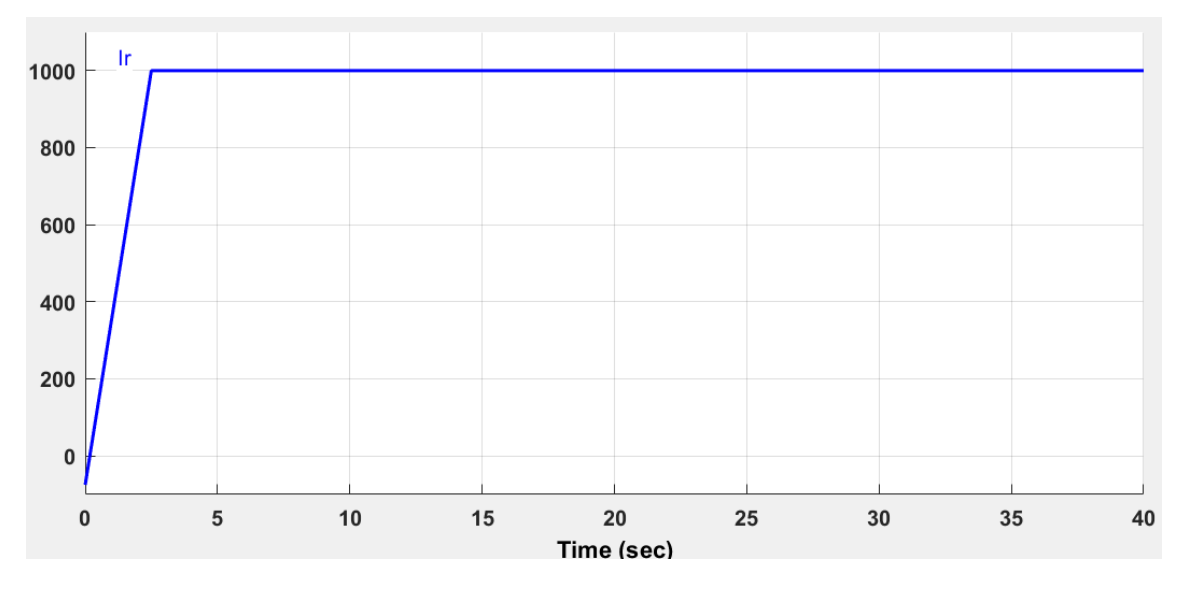

**Figura 51.** Forma de onda de irradiancia de entrada a los paneles, aplicando un arranque suave para un mejor funcionamiento del sistema y observar diferentes flujos de energía.

Resultados de la simulación

 Debido a la cantidad de situaciones posibles que pueden darse en el sistema con los parámetros escogidos para el control de flujo de energía y también debido a la falta de tiempo para la finalización de la presente memoria se ha estimado oportuno incluir la situación más habitual que se da en el sistema, es decir, aquella en la que la potencia generada es mayor que la consumida y la batería se encuentra por debajo del 90%. Además como la irradiancia se simula como una rampa creciente, durante los primeros 2000 ms de la simulación el sistema estará trabajando en un estado de potencia generada inferior a la consumida y estado de la batería superior al 20%, comprobando así su correcto funcionamiento en este estado.

 Se arranca la simulación por un tiempo de 2600 ms, ya que tiempo suficiente para que la irradiancia se sitúe en 1000 W/m<sup>2</sup> . Como se observa en la *Figura 52*, los valores finales de la simulación obtienen una potencia un 0.2% por debajo del punto de máxima potencia que ofrecen las características del fabricante. También se observa un valor eficaz 0.35% por encima del requerido y un THD de 0.41%, ambos valores considerados óptimos para el correcto funcionamiento de la carga.

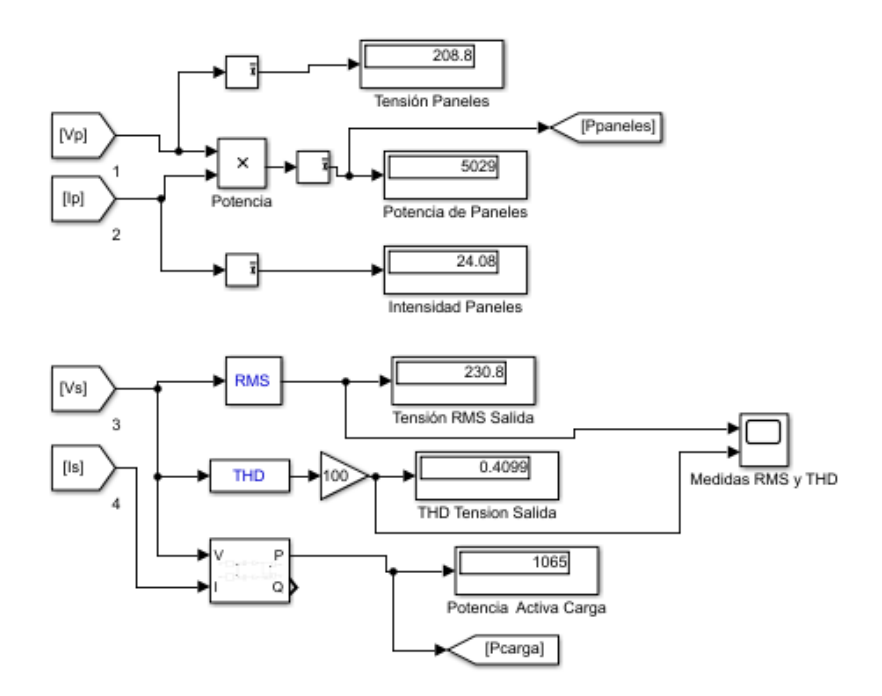

**Figura 52.** Medidas de tensión, corriente, potencia y valor eficaz y THD de la tensión de salida tomadas después de 2600 ms de simulación.

 En la *Figura 53* se muestra la tensión y corriente de salida de los módulos fotovoltaicos y de la etapa elevadora. Puede observarse como la tensión de los paneles se mantiene al principio nula y es la corriente la que va creciendo, después comienza a crecer la tensión hasta que llega a una tensión por encima del punto de máxima potencia que hace que la corriente deje crecer.

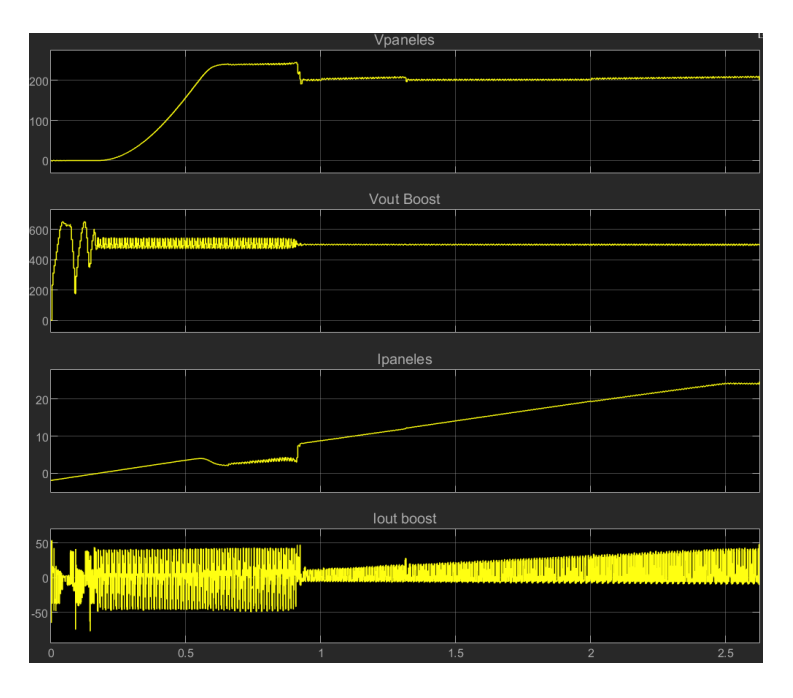

**Figura 53.** Representación gráfica de las tensiones e intensidades a la salida de los módulos fotovoltaicos y a la salida del regulador de tensión para una potencia generada mayor que la consumida y un estado de carga menor al 90%.

 Es en el momento en que la potencia generada es mayor que la que consume la carga cuando la tensión de los paneles se reduce hasta el valor del punto de máxima potencia y la corriente comienza crecer hasta su punto máximo. En ese mismo instante es cuando se reduce el rizado de la tensión de salida del regulador y se mantiene más constante a los 500 V que indica el control de la etapa buck-boost. La corriente de salida siempre oscila, solamente varía su amplitud también en el momento de superar la potencia demandada.

 Si se analizan las formas de onda de la tensión y la corriente por la carga en la *Figura 54* puede observarse que la forma de onda conseguida es senoidal de 50 Hz y una amplitud máxima de unos 325 V, tal y como se buscaba. Se muestran los primeros instantes de la simulación para observar que al principio no se consigue la forma correcta pero una vez establecida la correcta, se mantiene estable hasta el final de la simulación como puede observarse en la *Figura 56* con el valor eficaz y el THD de la tensión de salida.

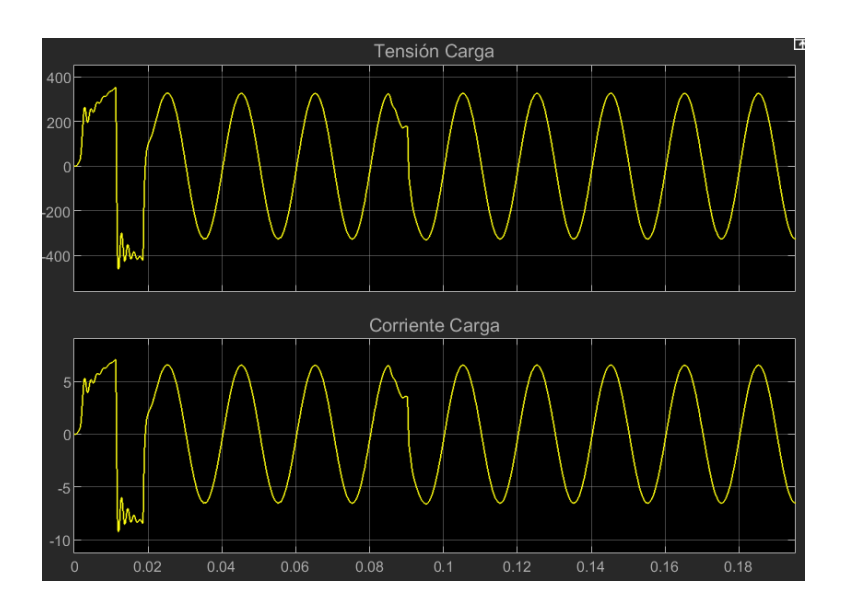

**Figura 54.** Representación gráfica de la tensión e intensidad en la carga durante los primeros instantes de la simulación para una potencia generada mayor que la consumida y un estado de carga menor al 90%.

 La corriente y tensión por batería se representan en la *Figura 55* y se observa una forma de onda oscilatoria hasta el instante en el que los paneles comienzan a generar tensión. Después son dos formas de onda con mucho rizado, cosa que debería estudiarse por si la batería se viera muy dañada, pero si observamos la tensión y corriente media se puede ver que la tensión sube ligeramente y que la corriente es negativa, es decir, la batería se está descargando.

 En el momento que la potencia generada es mayor que la de demanda, el rizado de ambas magnitudes se ve reducido y se observa cómo sus valores medios son positivos y crecientes hasta alcanzado en punto de máxima potencia, lo que indica que la batería está recibiendo corriente y se está cargando.

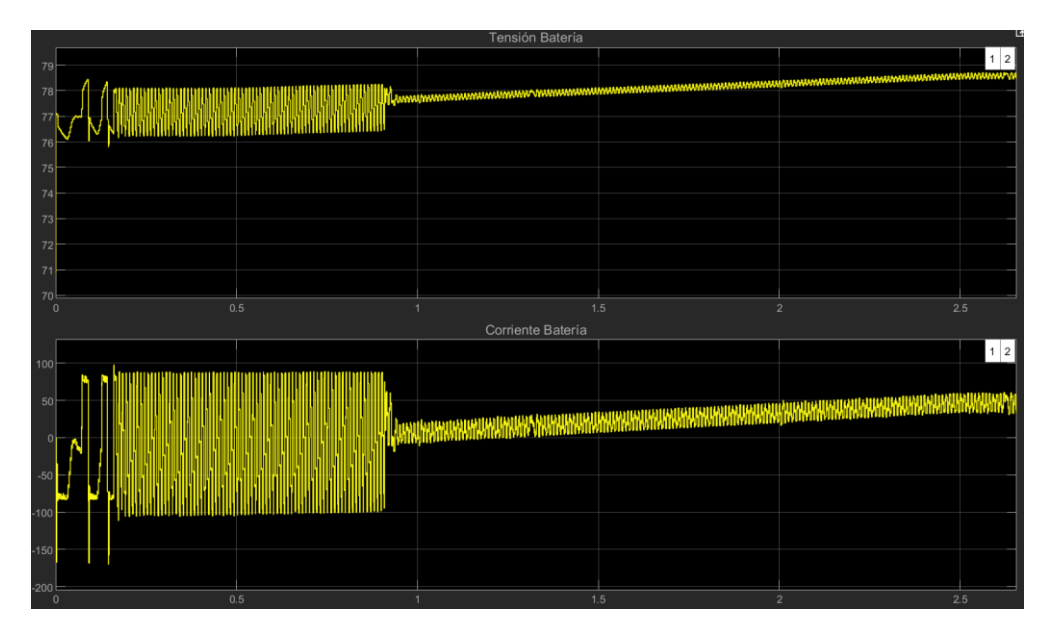

**Figura 55.** Representación gráfica de la tensión e intensidad en la batería durante los 2500 ms de simulación para una potencia generada mayor que la consumida y un estado de carga menor al 90%.

 Por último se representa en la *Figura 56* el valor eficaz y el THD de la tensión de salida. Se escoge solamente los primeros instantes de la simulación, ya que a partir de ahí pueden considerarse señales constantes. Se observan dos instantes a analizar, uno en el que se alcanzan 320 V eficaces y un 50% de THD y otro en el que el valor eficaz varía un  $\pm$  4% y el THD se mantiene en 15% durante unos instantes. Si estos valores se estuvieran vertiendo a red, cumplirían perfectamente la normativa.

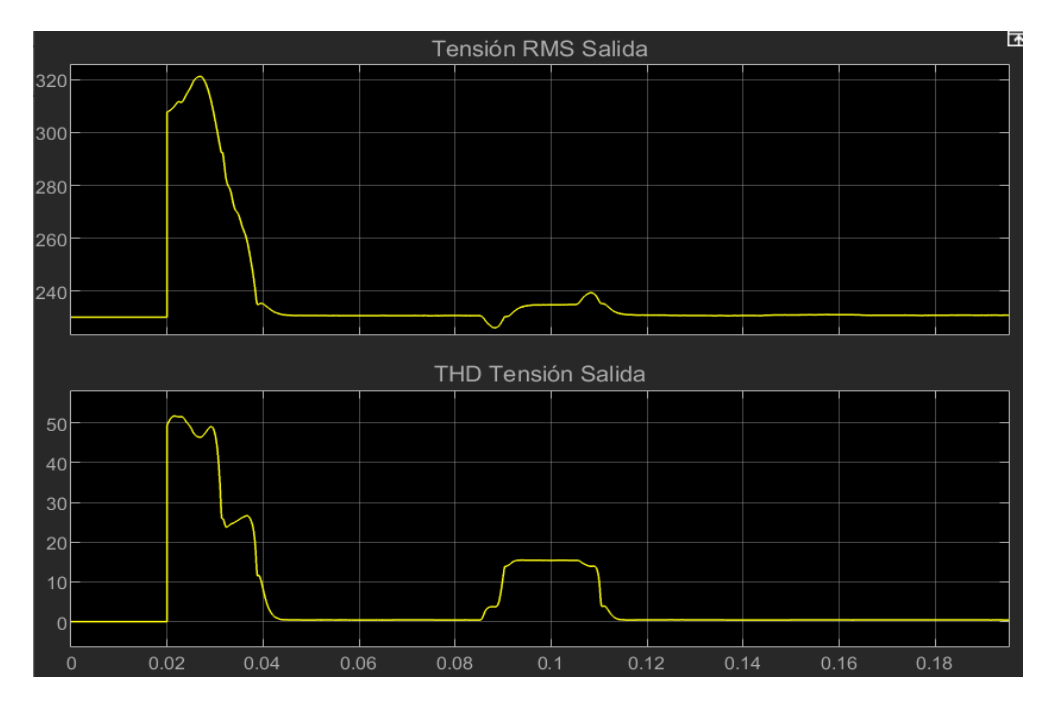

**Figura 56.** Representación gráfica del valor eficaz y la distorsión armónica de la tensión de salida durante los primeros 200 ms de simulación para una potencia generada mayor que la consumida y un estado de carga menor al 90%.

 Debido a la cantidad de situaciones que pueden darse y a la falta de tiempo para la finalización del presente proyecto se ha visto oportuno no integrar en éste el funcionamiento de todas las soluciones. No obstante el algoritmo de control funciona correctamente en todas las situaciones, evitando las sobrecargas de batería y las descargas excesivas y conectando a la red en tales casos para conseguir alimentar la carga o verter la energía sobrante a red. Además cuando no existe red se realiza una correcta desconexión de inversor y se carga la batería si la potencia es insuficiente, mientras si la energía es sobrante se vierte sobre las resistencias de disipación.

## 2.6. Conclusiones y trabajos futuros

 Una de las conclusiones más importantes sacada a partir de la realización del presente proyecto es la necesidad de conocer en profundidad el funcionamiento de los circuitos de electrónica de potencia para elaborar circuitos y controles de éstos que consigan un buen rendimiento. Además esto se va a convertir en un factor importante a futuro debido al crecimiento de las energías renovables.

 Por otra parte, se considera de vital importancia el conocimiento del programa utilizado para la simulación de los circuitos, ya que de lo contrario aparecen errores frecuentes que nada tienen que ver con los circuitos o los controles implementados. Quizá hay programa más especializados en electrónica de potencia que el entorno Simulink de Matlab, el cual tiene potencia de sobra pero es más genérico para otros campos.

 De todas formas ha servido el programa totalmente para el diseño de los controladores y para la simulación de los circuitos con el algoritmo del flujo de energía implementado. Como se ha comentado anteriormente, en el proyecto no se han incluido todas las situaciones posibles del flujo de energía pero todas han sido probadas y se ha comprobado su correcto funcionamiento. Sin embargo en un futuro se buscará la mejora de todos los controles y se revisará en profundidad que los circuitos sean los más óptimos para mejorar el rendimiento de la instalación.

 Por último, si se hubiera dispuesto de tiempo suficiente para la realización del proyecto se hubiera tratado de mejorar las señales y el rendimiento, sobre todo si en un futuro se deseara implementar los circuitos en la vida real, ya que los rizados y los picos de tensión y corriente pueden dañar los componentes a largo plazo y reducir su vida útil.

## 2.7. Referencias

- 1. ISO 50001. Normativa internacional con última actualización en 2018 que tiene como objetivo la mejora del desempeño energético de las organizaciones.
- 2. ISO 14000. Normativa internacional sobre la protección del medio ambiente por parte de las organizaciones.
- 3. [http://circutor.es/docs/Gestio\\_Consums\\_SP\\_Cat.pdf](http://circutor.es/docs/Gestio_Consums_SP_Cat.pdf) (accedido el 15/04/20).
- 4. <https://www.eldu.com/servicios/gestion-energetica-y-ese/> (accedido el 15/04/20).
- 5. Ley 24/2013. De 26 de diciembre, del Sector Eléctrico.
- 6. Real Decreto-ley 15/2018, de 5 de octubre, de medidas urgentes para la transición energética y la protección de los consumidores.
- 7. Real Decreto 1955/2000, de 1 de diciembre, por el que se regulan las actividades de transporte, distribución, comercialización, suministro y procedimientos de autorización de instalaciones de energía eléctrica.
- 8. UNE-EN 50160:2011/A1:2015. Características de la tensión suministrada por las redes generales de distribución.
- 9. Real Decreto 244/2019, de 5 de abril, por el que se regulan las condiciones administrativas, técnicas y económicas del autoconsumo de energía eléctrica.
- 10. Real Decreto 842/2002, de 2 de agosto, por el que se aprueba el Reglamento electrotécnico para baja tensión.
- 11. [UNE 206007-1:2013 IN,](https://www.une.org/encuentra-tu-norma/busca-tu-norma/norma/?c=N0051181) Requisitos de conexión a red eléctrica (Parte 1).Inversores para conexión a red de distribución.
- 12. https://www.siberzone.es/blog-sistemas-ventilacion/energia-eolica-hogar/ (accedido el 19/05/20)
- 13. https://twenergy.com/energia/energia-eolica/aerogeneradores-domesticos1807/ (accedido el 19/05/20)
- 14. https://autosolar.es/ (accedido el 19/05/20)
- 15. http://biblioteca.udenar.edu.co:8085/atenea/biblioteca/91303.pdf (accedido el 19/05/20)
- 16. https://www.tdx.cat/bitstream/handle/10803/11142/UOV0036TJCVP.pdf (accedido el 19/05/20)
- 17. https://e-archivo.uc3m.es/handle/10016/16881#preview (accedido el 20/05/20)
- 18. http://bibing.us.es/proyectos/abreproy/5082/fichero/2Dise%C3%B1o+y+modelo.pdf (accedido el 20/05/20)
- 19. https://www.researchgate.net/publication/233382327\_Implementacion\_de\_un\_c onvertidor\_reductor-elevador\_bidireccional\_para\_vehiculos\_electricos (accedido el 20/05/20)
- 20. Tema 3: Inversores Monofásicos. Electrónica de Potencia (DIE) Curso 18-19.
- 21. http://rubensm.com/convertidor-push-pull/ (accedido el 20/05/20)
- 22. https://www.neoteo.com/igbt-mosfet-electronica-de-potencia/ (accedido el 20/05/20)
- 23. Tema 4: Convertidores DC/AC. Inversores. Sistemas Electrónicos Industriales (DIE).
- 24. http://deeea.urv.cat/public/PROPOSTES/pub/pdf/197pub.pdf (accedido el 22/05/20)
- 25. https://es.wikipedia.org/wiki/Panel\_fotovoltaico (accedido el 25/05/20)
- 26. Tema 5: Control de Inversores Monofásicos. Sistemas Electrónicos Industriales (DIE).
- 27. Tema 1: Modelización etapas de potencia DC-DC. Sistemas Electrónicos Industriales (DIE).
- 28. https://e-archivo.uc3m.es/handle/10016/16881 (accedido el 01/06/20)
- 29. Tema 2: Control en Modo Tensión. Sistemas Electrónicos Industriales (DIE).
- 30. https://es.wikipedia.org/wiki/Impedancia\_de\_salida (accedido el 02/06/20).
- 31. Orden TED/749/2020, de 16 de julio, por la que se establecen los requisitos técnicos para la conexión a la red necesarios para la implementación de los códigos de red de conexión.
- 32. Reglamento (UE) 2016/631 de la comisión de 14 de abril de 2016 que establece un código de red sobre requisitos de conexión de generadores a la red.
- 33. Reglamento (UE) 2016/1388 de la comisión de 17 de agosto de 2016 por el que se establece un código de red en materia de conexión de la demanda.
- 34. [https://es.wikipedia.org/wiki/Hora\\_solar\\_pico#:~:text=La%20hora%20solar%20](https://es.wikipedia.org/wiki/Hora_solar_pico#:~:text=La%20hora%20solar%20pico%20(HSP,de%201000%20W%2Fm2.) [pico%20\(HSP,de%201000%20W%2Fm2.](https://es.wikipedia.org/wiki/Hora_solar_pico#:~:text=La%20hora%20solar%20pico%20(HSP,de%201000%20W%2Fm2.) (accedido el 06/09/20)

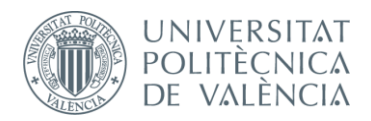

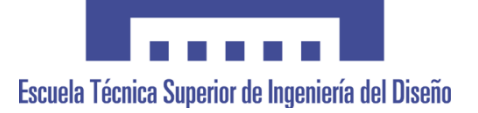

# **Documento 2. Planos**

### **DISEÑO Y SIMULACIÓN DE UN SISTEMA DE GESTIÓN ENERGÉTICA PARA UNA INSTALACIÓN FOTOVOLTAICA CON CONEXIÓN A RED Y ALMACENAMIENTO DE ENERGÍA**

*TRABAJO FINAL DEL* **Grado en Ingeniería Electrónica Industrial y Automática**

*REALIZADO POR*

**D. Víctor Baeschlin Sánchez**

*TUTORIZADO POR*

**Dr. D. Salvador Orts Grau**

**CURSO ACADÉMICO: 2019/2020**

**Valencia, septiembre 2020**

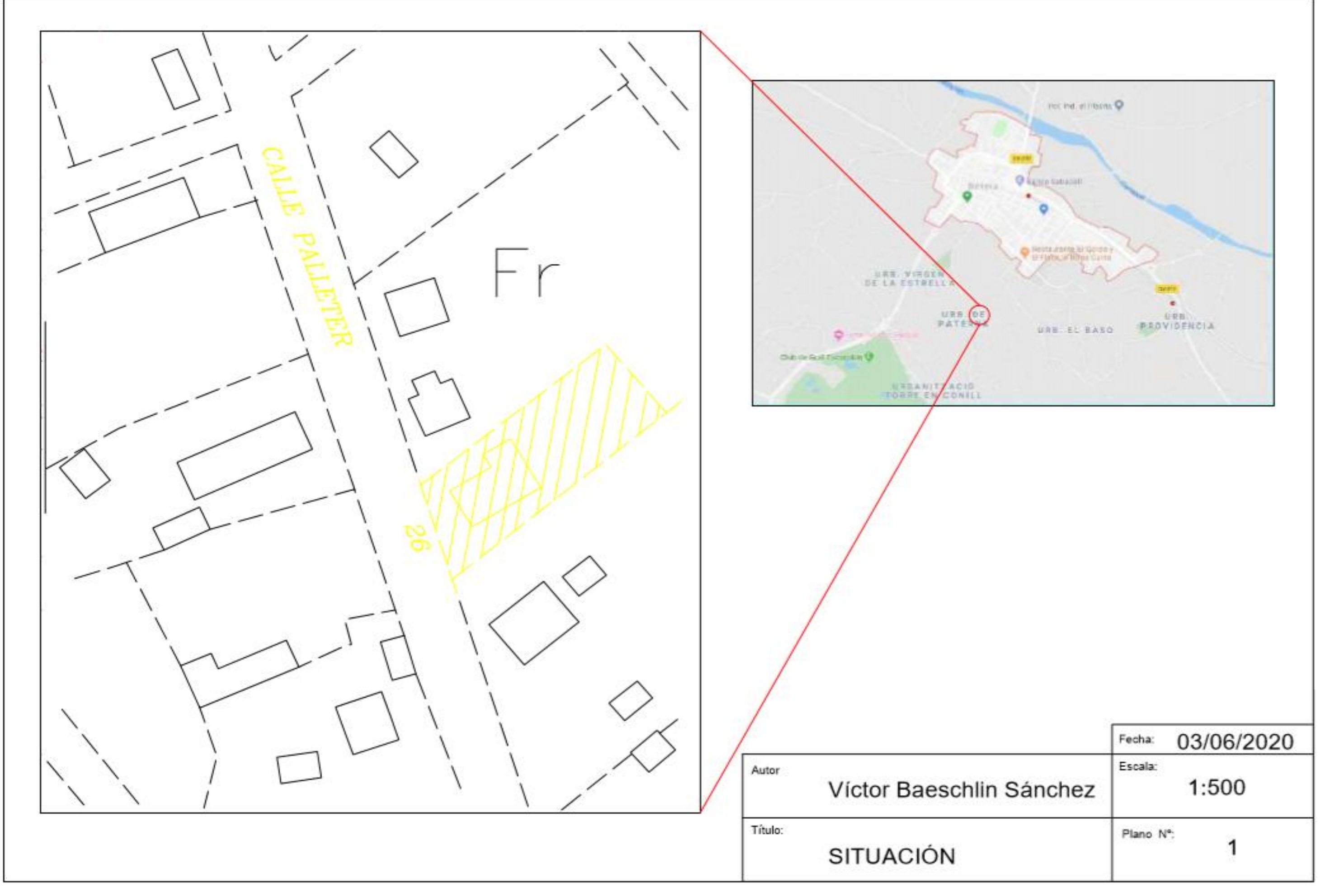

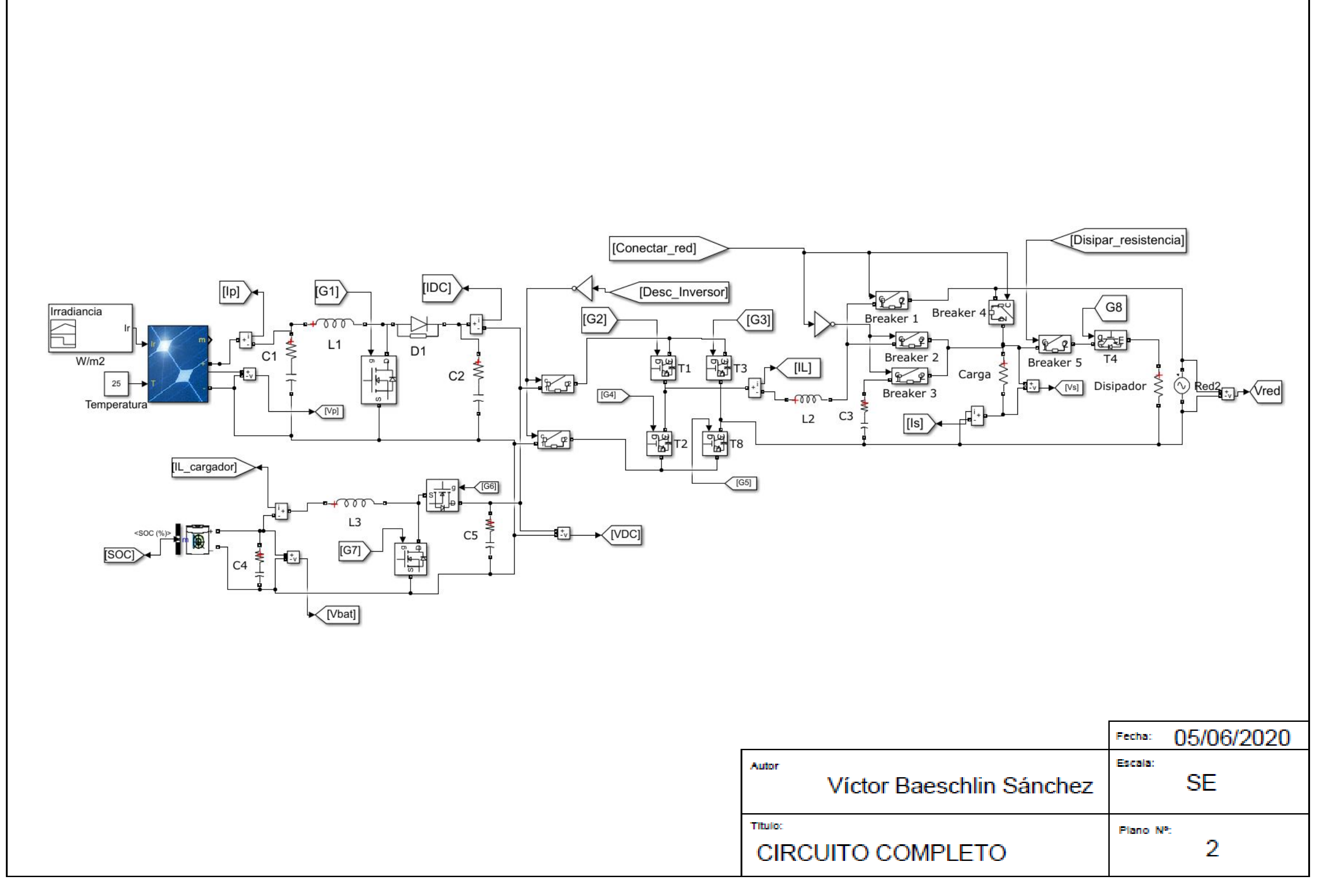

## Control Boost MPPT

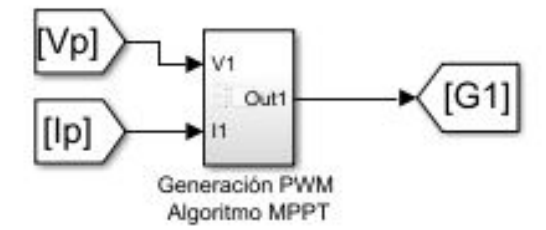

Control Buck-Bosst Bidireccional

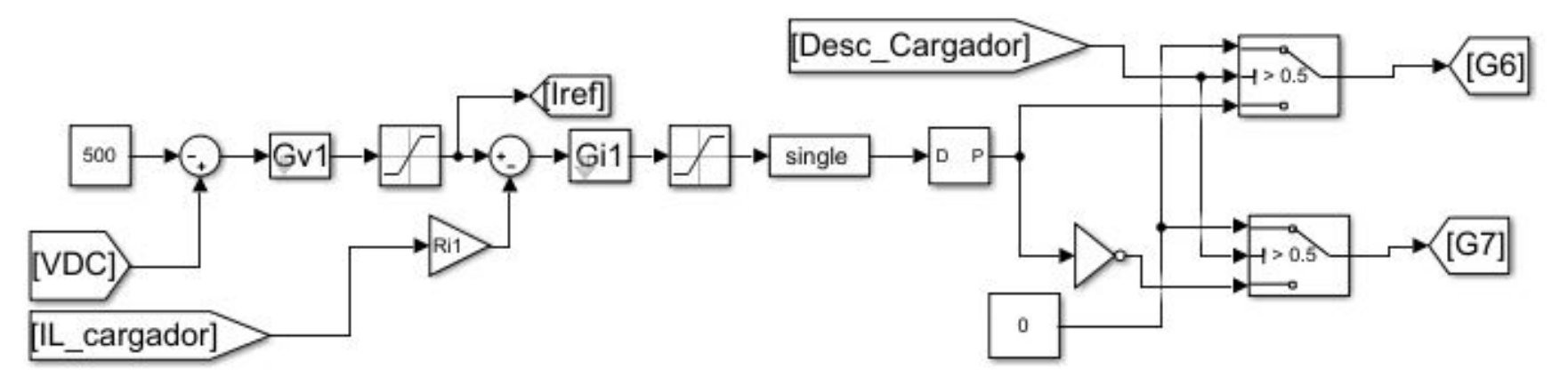

Control Inversor

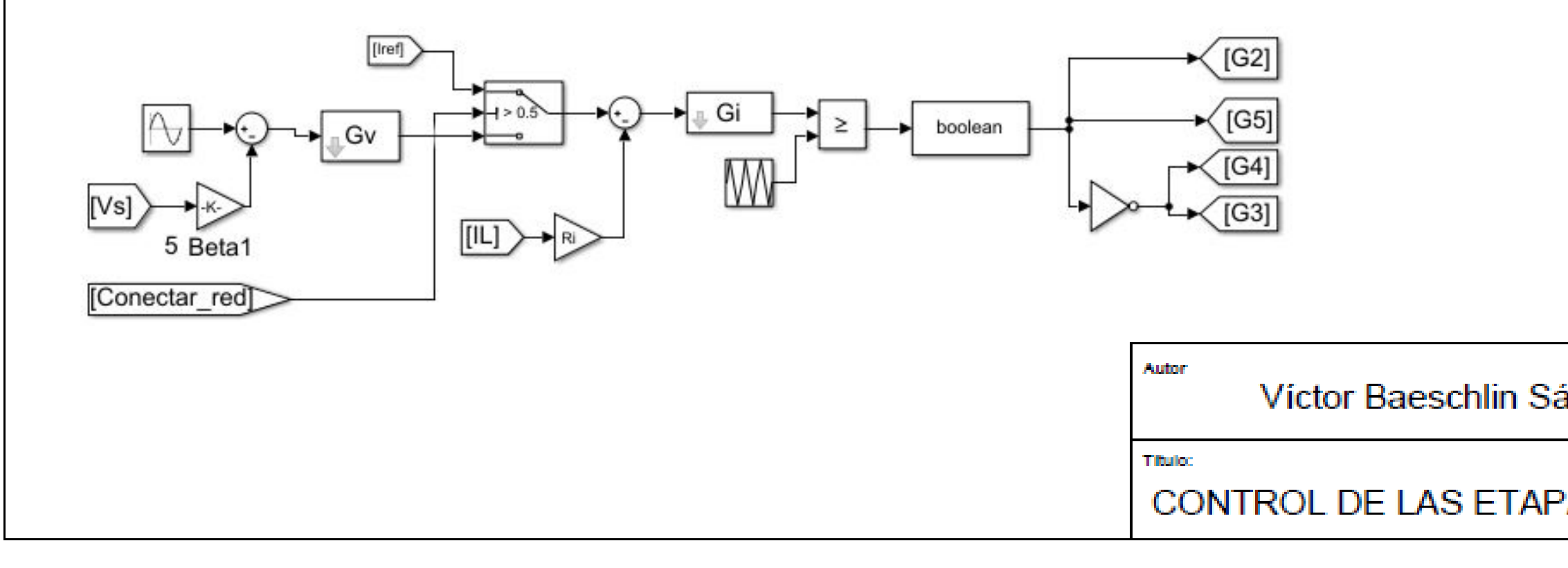

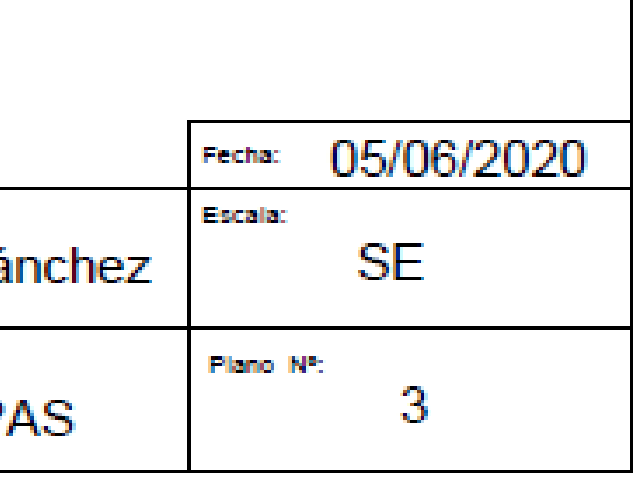

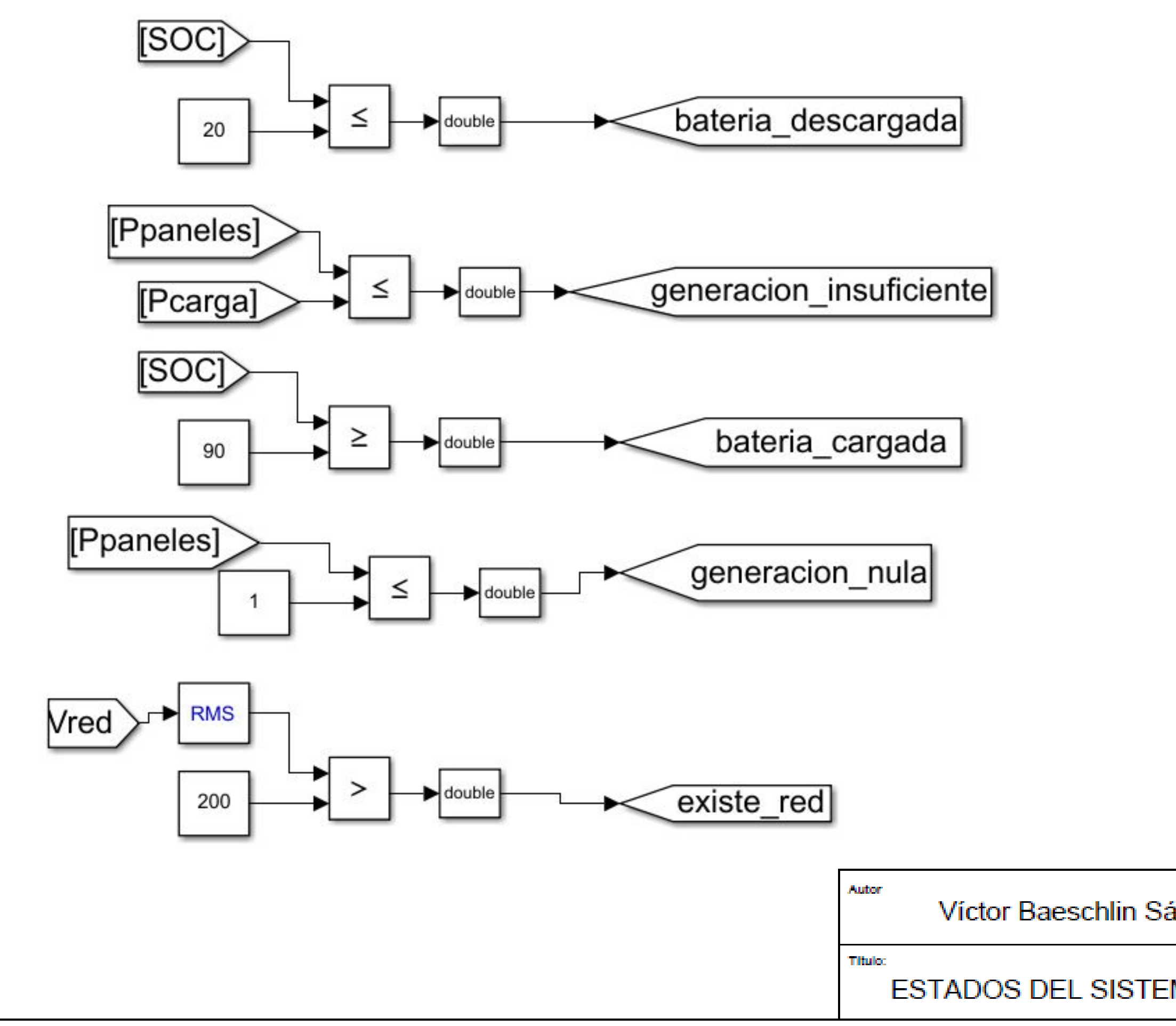

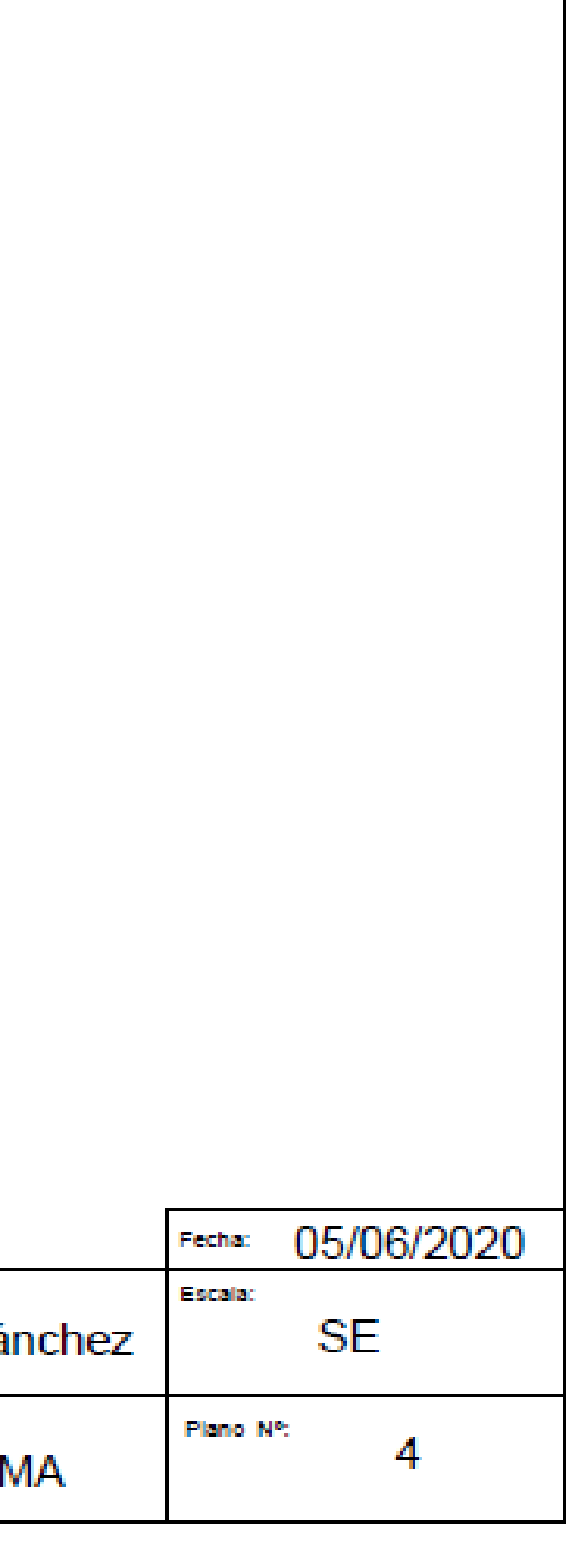

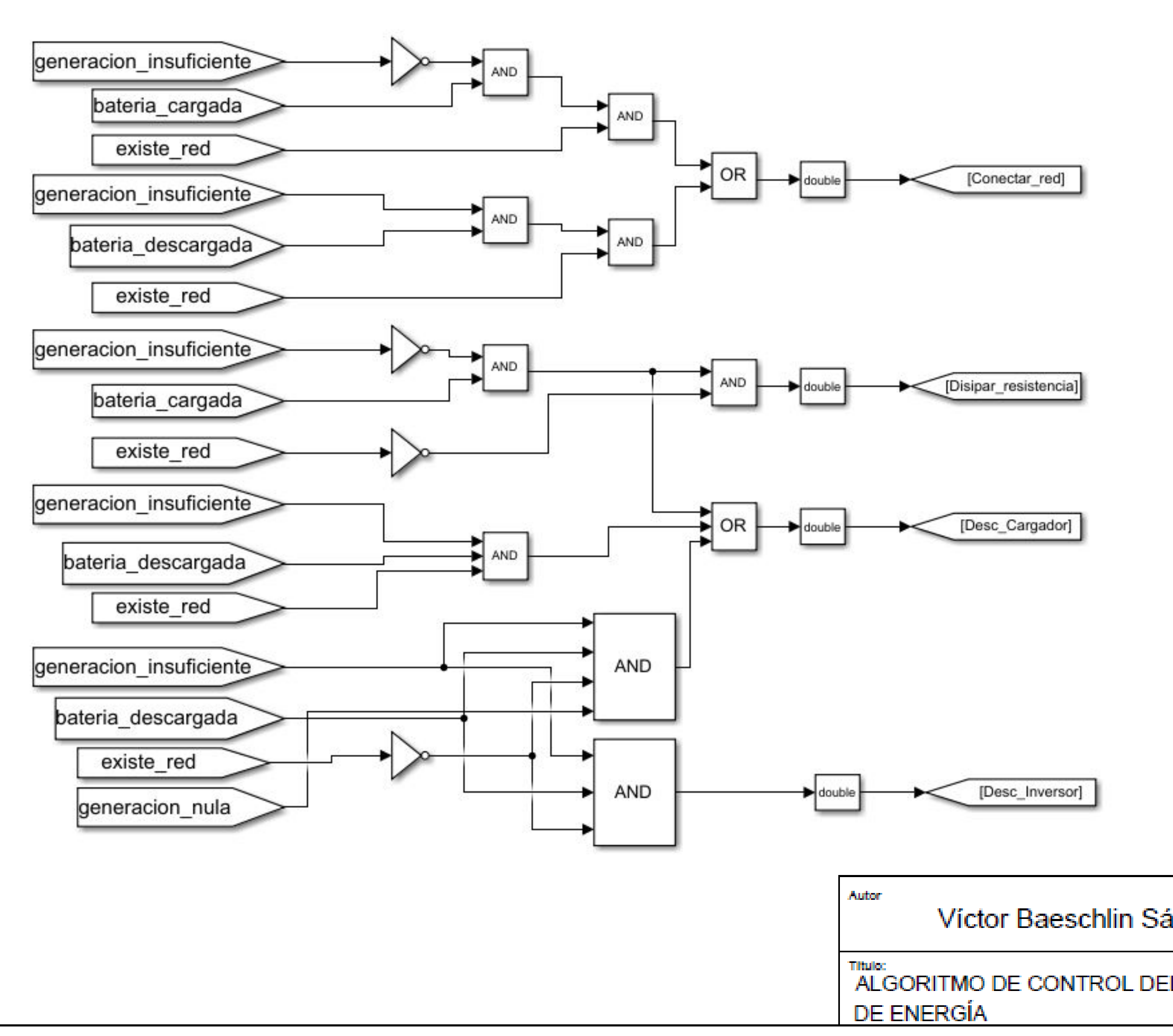

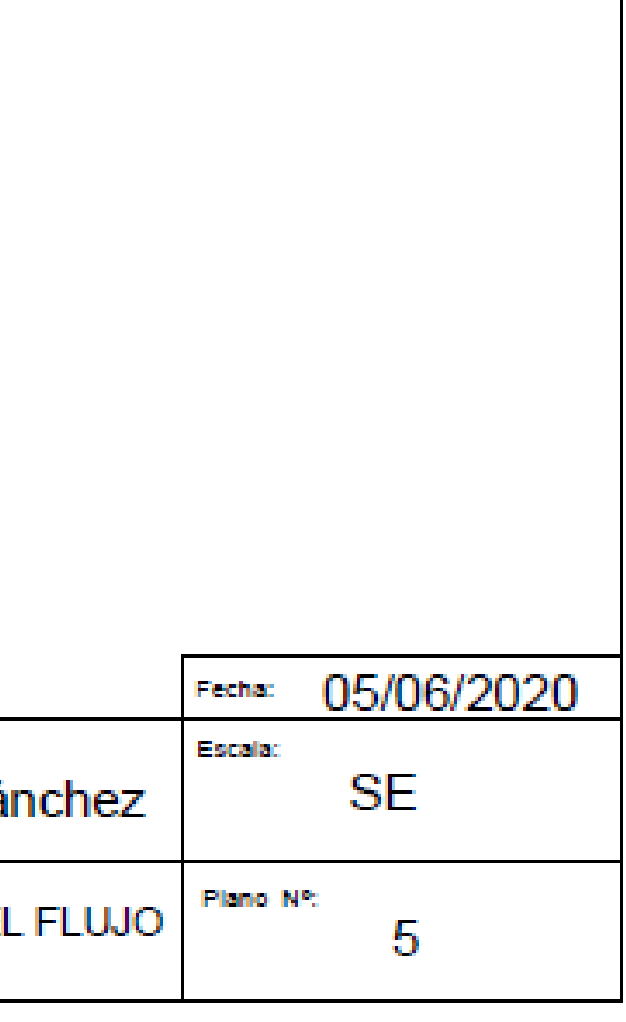

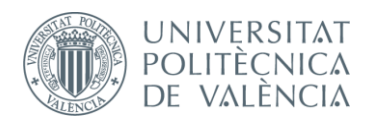

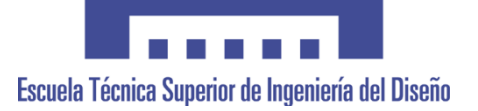

# **Documento 3. Pliego de Condiones Técnicas**

## **DISEÑO Y SIMULACIÓN DE UN SISTEMA DE GESTIÓN ENERGÉTICA PARA UNA INSTALACIÓN FOTOVOLTAICA CON CONEXIÓN A RED Y ALMACENAMIENTO DE ENERGÍA**

*TRABAJO FINAL DEL* **Grado en Ingeniería Electrónica Industrial y Automática**

*REALIZADO POR*

**D. Víctor Baeschlin Sánchez**

*TUTORIZADO POR*

**Dr. D. Salvador Orts Grau**

**CURSO ACADÉMICO: 2019/2020**

**Valencia, septiembre 2020**

## 3.1. CONDICIONES GENERALES

#### 3.1.1. Objeto del pliego de condiciones

 En el presente documento se muestran todos aquellos requisitos y exigencias técnicas y legales que se han de seguir en la ejecución del proyecto. Asimismo no es objeto del documento detallar todos los detalles que debe seguir el cliente a la hora de ejecutar la instalación y será suya la responsabilidad de cumplir todas las condiciones y escoger los componentes pertinentes en base a la normativa aplicable.

Debido al alcance del proyecto se estima oportuno desarrollar solamente las condiciones técnicas de éste, ya que no es objeto del proyecto la ejecución de la instalación. El proyecto busca un diseño inicial de las etapas de potencia para que en posteriores proyectos se ejecute escogiendo los materiales oportunos.

#### 3.1.2. Condiciones técnicas

Las condiciones técnicas se encuentran a lo largo de los diferentes documentos del proyecto, por lo que aquí se va a resumir lo que se encontrará en cada uno de ellos:

Documento 1- Memoria:

 La memoria es el documento técnico en el cual se incluye el objeto del proyecto, una serie de antecedentes en el que se realiza un análisis de proyectos similares y un estudio de necesidades que incluye un análisis de la normativa aplicable y un análisis de las condiciones del cliente. También se analizan diferentes alternativas para los circuitos y los componentes que los forman y, por último, pasa a detallarse el diseño de la solución que se ha escogido como correcta.

• Documento 2 - Planos:

 Para facilitar el análisis de la simulación realizada en el entorno Simulink de Matlab, se añade este documento en el cual aparecen todos los elementos utilizados para su correcta simulación.

Documento 3- Pliego de condiciones:

 Es el documento que incluye los requisitos y condiciones que el cliente debe seguir para la ejecución del proyecto.

Documento 4 – Presupuesto :

 Es un documento importante del proyecto e incluye de manera separada las horas que se han dedicado a diseñar cada parte del proyecto y los honorarios de cada hora trabajada. Cuando se tiene calculado el precio total se añade un porcentaje de beneficio para la empresa y el impuesto aplicable para ofrecer el precio que el cliente tendrá que abonar a la empresa.

• Documento 5 – Anexo :

 Se trata del último documento a adjuntar en el proyecto, en el se incluye todo aquello que se considera relevante y no se añade en la memoria. En este caso se trata de varias demostraciones de fórmulas utilizadas para el diseño y varios códigos de Matlab para el cálculo del control de las diferentes etapas de potencia.

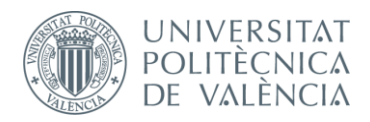

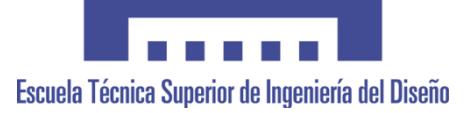

# **Documento 4. Presupuesto**

### **DISEÑO Y SIMULACIÓN DE UN SISTEMA DE GESTIÓN ENERGÉTICA PARA UNA INSTALACIÓN FOTOVOLTAICA CON CONEXIÓN A RED Y ALMACENAMIENTO DE ENERGÍA**

*TRABAJO FINAL DEL* **Grado en Ingeniería Electrónica Industrial y Automática**

*REALIZADO POR*

**D. Víctor Baeschlin Sánchez**

*TUTORIZADO POR*

**Dr. D. Salvador Orts Grau**

**CURSO ACADÉMICO: 2019/2020**

**Valencia, septiembre 2020**

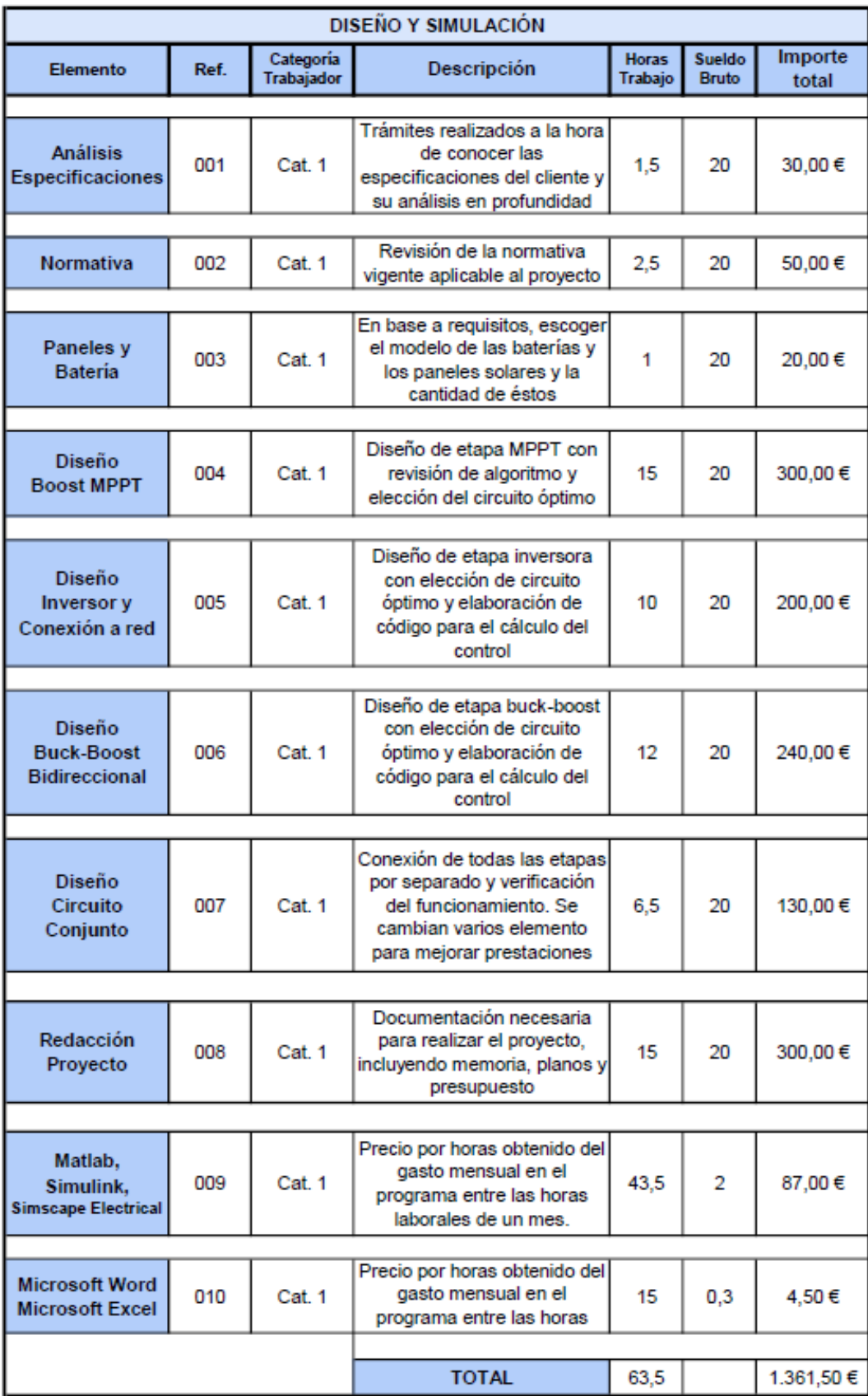

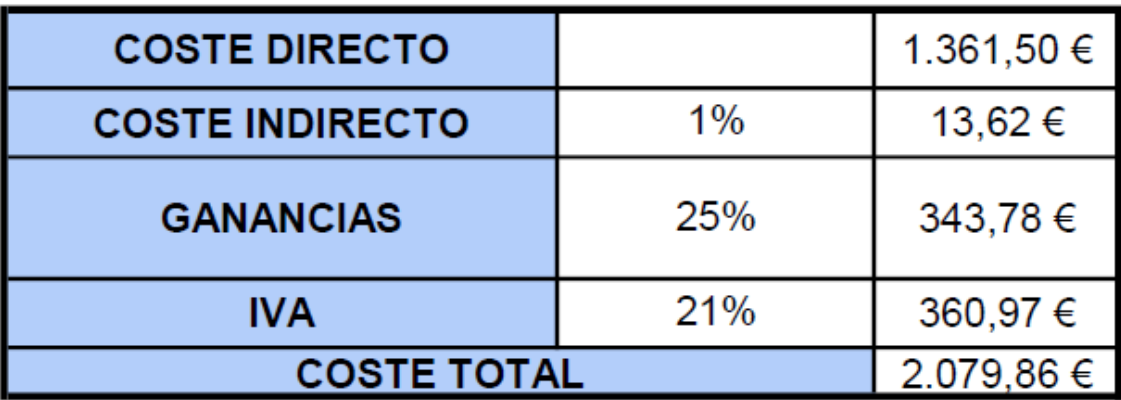

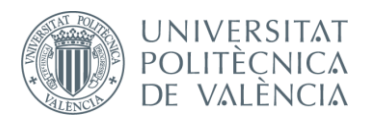

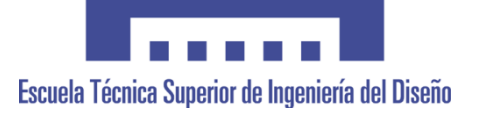

# **Anexo I. Demostraciones y Códigos**

## **DISEÑO Y SIMULACIÓN DE UN SISTEMA DE GESTIÓN ENERGÉTICA PARA UNA INSTALACIÓN FOTOVOLTAICA CON CONEXIÓN A RED Y ALMACENAMIENTO DE ENERGÍA**

*TRABAJO FINAL DEL* **Grado en Ingeniería Electrónica Industrial y Automática**

*REALIZADO POR*

**D. Víctor Baeschlin Sánchez**

*TUTORIZADO POR*

**Dr. D. Salvador Orts Grau**

**CURSO ACADÉMICO: 2019/2020**

**Valencia, septiembre 2020**

$$
v_{L(AV)} = \frac{1}{T} \int_0^T v_L \cdot dt = \frac{1}{T} \int_0^{t_1} V_l \cdot dt + \int_{t_1}^T (V_l - V_o) \cdot dt =
$$
  

$$
V_{L(AV)} = \frac{1}{T} [V_l \cdot t_1 + V_l \cdot T - V_l \cdot t_1 - V_o \cdot T + V_o \cdot t_1]
$$
  

$$
V_l - V_o \cdot \left(1 - \frac{t_1}{T}\right) = 0
$$
  

$$
V_o = \frac{V_l}{(1 - P_l)}
$$

$$
f_{\rm{max}}
$$

 $(1 - D)$ 

#### 2. Demostración del rizado de corriente por la bobina del Boost

$$
v_L = L \cdot \frac{di_L}{dt} \to i_L = \frac{1}{L} \int v_L \cdot dt
$$

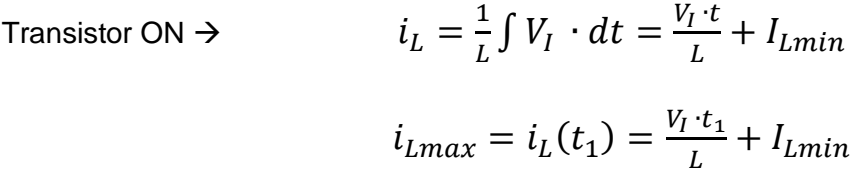

Corriente Rizado 
$$
\rightarrow
$$
  $i_{Lriz} = I_{Lmax} - I_{Lmin} = \frac{V_I \cdot t_1}{L} = \frac{V_I \cdot D}{L \cdot f}$ 

#### 3. Función de transferencia del filtro LC

$$
Vs = V_0 \frac{Z_R / / X_C}{(Z_R / / X_C) + X_L} = V_0 \frac{\frac{Z_R \cdot X_C}{Z_R + X_C}}{\frac{Z_R \cdot X_C}{Z_R + X_C} + X_L}
$$

$$
Vs = V_0 \frac{Z_R \cdot X_C}{Z_R \cdot X_C + X_L (Z_R + X_C)} = V_0 \frac{\frac{R}{j\omega C}}{\frac{R}{j\omega C} + j\omega L (R + \frac{1}{j\omega C})} = V_0 \frac{\frac{R}{j\omega C}}{R + (j\omega)^2 L R C + j\omega L}
$$

$$
\frac{V_s}{V_O} = \frac{R}{j\omega L - RCL\omega^2 + R}
$$

#### 4. Demostración de la función de transferencia G<sub>id</sub> en la etapa inversora

$$
\hat{\iota}_L = \frac{\hat{d}V_i}{L\omega j + Z(\omega j)} = \frac{\hat{d}V_i}{L \cdot s + Z(s)}
$$

$$
G_{id}(s) = \frac{\hat{\iota}_L}{\hat{d}} = V_i \frac{1}{L \cdot s + Z(s)}
$$

Considerando  $R_L=0$  y  $R_{Load} >> R_C$ :

$$
G_{id}(s) = \frac{\hat{\iota}_L(s)}{\hat{d}(s)}\bigg|_{\hat{v}i = \hat{\iota}_{o=0}} = \frac{V_i}{R_{Load}} \cdot \frac{1 + s \cdot R_{Load}C}{s^2 LC + s \cdot (\frac{L}{R_{Load}} + R_c C) + 1}
$$

5. Demostración de la función de transferencia G<sub>vi</sub> en la etapa inversora

$$
\hat{v}_o = \hat{\iota}_L \cdot \frac{R \cdot (R_C + X_C)}{R + R_C + X_C}
$$

$$
\hat{v}_o = \hat{\iota}_L \cdot \frac{R \cdot (j\omega C \cdot R_C + 1)}{j\omega C(R + R_C) + 1}
$$

$$
G_{vi}(s) = \frac{\hat{v}_o}{\hat{i}_L} = \frac{R \cdot (sC \cdot R_C + 1)}{sC(R + R_C) + 1}
$$

6. Demostración de la relación de la tensión de entrada y salida circuito Buck

$$
v_{L(AV)} = \frac{1}{T} \int_0^T v_L \cdot dt = \frac{1}{T} \int_0^{t_1} (V_I - V_O) \cdot dt + \int_{t_1}^T (-V_O) \cdot dt =
$$
  

$$
V_{L(AV)} = \frac{1}{T} [V_I \cdot t_1 - V_O \cdot t_1 - V_O \cdot T + V_O \cdot t_1]
$$
  

$$
V_I \cdot D - V_O = 0
$$
  

$$
V_O = V_I \cdot D
$$
## 7. Demostración del rizado de corriente por la bobina del Buck

$$
v_L = L \cdot \frac{di_L}{dt} \to i_L = \frac{1}{L} \int v_L \cdot dt
$$

$$
\begin{aligned}\n\text{Transistor ON} &\Rightarrow \qquad i_L = \frac{1}{L} \int (V_I - V_O) \cdot dt = \frac{(V_I - V_O) \cdot t}{L} + I_{Lmin} \\
i_{Lmax} &= i_L(t_1) = \frac{(V_I - V_O) \cdot t_1}{L} + I_{Lmin} \\
\text{(V}_L - V_C) \cdot t &= \frac{(V_L - V_C) \cdot t_1}{L} + I_{Lmin} \\
\text{(V}_L - V_C) \cdot t &= \frac{(V_L - V_C) \cdot t_1}{L} + I_{Lmin} \\
\text{(V}_L - V_C) \cdot t &= \frac{(V_L - V_C) \cdot t_1}{L} + I_{Lmin} \\
\text{(V}_L - V_C) \cdot t &= \frac{(V_L - V_C) \cdot t_1}{L} + I_{Lmin} \\
\text{(V}_L - V_C) \cdot t &= \frac{(V_L - V_C) \cdot t_1}{L} + I_{Lmin} \\
\text{(V}_L - V_C) \cdot t &= \frac{(V_L - V_C) \cdot t_1}{L} + I_{Lmin} \\
\text{(V}_L - V_C) \cdot t &= \frac{(V_L - V_C) \cdot t_1}{L} + I_{Lmin} \\
\text{(V}_L - V_C) \cdot t &= \frac{(V_L - V_C) \cdot t_1}{L} + I_{Lmin} \\
\text{(V}_L - V_C) \cdot t &= \frac{(V_L - V_C) \cdot t_1}{L} + I_{Lmin} \\
\text{(V}_L - V_C) \cdot t &= \frac{(V_L - V_C) \cdot t_1}{L} + I_{Lmin} \\
\text{(V}_L - V_C) \cdot t &= \frac{(V_L - V_C) \cdot t_1}{L} + I_{Lmin} \\
\text{(V}_L - V_C) \cdot t &= \frac{(V_L - V_C) \cdot t_1}{L} + I_{Lmin} \\
\text{(V}_L - V_C) \cdot t &= \frac{(V_L - V_C) \cdot t_1}{L} + I_{Lmin} \\
\text{(V}_L - V_C) \cdot t &= \frac{(V_L - V_C) \cdot t_1}{L} + I_{Lmin} \\
\text{(V}_L - V_C) \cdot t &= \frac{(V_L - V_C) \cdot t_1}{L} + I_{Lmin} \\
\text{(V}_L - V_C) \cdot t &= \frac{(V_L - V_C) \cdot t_1}{L} + I_{Lmin}
$$

$$
i_{Lriz} = I_{Lmax} - I_{Lmin} = \frac{(V_I - V_O) \cdot t_1}{L} = \frac{(V_I - V_O) \cdot D}{L \cdot f}
$$

8. Código para implementación del algoritmo P&O en script de Matlab

```
%Primero definimos las variables que vamos a usar como persistent
%Esto hace que sen variables locales de esta función y que se guarden en
%memoria
persistent Sensibilidad Dprev Dmax Dmin Vprev Pprev sampletime n;
%Iniciamos en unos valores que pueden ser la mitad de los valores que a
%alcanzar. Lo haremos para que solo se realice la primera vez con el if.
if isempty(Dprev)
Dprev=0.5;
Vprev=100;
Pprev= 500;
sampletime=0.01;
n=1;Dmax=0.95:
Dmin=0.05;
Sensibilidad=100; %100W para que tenga un margen de +-100W donde quedarse 
estabilizado
end
%Iniciamos las variables que usaremos en el algoritmo
deltaD=0.05;
%Calculamos la potencia que se utiliza en el algoritmo
if time>n*sampletime
   n=n+1;P1= Vp*Ip;
dP=P1-Pprev;
dV=Vp-Vprev;
%Hacemos las condiciones del algoritmo para aumentar o reducir el ciclo
if dP^{\sim}=0 if dP>=Sensibilidad
      if dV>=0
         D=Dprev-deltaD;
      else
         D=Dprev+deltaD;
      end
   elseif dP<=-Sensibilidad
     if dV>=0 D=Dprev+deltaD;
      else
        D=Dprev-deltaD;
      end
   else
      D= Dprev;
   end
else D= Dprev;
end
if D>Dmax
    D = Dmax:
end
if D<Dmin
   D=Dmin;
```
function  $D = M$ PPT(Vp, Ip, time)

```
%Actualizar los valores para el siguiente muestreo
Dprev=D;
Pprev=P1;
Vprev=Vp;
else
    D=Dprev;
end
```
end

9. Código para cálculo del control del Inversor en script de Matlab

```
%%%%%%%%%%%%%%%%%%%%%%%%%%%%%%%%%%%%%%%%%%%%%%%%%%%%%%%%%%%%%%
% 1 - Definición de especificaciones
%%%%%%%%%%%%%%%%%%%%%%%%%%%%%%%%%%%%%%%%%%%%%%%%%%%%%%%%%%%%%%
       % Tensión de entrada
       %Escogemos este valor ya que es el peor caso, en el que la tensión será
       %máxima cuando incida la maxima radiación
            V_i = 500:
       % Tensión de salida y carga R
            Vo rms = 230;Vom= Vo \text{rms}*sqrt(2);
            R = 50; \frac{1}{6} \frac{1}{6} \frac{1}{6} \frac{1}{6} \frac{1}{6} \frac{1}{6} \frac{1}{6} \frac{1}{6} \frac{1}{6} \frac{1}{6} \frac{1}{6} \frac{1}{6} \frac{1}{6} \frac{1}{6} \frac{1}{6} \frac{1}{6} \frac{1}{6} \frac{1}{6} \frac{1}{6} \frac{1}{6} \frac{1}{6} \ % Valores del Filtro
            L2 = 3e-3;C3 = 24e-6:
            Rc3 = 100e-3; % Modulación Unipolar
             Fsw = 20e3; % Frecuencia de conmutación
V tri = 1; % Amplitud de la triangular
Fm=1/V tri; \frac{1}{6} --> 1V
       % Control y punto de funcionamiento
             Vref = 0.75; % Tensión de referencia
             beta = Vref/Vom ;%Debe hacer que la amplitud de salida pase a 
             %ser como la amplitud de la senoidal
             Ri = 0.1; % Ganancia de la realimentación de corriente
% \begin{array}{l} \left\{ \left( \delta \right) \left( \delta \right)% 2 - FDT del filtro LC con carga R
8888888888888888888888888s = tf('s'); %Definición de la variable s para utilizarla en las fdt
     Zc = (1/(C3*s))+Rc3; %Impedancia del condensador y su ESR en serie
    Zcr = 1/[(1/Zc)+(1/R)]; \frac{1}{8} Impedancia del paralelo (C+Rc)||R
     Zl = L2*s; % Impedancia de la bobina sin considerar su resistencia RL
     Zf = Zcr+Zl ; %%%% Impedancia total del filtro
    Gf = R/(L2*s+(R*C3*L2*(s^2))+R) ; %%%% Función de transferencia Vo/Vi
del filtro
figure(1);
bode(Gf); % Respuesta en frecuencia del filtro de salida
grid on; % muestra la rejilla
%%%%%%%%%%%%%%%%%%%%%%%%%%%%%%%%%%%%%%%%%%%%%%%%%%%%%%%%%%%%%%%%%%%%%%%%%%%
% 3 - Diseño del lazo de corriente con Control ACC
```
 $\mathbf{Q}$ 

```
112
```

```
%%%%%%%%%%%%%%%%%%%%%%%%%%%%%%%%%%%%%%%%%%%%%%%%%%%%%%%%%%%%%%%%%%%%%%%%%%%
%Función de transferencia de control de corriente en el inductor
Gid = (Vi * (1+R * C3 * s))/(R * ((L2 * C3 * (s ^2)) + ((L2/R) + Rc3 * C3) * s +1)) ; %%%%
figure(2);
bode(Gid); % Respuesta en frecuencia
% Características de la funcion de transferencia Gid:
    wn = 1/(sqrt(L2*C3*((R+Rc3)/R))) ; % Frecuencia de resonancia
    fn = wn/(2*pi); % Frecuencia de resonancia en Hz
    Q = R*(sqrt(C3/L2)) ; %%%% Factor de calidad
    chi = 1/(2*0) ; Coeficiente de amortiquamiento
% Diseño del regulador mediante el método K de Venables %
% Frecuencia de cruce y margen de fase deseados
Fci = 3500; %%%% Frecuencia de cruce de Ti
wci = 2*pi*Fci ; %%%% Frecuencia de cruce en rad/s
%Fci = wci/(2*pi) ; %%%% Frecuencia de cruce de Ti
MFi = 75 ; %%%% Margen de fase deseado
% Modulo y fase de Gid a la frecuencia de corte del filtro 
[M_wci,F_wci]=bode(Gid,wci);
%Determinación del tipo de regulador a partir de la fase.
if F wci<(-90) % si la fase está entre -90 y -180 Tipo 3
    Fase objetivo = -180 + MFi;
   AUFA1 = abs(-90-abs(F wci)-Fase objetivo) ; %%% Aumento de fase
necesario
   K = (tand((AUFA1/4)+45))^2 ; %%%% Calculamos el factor K
     % y determinamos las frecuencias de polos y ceros
    wzi = wci/sqrt(K) ; %%%% Frecuencia de los ceros
    wpi = wci* sqrt(K) ; 8888 Frecuencia de los polos
    Ki = (wci*(1+(wci/wpi)^2))/( (M_wci*k i*Fm)*(1+(wci/wzi)^2)) ; %%%%
Ganancia del regulador
     % Implementación del regulador
   Gi = (Ki*(1+(s/wzi))^2)(s*(1+(s/wpi))^2; figure(3);
    bode(Gi); % Respuesta en frecuencia
     grid on;
```

```
elseif ((F_wci>-90) && (F_wci<-30)) % Regulador Tipo 2
   Fase objetivo = -180 + MFi;
  AUFA1 = abs(-90-abs(F wci)-Fase objetivo) ; %%% Aumento de fase necesario
   K = tan\left(\frac{AUFA1}{2}+45\right) ; %%%% Calculamos el factor K
    % y determinamos las frecuencias de polos y ceros
    wzi = wci/K ; % % Frecuencia de los ceros
     wpi = wci* K ; %%%% Frecuencia de los polos
   Ki = (wci*(1+(wci/wpi)))/( (Mwci*Ri*Fm)*(1+(wci/wzi))) ; %%% Ganancia
del regulador
     % Implementación del regulador
   Gi = (Ki*(1+(s/wzi)))/(s*(1+(s/wpi)));
     figure(3);
   bode(Gi); % Respuesta en frecuencia
    grid on;
else % Tipo 1
end
%Ganancia del lazo de corriente con el regulador calculado:
Ti = Fm*Ri*Gid*Gi ; %%%%
% FDT del lazo cerrado de corriente 
Ti LC = Ti/(Ri*(1+Ti)) ; %%%%%
figure(4);
bode(Ti_LC); % Respuesta en frecuencia
hold on;
margin(Ti); % Respuesta en frecuencia con la función margin que ofrece
grid on; % la frecuencia de cruce y el margen de fase.
```

```
%%%%%%%%%%%%%%%%%%%%%%%%%%%%%%%%%%%%%%%%%%%%%%%%%%%%%%%%%%%%%%%%%%%%%%%%%%%
% 4 - Diseño del lazo de tensión
%%%%%%%%%%%%%%%%%%%%%%%%%%%%%%%%%%%%%%%%%%%%%%%%%%%%%%%%%%%%%%%%%%%%%%%%%%%
```

```
%Función de transferencia de tensión de salida a corriente por la bobina 
Zcr = 1/[(1/Zc)+(1/R)]; % Impedancia del paralelo (C+Rc)||R
Gvi = (R*(1+(s*RC3*C3)))/(1+(C3*s*(R+RC3))) ; %%%%
%Función de transferencia de la tensión de salida a control
Gvc = Ti LC*Gvi ; %%%%
figure(5);
bode(Gvc); % Respuesta en frecuencia
grid on;
% Ganancia del lazo de tensión con regulador Gv = 1
Tv = beta*Gvc ; %%%%
% Diseño del regulador mediante el método K de Venables %
% Frecuencia de cruce y margen de fase deseados
Fcv = Fci/4;wcv = 2*pi*Fcv; % %%%%% " en rad/s
MFv = 75 ; %%%%% Margen de fase objetivo
% Modulo y fase de Gvc a la frecuencia de corte del filtro 
[M_wcv,F_wcv]=bode(Gvc,wcv);
%Determinación del tipo de regulador a partir de la fase.
if F wcv<(-90) % si la fase está entre -90 y -180 Tipo 3
   Fase objetivo = -180 + MFv;
  AUFA = abs(-90-abs(F wcv)-Fase objetivo) ;%%%% Aumento de fase necesario
   K1 = (tand((AUFA/4)+45))^2 ; %%%% Calculamos el factor K
    % y determinamos las frecuencias de polos y ceros
   wzw = wcv/sqrt(K1) ; %%%% Frecuencia de los ceros
   wpv = wcv* sqrt(K1) ; %%%% Frecuencia de los polos
   Kv = (wcv/(Mwcv*beta))*(1+(wcv/wpv)^2)/(1+(wcv/wzv)^2)) ; %Ganancia del regulador
    % Implementación del regulador
   Gv = (Kv/s)*(1+(s/wzv))^2/(1+(s/wpv))^2;figure(6):
    bode(Gv); % Respuesta en frecuencia
    grid on;
```

```
elseif ((F_wcv>-90) && (F_wcv<-30)) % Regulador Tipo 2
   Fase objetivo = -180 + MFv;
  AUFA = abs(-90-abs(F wcv)-Fase objetivo) ; %%%% Aumento de fase necesario
   K = tan(d(HUFA/2)+45) ; %%%% Calculamos el factor K
    % y determinamos las frecuencias de polos y ceros
 wzw = wcv/K ; %%%% Frecuencia de los ceros
   wpv = wcv * K; %%%% Frecuencia de los polos
   Kv = (wcv/(Mwcv*beta))*(1+(wcv/wpv))/(1+(wcv/wzv))) ; %%% Ganancia
del regulador
    % Implementación del regulador
   Gv = Kv*(1+(s/wzv))/(s*(1+(s/wpv)));
    figure(6);
   bode(Gv); % Respuesta en frecuencia
    grid on;
else % Tipo 1
end
% Ganancia del lazo de tensión con el regulador calculado
Tv= beta*Gvc*Gv ; %%%%
% FDT del lazo cerrado de tensión
Tv LC = (1/beta)*( (Tv) / (1+Tv)) ; %%%%
figure(7);
bode(Tv LC); % Respuesta en frecuencia
hold on;
margin(Tv); % Respuesta en frecuencia con la función margin que ofrece
grid on; % la frecuencia de cruce y el margen de fase.
```
## 10. Código para el cálculo del control del circuito Buck-Boost en script de Matlab

```
%%%%%%%%%%%%%%%%%%%%%%%%%%%%%%%%%%%%%%%%%%%%%%%%%%%%%%%%%%%%%%
% 1 - Definición de especificaciones
%%%%%%%%%%%%%%%%%%%%%%%%%%%%%%%%%%%%%%%%%%%%%%%%%%%%%%%%%%%%%%
     % Tensión de entrada
     %Escogemos el valor nominal de la bateria. Se colocarán 3 baterías en
     %serie de 24V para alcanzar un voltaje elevado.
        Vi = 72;
     % Tensión de salida
     %Cogemos un valor lo más bajo posible que pueda llegar al inversor 
     %y permita alcanzar los 230V RMS
        Vo = 500; Ri1 = 1; % Ganancia de la realimentación de corriente
        R = 50; %88% % Valores del condensador con su ESR
        L3 = 600e-6C4 = 600e-6;Rc4 = 100e-3;
        C5 = 600e-6;Rc5 = 100e-3; % Frecuencia de conmutación
        Fs = 50e3; %Valores de rizado de tensión y corriente
    D = 1 - (Vi/Vo) ;
    Riz Corriente= ((Vo-Vi)*D)/(Fs*L3);Riz<sup>T</sup>ension= ((Vi/R)*D)/(C5*Fs);
 s = tf('s'); %Definición de la variable s para utilizarla en las fdt 
% Características de la planta en sentido boost :
    Gv0 = Vi/((1-D)^2) ;<br>wn = (1-D)/sart(L3*C5)
                                    : %%%% Frecuencia de resonancia
   fn = wn/(2*pi); % Frecuencia de resonancia en Hz
    wz = 1/(RC5*C5);
   fz = wz/(2*pi);
     wz2 = ((1-D)^2) * (R/L3);fz2 = wz2/(2*pi) ;
    Q = (sqrt(C5*L3)*(1-D))/((L3/R)+(Rc5*C5*(1-D)^2)) ;%%% Factor de
calidad
    chi2 = 1/(2 \times Q) ; \frac{1}{2} Coeficiente de amortiguamiento
```

```
\frac{8}{8}\frac{8}{8}\frac{8% 2 - Diseño del lazo de corriente
%%%%%%%%%%%%%%%%%%%%%%%%%%%%%%%%%%%%%%%%%%%%%%%%%%%%%%%%%%%%%%%%%%%%%%%%%%%
G0= ((2*v) / (R*(1-D)^3));
a= 2/(R*C5); %wz
b=(1-D)/(sqrt(L3*C5)); \frac{1}{2}wn
c=((1-D)*(sqrt(L3*C5)))/((L3/R)+((1-D)^2)*Rc5*C5) ;%Q
Gid= G0*((1+(s/a))/(1+(s/(c*b))+(s/b)^2)) ; %%%%%
figure(1);
bode(Gid); % Respuesta en frecuencia
% Diseño del regulador mediante el método K de Venables %
% Frecuencia de cruce y margen de fase deseados
Fci = 1000; %%%% Frecuencia de cruce de Ti
wci = 2*pi*Fci ; 88% " en rad/s
MFi = 75 ; %%%% Margen de fase deseado
% Modulo y fase de Gid a la frecuencia de corte del filtro 
[M_wci,F_wci]=bode(Gid,wci);
%Determinación del tipo de regulador a partir de la fase.
if F wci<(-90) % si la fase está entre -90 y -180 Tipo 3
      Fase objetivo = -180 + MFi;
      AUFA = abs(-90-abs(F wci)-Fase objetivo) ; % ; % absemble \frac{1}{2} and \frac{1}{2} is a set \frac{1}{2} and \frac{1}{2} and \frac{1}{2} and \frac{1}{2} and \frac{1}{2} and \frac{1}{2} and \frac{1}{2} and \frac{1}{2} and \frac{1}{2} and 
      K = (tand((AUFA/4)+45))<sup>2</sup> ; %%%% Calculamos el factor K
       % y determinamos las frecuencias de polos y ceros
      wzi = wci/sqrt(K) ; %%%% Frecuencia de los ceros
      wpi = wci* sqrt(K) ; % \frac{1}{2} \frac{1}{2} \frac{1}{2} \frac{1}{2} \frac{1}{2} \frac{1}{2} \frac{1}{2} \frac{1}{2} \frac{1}{2} \frac{1}{2} \frac{1}{2} \frac{1}{2} \frac{1}{2} \frac{1}{2} \frac{1}{2} \frac{1}{2} \frac{1}{2} \frac{1}{2} \frac{1}{2} \frac{1Ki = (wci*(1+(wci/wpi)^{2})) / ((Mwci*Ri1)*(1+(wci/wzi)^{2})) ; %%%%
Ganancia del regulador
       % Implementación del regulador
      Gil = (Ki*(1+(s/wzi))^2) / (s*(1+(s/wpi))^2);figure(2);
       bode(Gi1); % Respuesta en frecuencia
       grid on;
elseif ((F_wci>-90) && (F_wci<-30)) % Regulador Tipo 2
      Fase objetivo = -180 + MFi;
```

```
AUFA = abs(-90-abs(F wci)-Fase objetivo) ; %%% Aumento de fase necesario
   K = tan(d(HUFA/2)+45) ; %%%% Calculamos el factor K
    % y determinamos las frecuencias de polos y ceros
   wzi = wci/K ; %%%% Frecuencia de los ceros
    wpi = wci* K ; %%%% Frecuencia de los polos
   Ki = (wci*(1+(wci/wpi))) / ((Mwci*Ri1)*(1+(wci/wzi))) ; %%% Ganancia
del regulador
```

```
 % Implementación del regulador
Gil = (Ki*(1+(s/wzi)))/(s*(1+(s/wpi)));
figure(2);
bode(Gi1); % Respuesta en frecuencia
 grid on;
```
else % Tipo 1

end

```
%Ganancia del lazo de corriente con el regulador calculado:
```
 $Ti = Ri1*Gid*Gi1$  ; %%%%%

% FDT del lazo cerrado de corriente

```
Ti LC = Ti/(Ri1*(1+Ti)) ; %88%8%
```
figure(3);

bode(Ti LC); % Respuesta en frecuencia

hold on;

margin(Ti); % Respuesta en frecuencia con la función margin que ofrece grid on; % la frecuencia de cruce y el margen de fase.

```
%%%%%%%%%%%%%%%%%%%%%%%%%%%%%%%%%%%%%%%%%%%%%%%%%%%%%%%%%%%%%%%%%%%%%%%%%%%
% 3 - Diseño del lazo de tensión
%%%%%%%%%%%%%%%%%%%%%%%%%%%%%%%%%%%%%%%%%%%%%%%%%%%%%%%%%%%%%%%%%%%%%%%%%%%
```
%Función de transferencia de tensión de salida a corriente por la bobina

Gvi =  $(1-D)*(R*(1+(s*RC5*C5)))/(1+(C5*s*(R+RC5)))$  ; %%%%%

%Función de transferencia de la tensión de salida a control

Gvc = Ti LC\*Gvi ; %%%%

figure(4); bode(Gvc); % Respuesta en frecuencia

```
% Ganancia del lazo de tensión con regulador Gv = 1
Tv = Gvc ; %888%% Diseño del regulador mediante el método K de Venables %
% Frecuencia de cruce y margen de fase deseados
Fcv = Fci/4;wc = 2*pi*FCv; %8888 " en rad/s
M Fv = 75 ; %%%%% Margen de fase objetivo
% Modulo y fase de Gvc a la frecuencia de corte del filtro 
[M_wcv,F_wcv]=bode(Gvc,wcv);
%Determinación del tipo de regulador a partir de la fase.
if F_wcv<(-90) % si la fase está entre -90 y -180 Tipo 3
   Fase objetivo = -180 + MFv;
  AUFA = abs(-90-abs(F wcv)-Fase objetivo) ; % ; % ; % ; % } aumento de fase necesario
   K = (tand((AUFA/4)+45))^2 ; %%%% Calculamos el factor K
    % y determinamos las frecuencias de polos y ceros
   wzw = wcv/sqrt(K) ; %%%% Frecuencia de los ceros
    wpv = wcv* sqrt(K) ; %%%% Frecuencia de los polos
   Kv = (wcv/(Mwcv))*((1+(wcv/wpv)^2)/(1+(wcv/wxv)^2)) ; %%% Ganancia
del regulador
     % Implementación del regulador
   Gv1 = (Kv/s) * (1+(s/wzv))^2/(1+(s/wpv))^2; figure(5);
    bode(Gv1); % Respuesta en frecuencia
     grid on;
elseif ((F_wcv>-90) && (F_wcv<-30)) % Regulador Tipo 2
   Fase objetivo = -180 + MFv;
   AUFA = abs(-90-abs(F wcv)-Fase objetivo) ;%%%% Aumento de fase necesario
   K = tan\left(\frac{AUFA}{2}+45\right) ; %%% Calculamos el factor K
    % y determinamos las frecuencias de polos y ceros
   wzv = wcv/K ; %%%% Frecuencia de los ceros
```
grid on;

```
 wpv = wcv* K ; %%%% Frecuencia de los polos
   Kv = (wcv/(Mwcv))*(1+(wcv/wpv))/(1+(wcv/wzv))) ; %%%% Ganancia del
regulador
    % Implementación del regulador
   Gv1 = Kv*(1+(s/wzv)) / (s*(1+(s/wpv)));
    figure(5);
   bode(Gv1); % Respuesta en frecuencia
    grid on;
else % Tipo 1
end
% Ganancia del lazo de tensión con el regulador calculado
Tv= Gvc*Gv1 ; %%%%
% FDT del lazo cerrado de tensión
Tv LC = ((Tv)/(Tv-1)) ; %%%%
figure(6);
bode(Tv_LC); % Respuesta en frecuencia
hold on;
margin(Tv); % Respuesta en frecuencia con la función margin que ofrece
grid on; % la frecuencia de cruce y el margen de fase.
```